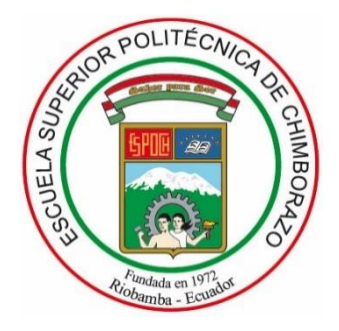

# **ESCUELA SUPERIOR POLITÉCNICA DE CHIMBORAZO FACULTAD DE CIENCIAS CARRERA DE INGENIERÍA QUÍMICA**

# **"DISEÑO DEL SISTEMA DE TRATAMIENTO DE AGUAS RESIDUALES PARA LA EMPRESA ECUACAUCHOS UBICADA EN EL CANTÓN RIOBAMBA"**

**Trabajo de Titulación**

Tipo: Proyecto Técnico

Presentado para optar al grado académico de:

# **INGENIERO QUÍMICO**

# **AUTOR:** JORGE BRYAN GUAMAN CANDO **DIRECTOR:** Ing. ADRIÁN ALEJANDRO RODRÍGUEZ PINOS Mg.

Riobamba – Ecuador

2021

# **©2021, Jorge Bryan Guaman Cando**

Se autoriza la reproducción total o parcial, con fines académicos, por cualquier medio o procedimiento, incluyendo la cita bibliográfica del documento, siempre y cuando se reconozca el Derecho de Autor.

Yo, Jorge Bryan Guaman Cando declaro que el presente trabajo de titulación es de mi autoría y los resultados del mismo son auténticos. Los textos en el documento que provienen de otras fuentes están debidamente citados y referenciados.

Como autor asumo la responsabilidad legal y académica de los contenidos de este trabajo de titulación: El patrimonio intelectual pertenece a la Escuela Superior Politécnica de Chimborazo.

Riobamba, 08 de julio de 2021

 $n_{f}$ 

**Guaman Cando Jorge Bryan 060512313-2**

# **ESCUELA SUPERIOR POLITÉCNICA DE CHIMBORAZO FACULTAD DE CIENCIAS CARRERA DE INGENIERÍA QUÍMICA**

El Tribunal de Trabajo de Titulación certifica que: El Trabajo de Titulación: Tipo Proyecto Técnico, **"DISEÑO DEL SISTEMA DE TRATAMIENTO DE AGUAS RESIDUALES PARA LA EMPRESA ECUACAUCHOS UBICADA EN EL CANTÓN RIOBAMBA",**  realizado por el señor **JORGE BRYAN GUAMAN CANDO**, ha sido minuciosamente revisado por los Miembros del Tribunal de Trabajo de Titulación, el mismo que cumple con los requisitos científicos, técnicos, legales, en tal virtud el Tribunal Autoriza su presentación.

**FIRMA FECHA**

Ing. Hugo Segundo Calderón Mg. **PRESIDENTE DEL TRIBUNAL**  $\overrightarrow{B}$  $\overrightarrow{5}$  $\overrightarrow{3}$  $\overrightarrow{6}$  $\overrightarrow{2}$  $\overrightarrow{2}$  $\overrightarrow{2}$  $\overrightarrow{2}$  $\overrightarrow{0}$  $\overrightarrow{2}$  $\overrightarrow{0}$  $\overrightarrow{0}$  $\overrightarrow{0}$  $\overrightarrow{0}$  $\overrightarrow{0}$  $\overrightarrow{0}$  $\overrightarrow{0}$  $\overrightarrow{0}$  $\overrightarrow{0}$  $\overrightarrow{0}$  $\overrightarrow{0}$  $\overrightarrow{0}$ 

Ing. Adrián Alejandro Rodríguez Pinos Mg. **………………….** 2021-07-08 **DIRECTOR DEL TRABAJO DE TITULACIÓN**

Ing. Daniel Antonio Chuquín Vasco Mg. **………………….** 2021-07-08 **MIEMBRO DEL TRIBUNAL**

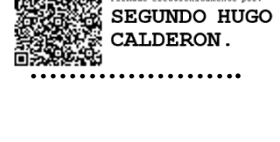

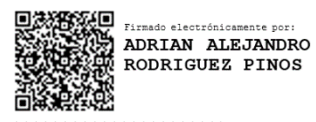

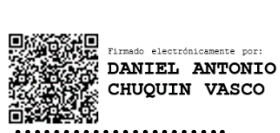

## **DEDICATORIA**

Este trabajo de titulación se lo dedico con todo mi corazón a mi hermana Nallely Villa, quien me inspira a ser mejor todos los días, por ti llegare lo más lejos que Dios me permita. Te dedico mi más grande logro universitario, compartiste conmigo malas noches, necesidades, lloros y todas mis alegrías, en todos mis mayores recuerdos esta tu. Que las adversidades y las necesidades de la vida no te detengan, en este trabajo tienes el ejemplo. Lo logramos.

*JORGE*

#### **AGRADECIMIENTO**

Gracias a Dios por guiarme y decirme "confía en el Señor con todo tu corazón; no dependas de tu propio entendimiento" y hacerme entender que lo mucho o poco que yo logre y posea será por él y para él. Dios con poco puede hacer mucho. Recuérdenlo.

A mi madre Zoila Guaman quien me brindo la oportunidad de vivir, aun en las circunstancias que se dio mi gestación. Te amo madre, esto es por ti y todos los sacrificios que hiciste por verme cumplir un sueño. Y a ti Carolina Moyano a quien tome por esposa este año, y de quien he aprendido que solo se vive una vez, y a sonreír en todo momento de la vida, soy el hombre más feliz por estar tu lado. Te amo.

A ti hermano Paul, a quien respeto y amo. Aun creo en el enorme potencial que posees y por fe creo que transformaras tu vida a fin de cumplir tus sueños. No los cambiaría por nada en este mundo. Gracias.

A mis amigos con quienes he compartido momentos buenos y difíciles, Renato, Pamela, Jeo, Jhonny, Rosalia, gracias por sus consejos, apoyo, cariño, lealtad y compañía, siempre seremos un equipo.

Al Ing. Adrián Rodríguez e Ing Daniel Chuquín y Dra. Gina Álvarez quienes a más de ser unas personas de gran calidad humana me dieron su apoyo, su guía y su tiempo, hicieron posible el presente trabajo.

A la ESPOCH, la institución en la confié para mi formación profesional, sobrepasando todas las aspiraciones que poseía de la misma. Aquí pasé los mejores años de mi vida, donde conocí amigos verdaderos con quienes pasamos alegrías, tristezas, preocupaciones, etc.

*JORGE*

# **TABLA DE CONTENIDOS**

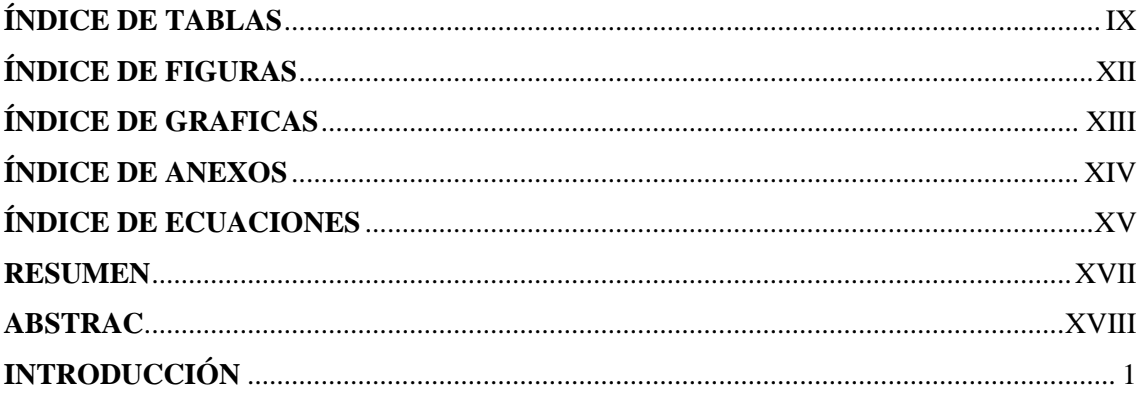

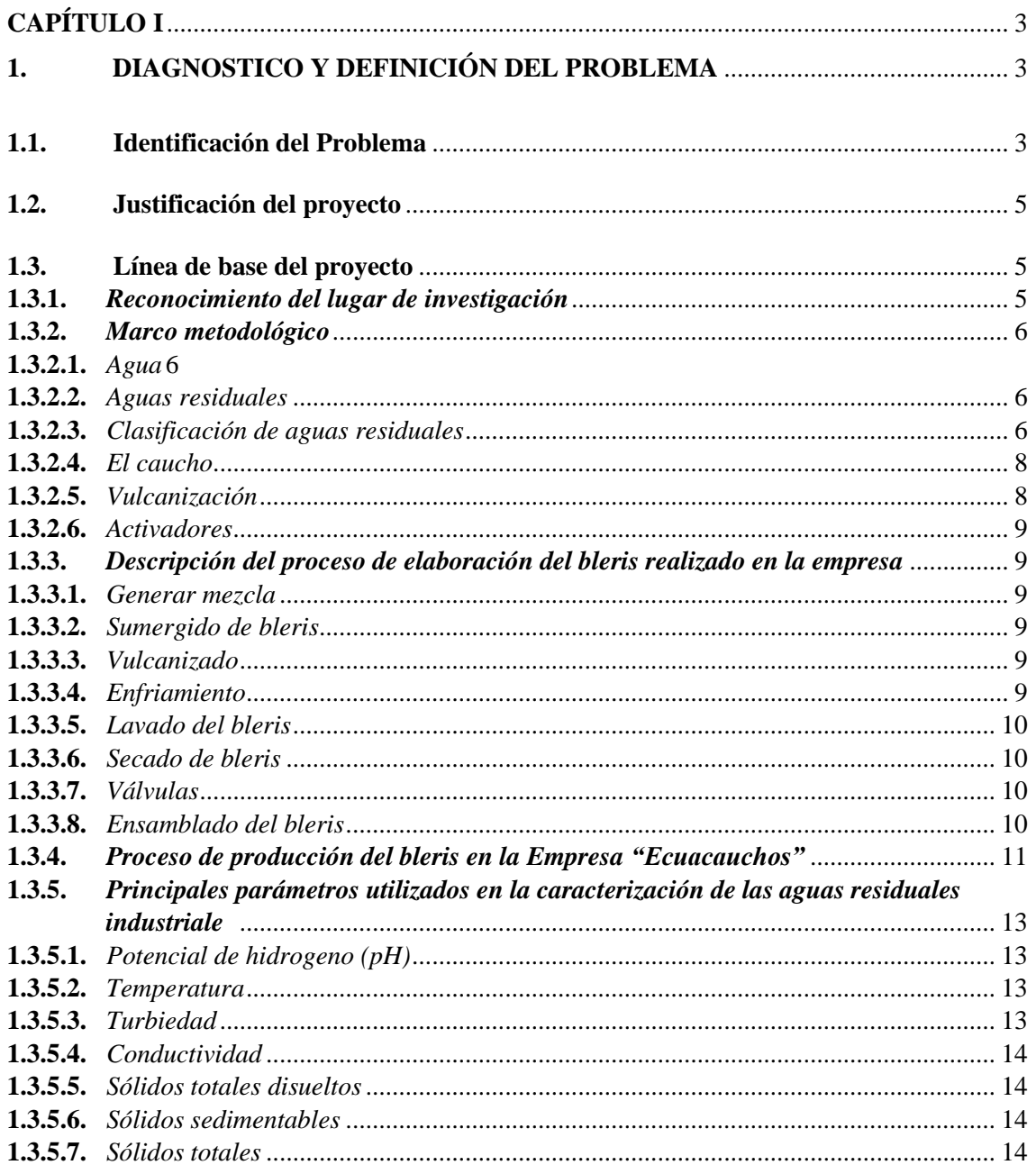

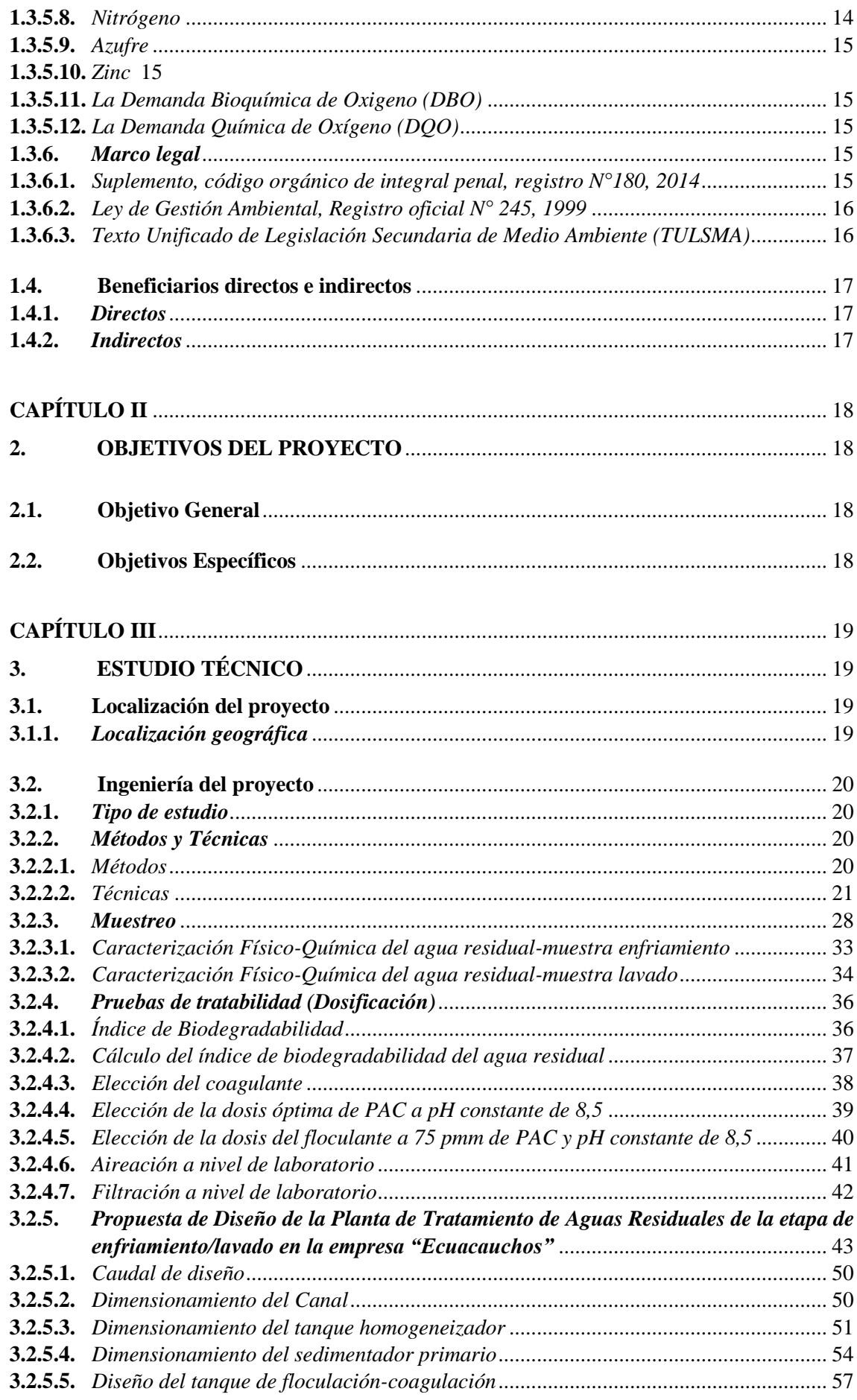

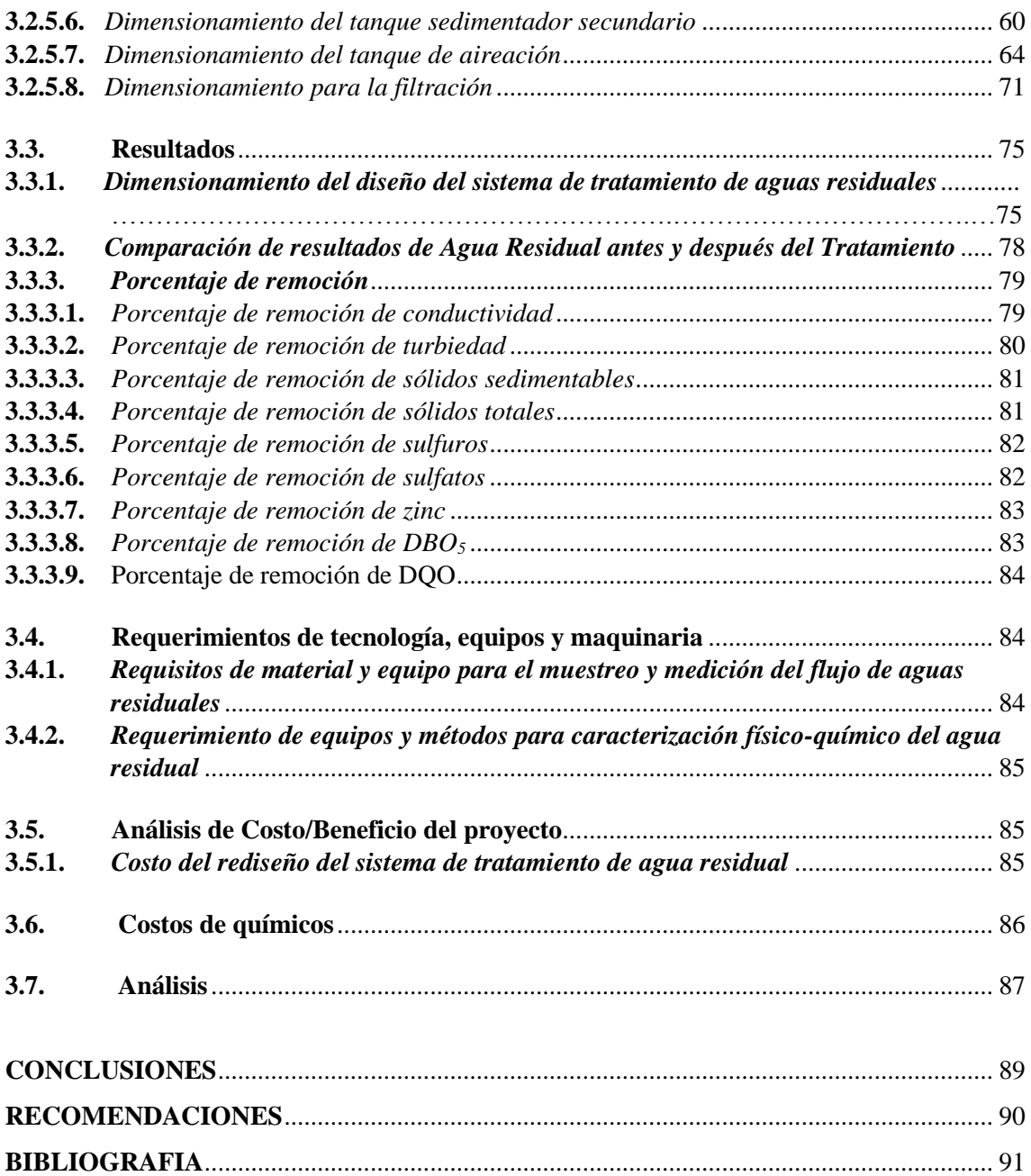

# <span id="page-9-0"></span>**ÍNDICE DE TABLAS**

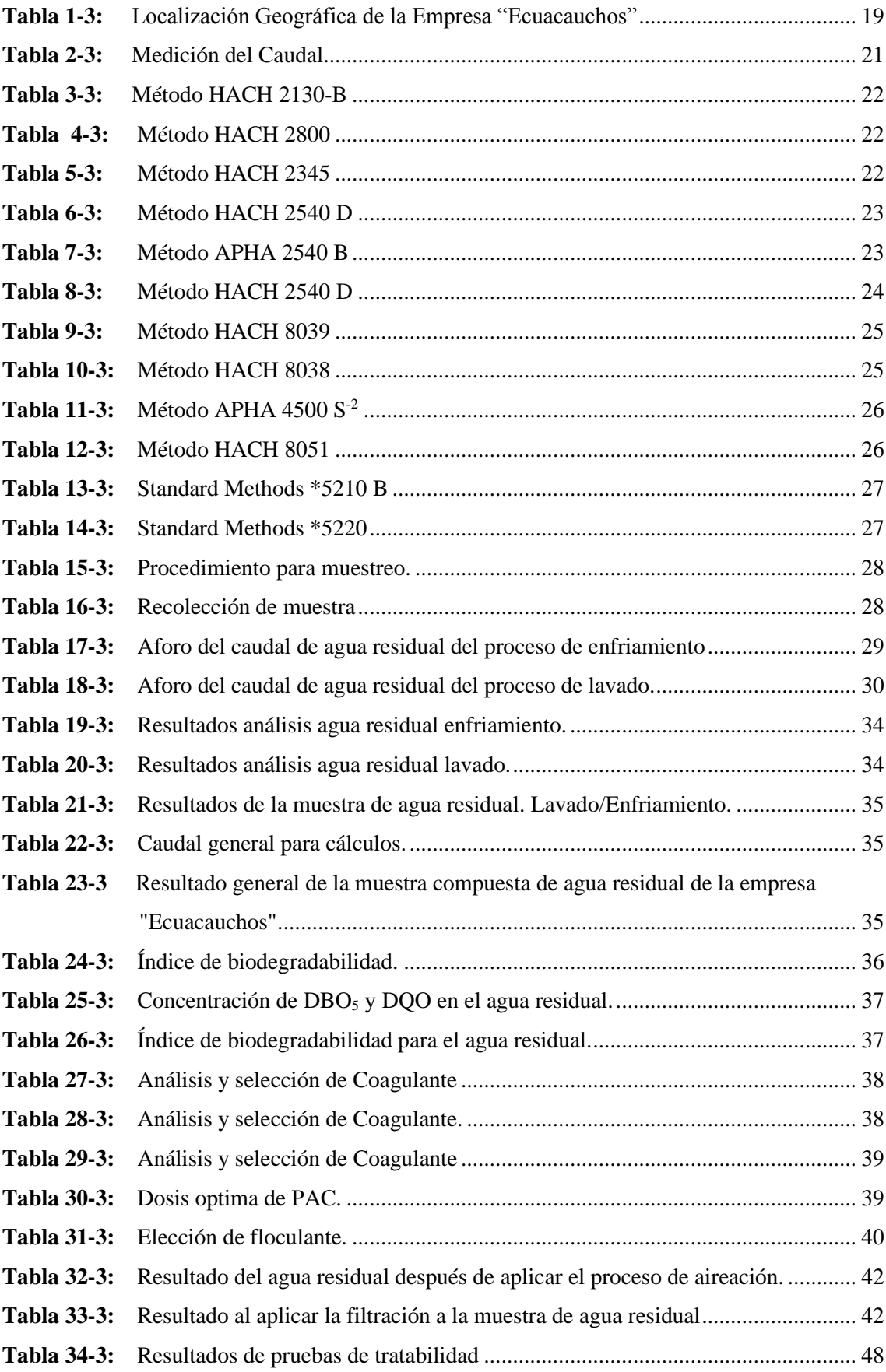

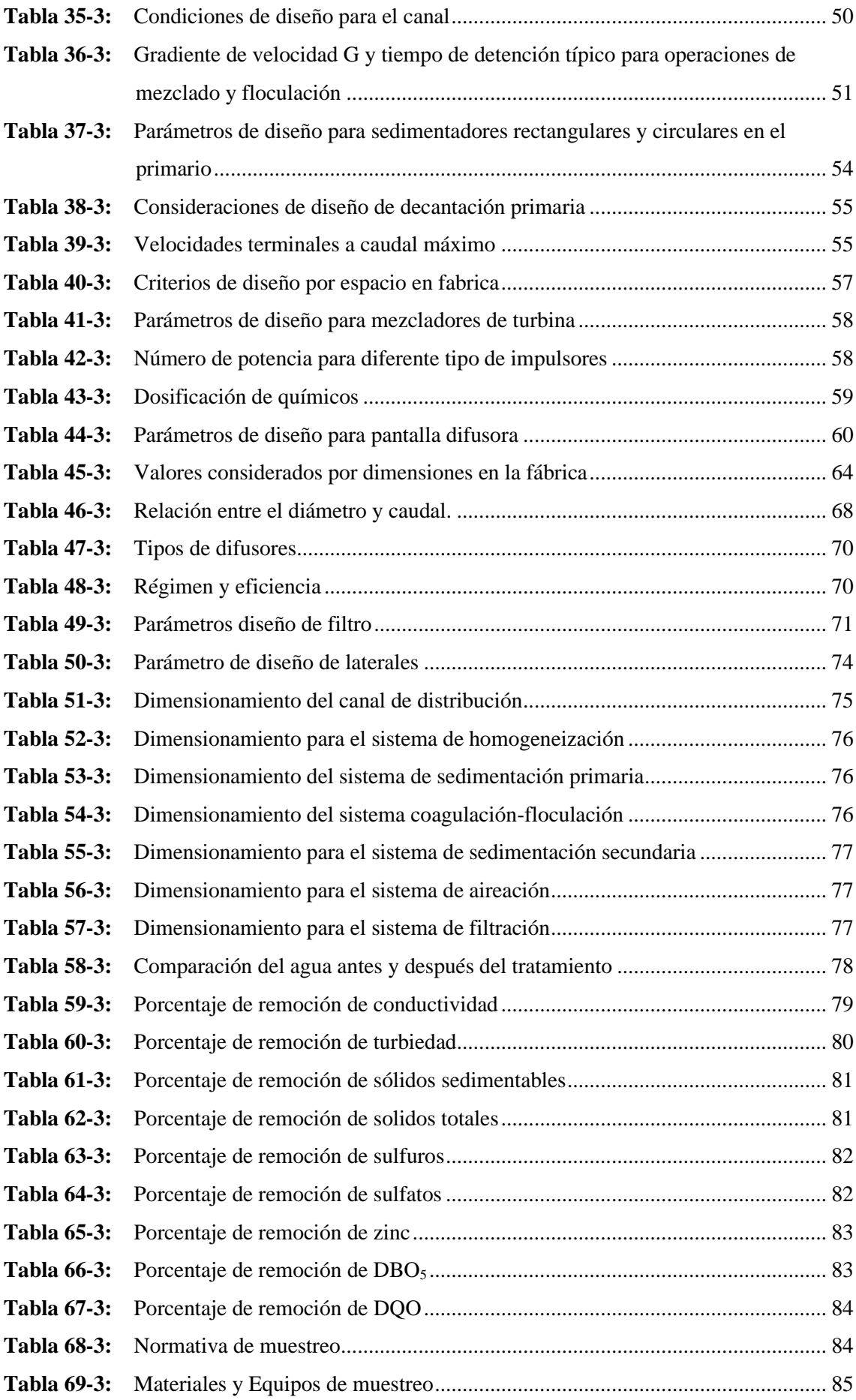

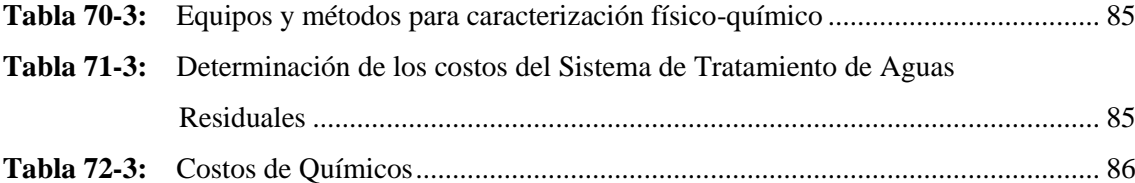

# <span id="page-12-0"></span>**ÍNDICE DE FIGURAS**

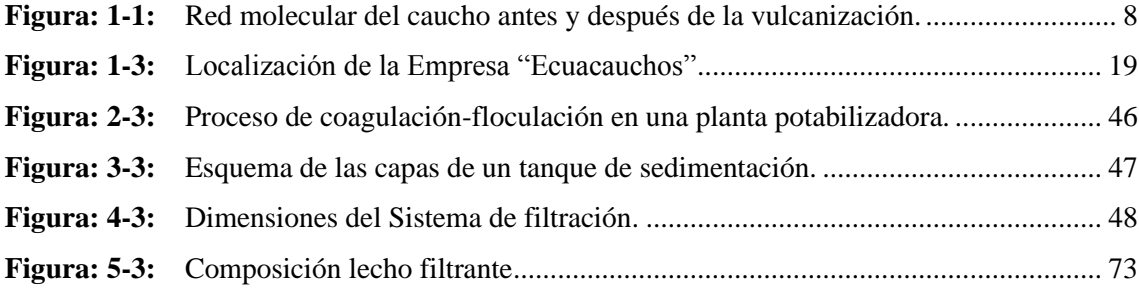

# <span id="page-13-0"></span>**ÍNDICE DE GRAFICAS**

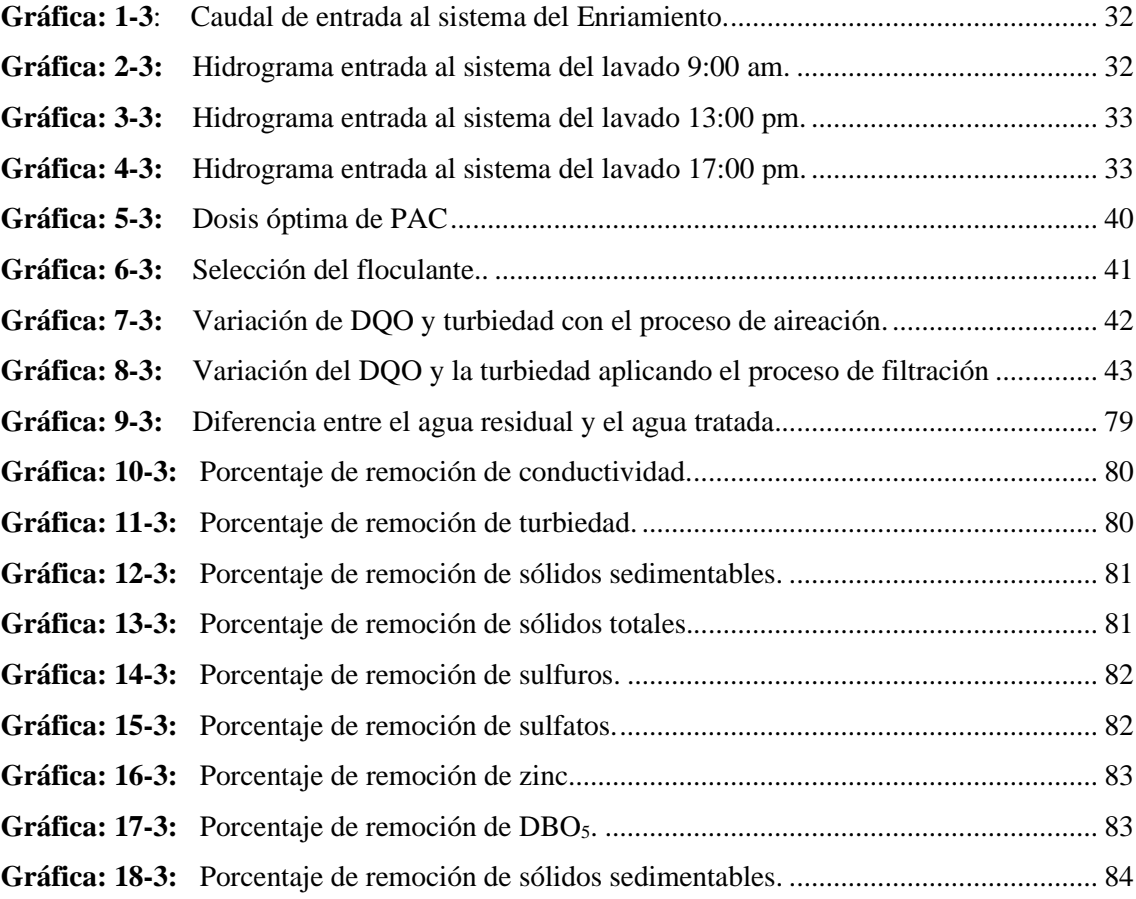

# <span id="page-14-0"></span>**ÍNDICE DE ANEXOS**

- **ANEXO A.** [Test de jarras.](file:///C:/Users/HP_CORE%20I5/Desktop/Tesis/TESIS%20DESPUES%20DE%20LA%20DEFENSA.docx%23_Toc77681143)
- **ANEXO B.** Caracterización física [químico del agua residual.](file:///C:/Users/HP_CORE%20I5/Desktop/Tesis/TESIS%20DESPUES%20DE%20LA%20DEFENSA.docx%23_Toc77681144)
- **ANEXO C.** [TULSMA, Tabla 11, Limites de descarga al sistema de alcantarillado público.](file:///C:/Users/HP_CORE%20I5/Desktop/Tesis/TESIS%20DESPUES%20DE%20LA%20DEFENSA.docx%23_Toc77681145)
- **ANEXO D.** [Planos del sistema de tratamiento de aguas residuales.](#page-132-0)

# <span id="page-15-0"></span>ÍNDICE DE ECUACIONES

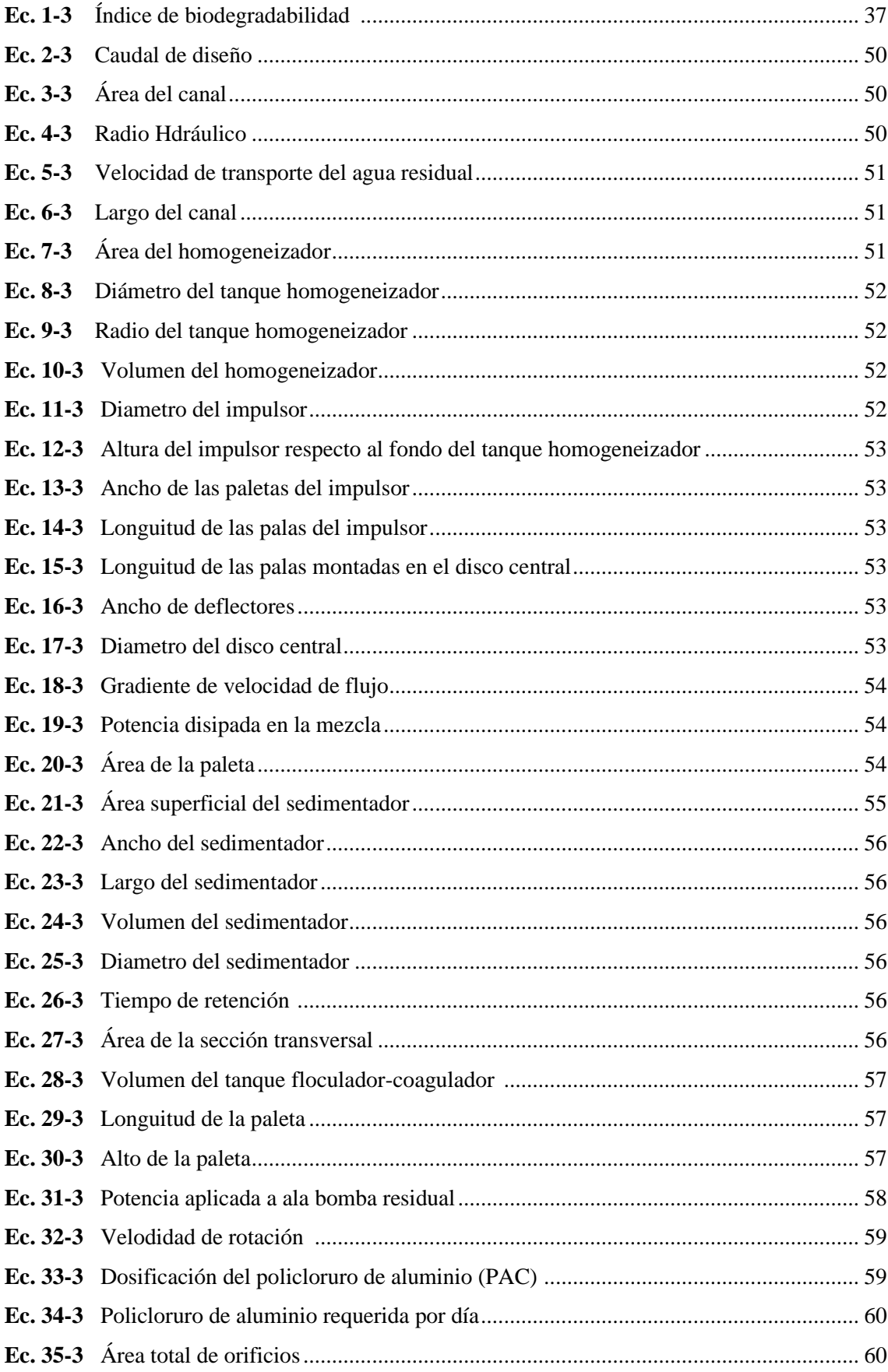

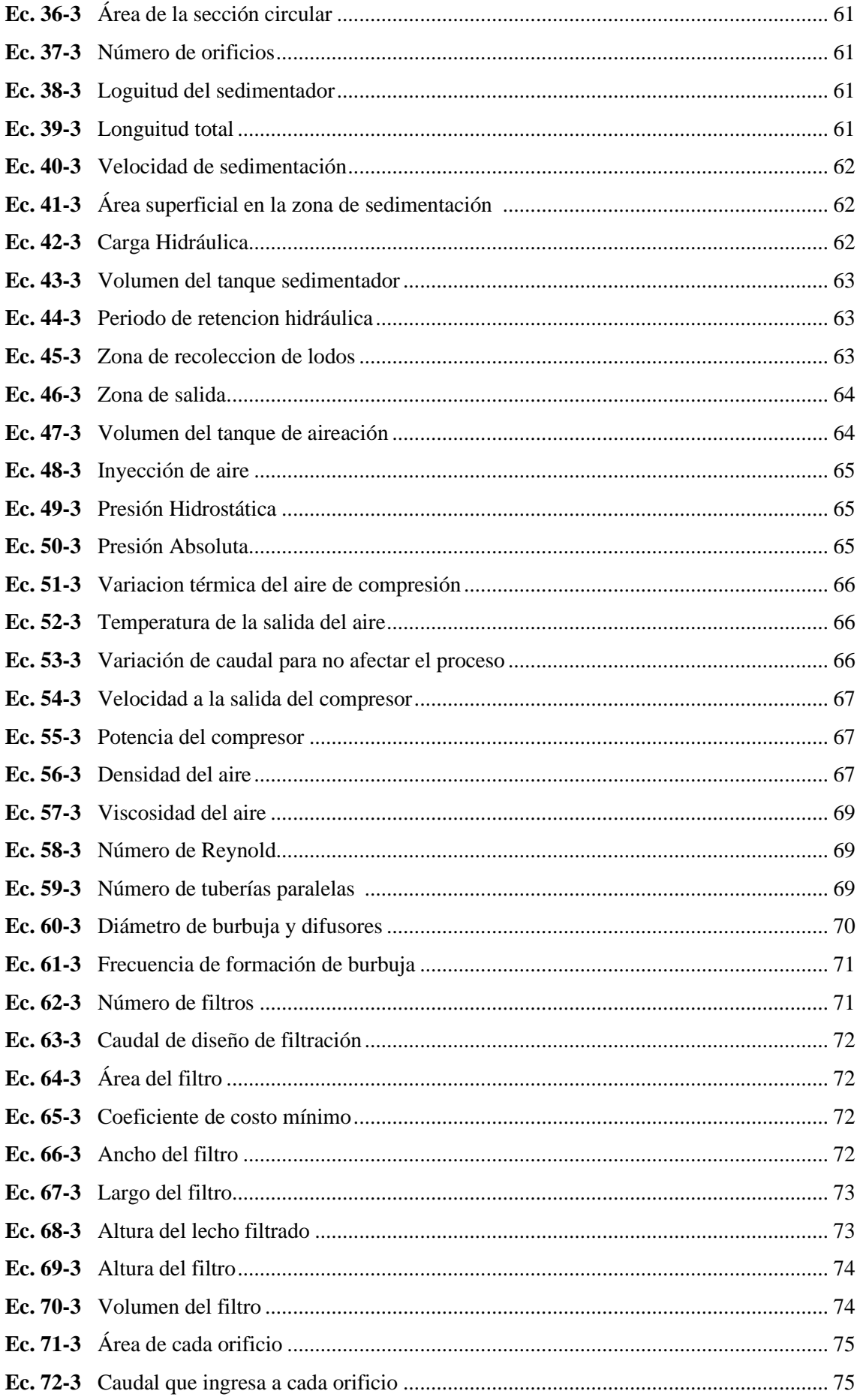

#### <span id="page-17-0"></span>**RESUMEN**

Se diseñó un sistema de tratamiento de aguas residuales para la empresa "Ecuacauchos" ubicada en la cuidad de Riobamba con la finalidad de cumplir con la normativa ambiental y obtener agua tratada con los parámetros dentro de los límites permisibles del TULSMA, Registro Oficial Acuerdo Ministerial N. 028 tabla 11, Limites de descarga al alcantarillado público. Debido a que en el proceso de obtención de la bolsa de caucho (bleris), los procesos en donde existe contaminación del agua son el enfriamiento y lavado del bleris, existiendo mayor contaminación en el lavado. De los procesos mencionados se tomó tres muestras una por cada mes (Enero, Febrero, Marzo); la caracterización físico-químico permitió identificar los siguientes parámetros que se encuentran fuera del rango según la Norma de Calidad Ambiental de Descarga de Efluentes: pH, Solidos Totales Disueltos, Solidos Sedimentables, Solidos Totales, Sulfuros, Sulfatos, Zinc, Demanda Bioquímica de Oxígeno y Demanda Química de Oxígeno. Se procedió a analizar pruebas de tratabilidad por el método test de jarra con, Policloruro de aluminio (PAC) y Floculante aniónico. Al identificar las variables de diseño, se dimensionaron los equipos acordes a los tratamientos físico-químico del agua residual, las cuales son: Canal de Distribución, Tanque de Homogeneización, Sedimentador Primario, Tanque de Floculación y Coagulación, Sedimentador secundario, Tanque de Aireación y Filtro de componentes granulados. El diseño seleccionado fue valido con los resultados de la caracterización final del agua residual y los porcentajes promedio de remoción de los parámetros de las tres muestras: Turbiedad 99,03%, Conductiidad 85,57%, Sólidos Totales 81,70%, Sulfuros 99,75%, Sulfatos 53,55%, Zinc 86,20%, Demanda Bioquímica de Oxígeno 96,41% y Demanda Química de Oxígeno 98,29%. Se recomienda implementar el sistema de tratamiento de aguas residuales, evitando así seguir descargando el agua contaminada proveniente de las etapas de enfriamiento y lavado.

**Palabras clave:** <INGENIERIA Y TECNOLOGIA QUIMICA>, <SISTEMA DE TRATAMIENTO DE AGUAS RESIDUALES> <AGUA RESIDUAL INDUSTRIAL> <TEST DE JARRA> <CURTIEMBRE> <RIOBAMBA(CANTÓN)>

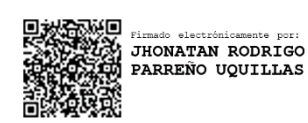

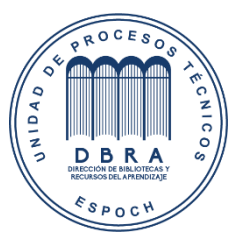

 27-05-2021 1182-DBRA-UTP-2021

## <span id="page-18-0"></span>**ABSTRAC**

A wastewater treatment system was designed for the company "Ecuacauchos" located inthe city of Riobamba, in order to comply with environmental regulations and obtain treated water with parameters within the TULSMA permissible limits, Official Registry Ministerial Agreement N. 028 TABLE 11, discharge limits to public sewage. Because inthe process of obtaining the rubber bag (bleris), the processes in which there is contamination of the water are the cooling and washing of the bleris, with greater contamination in the washing. Three samples were taken from the aforementioned processes, one for each month (January, February, March); The physical-chemical characterization allowed to identify the following parameters that are outside the range according to the Effluent Discharge Environmental Quality Standard: pH, Total Dissolved Solids, Settling Solids, Total Solids, Sulfides, Sulfates, Zinc, Biochemical Oxygen Demand and Chemical Oxygen Demand. Treatability tests were analyzed usingthe jarra test method with Poly aluminum chloride (PAC) and anionic flocculant. By identifying the design variables, the equipment was sized according to the physical- chemical treatments of the wastewater, which are: Distribution Channel, Homogenization Tank, Primary Settler, Flocculation and Coagulation Tank, Secondary settler, Aeration Tank and Filter of granulated components. The selected design was validated with the results of the final characterization of the wastewater and the average removal percentages of the parameters of the three samples: Conductivity 85.57%, Turbidity 99.03%, Total Solids 81.70%, Sedimentable Solids 97.56%, Sulphides 99.75%, Sulfates 53.55%, Zinc 86.20%, Biochemical Demand of Oxygen 96.41% and Chemical Oxygen Demand 98.29%. It is recommended to implement the wastewater treatment system, thus avoiding continuing to discharge contaminated water from the cooling and washing stages.

**Keywords**: <CHEMICAL ENGINEERING AND TECHNOLOGY>, <WASTE WATER TREATMENT SYSTEM> <INDUSTRIAL WASTE WATER> <JARRA TEST> <CURTIEMBRE> RIOBAMBA (CANTÓN)>

# <span id="page-19-0"></span>**INTRODUCCIÓN**

El caucho natural es obtenido a partir del látex emanado por un gran número de plantas, sin embargo, a nivel comercial se explota el árbol de caucho (*Hevea Brasiliensis*), especie originaria de la región amazónica. El caucho fue empleado por los nativos americanos muchos años antes de la llegada de los europeos, los cuales al llegar y observar lo útil que el caucho les resultaba a los nativos se interesaron en él y empezaron a estudiarlo. El primer estudio sobre el cual se tenga noticia lo realizó Condamine, quien encontró el caucho durante un viaje al Perú en 1735 (Colombia, 2012 p. 10).

El primer gran uso del caucho fue los borradores, que luego se utilizaron para fabricar jarras y mangueras. Alrededor de 1820, comenzó a usarse en la producción de ropa. Sin embargo, el caucho natural tiene grandes limitaciones debido a su alta sensibilidad a la temperatura y exposición a la luz solar. En 1842, Goodyear descubrió el proceso de vulcanización en el que el caucho se combina con azufre para mantener su elasticidad e impermeabilidad en condiciones de frío y calor (Martinez., Covaleda et al., 2005, párr. 13).

La caída en la producción de caucho natural coincidió con la Primera y Segunda Guerra Mundial, lo que provocó la necesidad de productos de menor costo con suministros más estables para fabricar neumáticos. Así surgieron GR-S, Buna S, Hycar OS y SBR, que son copolímeros de estireno y butadieno. Plataforma de lanzamiento para el desarrollo masivo de la industria del caucho sintético, este producto podía vulcanizarse fácilmente y se convirtió en el buque insignia de la industria del caucho mundial, aunque sus propiedades no correspondían a todas las cualidades del caucho natural. Pero sus costos y características principales lo convirtieron en un competidor inmejorable. Aunque el caucho sintético se conocía desde 1875, su producción había sido cara y casi insignificante.

Los mayores volúmenes de producción los aportan los países asiáticos, que suman un 92% de la producción, siendo Tailandia el mayor productor de ese grupo, con un 30%, seguido por Indonesia (27,3%), Malasia (8,9%), India (7,9%), Vietnam (7,1%) y China (6,7%). Aunque Indonesia es el país con mayor área plantada de la especie, es el segundo productor de caucho natural. América solo contribuye con el 1% del total de producción mundial básicamente por parte de Brasil y Guatemala.

En el Ecuador el área cosechada de caucho es de 8,349 hectáreas, la producción es de 4,203.00 toneladas métricas de caucho seco y el rendimiento es de 1.16 toneladas métricas por hectárea

El presente trabajo tiene como finalidad el diseño de un sistema de tratamiento de aguas residuales de la empresa Ecuacauchos que fabrica bolsas de caucho (bleris) como materia prima para la elaboración de balones deportivos. Para ello se seleccionó los parámetros dentro de los límites permisibles del TULSMA, Registro Oficial Acuerdo Ministerial N. 028 tabla 11, "Limites de descarga al alcantarillado público". Se procedió a analizar pruebas de tratabilidad por el método test de jarra con, Policloruro de aluminio (PAC) y Floculante aniónico. Al identificar las variables de diseño, se dimensionaron los equipos acordes a los tratamientos físico-químico del agua residual, las cuales son: Homogeneización, Sedimentación, Floculación y Coagulación, Aireación y Filtración. Mediante los cuales se pretende obtener el agua residual tratada, evitando futuras contaminaciones.

# **CAPÍTULO I**

# <span id="page-21-1"></span><span id="page-21-0"></span>**1. DIAGNOSTICO Y DEFINICIÓN DEL PROBLEMA**

#### <span id="page-21-2"></span>**1.1. Identificación del Problema**

Las investigaciones en la industria del caucho muestran que la industria ha atravesado un proceso de globalización (Diaz, 2020) en los países en desarrollo, su consumo aumenta en más de un 4% anual, mientras que en los países desarrollados esta cifra es inferior al 2%. Por lo tanto, durante el período 1998-1990 a 1998-2000, la participación de los países en desarrollo en el consumo mundial de caucho natural aumentó del 42% al 48% (FAO, Productos, & Comercio, 2010, p.2). En el año 2018, se produjeron alrededor de 13.900 millones de toneladas métricas de caucho natural a nivel mundial, lo que supone un considerable aumento respecto a años anteriores (Diaz, 2020. párr. 9).

En comparación con otras regiones, la expansión de la producción en América Latina es más rápida. En los últimos diez años, Guatemala se ha llegado a convertir en el mayor productor de caucho en América, seguido por Brasil y México. Aunque la producción en República Dominicana es todavía bastante baja, ha registrado un aumento de 431% en los últimos diez años. Asimismo, la producción en México se impulsó un 158%, en Bolivia 80% y en Guatemala un 72% (Maya et al., 2018, p.4).

La industria puede contener de 5 a 7 ingredientes de fórmula básica, que están definidos por estándares como la Sociedad Estadounidense de Pruebas y Materiales conocidas como ASTM por sus siglas en inglés (ASTM, 2012, p.7; ASTM 2013, p.5). Sin embargo, las formulaciones comerciales pueden usar hasta 23 ingredientes, incluida la matriz de caucho, activadores, aceleradores, agentes vulcanizantes (como azufre y peróxido), rellenos reforzantes, coadyuvantes de procesamiento (como agentes gelificantes o plastificantes) y degradantes, pigmentos, estabilizadores (por ejemplo) amonio, etc. (Dick, 2011); como resultado, se genera una gran cantidad de materiales y líquidos de desecho, así como, el requerimiento de mucha agua para formular mezclas de caucho. Estos materiales de desecho se descartan en el agua residual, resultando en la inversión de más recursos y no de los mejores (Mohammadi et al., 2010, p.7).

El azufre es el agente vulcanizante preferido para mezclas a base de caucho natural debido a su reactividad y bajo costo (Corán, 2013, p.12).

El líquido de desecho incluye agua de lavado, una pequeña cantidad de látex sin coagular, azufre, compuestos nitrogenados y suero con una pequeña cantidad de proteínas, carbohidratos, lípidos, carotenoides y sales (Chua y Garcés, 1992, p.6).

El azufre se encuentra a menudo en la naturaleza en forma de sulfuros. En varios procesos, se agregan al medio ambiente enlaces de azufre que son dañinos para los animales y los humanos.

Estos enlaces de azufre nocivos también se forman naturalmente durante varias reacciones, especialmente cuando se agregan sustancias no naturales (Lenntech BV, 2019, p.1).

Cuando se usa azufre como agente vulcanizante, el sulfuro de hidrógeno se forma a través de reacciones biológicas en el sistema de drenaje y el sulfuro de hidrógeno se produce a través de la fermentación anaeróbica (sin oxígeno) de la materia orgánica en las aguas residuales. El sulfuro de hidrógeno se ha considerado un problema importante en los sistemas de aguas residuales urbanas. Este gas incoloro se produce por la reducción biológica del sulfato y la descomposición de la materia orgánica. Además del olor desagradable (huevo podrido), el sulfuro de hidrógeno también plantea serios problemas a la integridad estructural del sistema de recolección. La corrosión del ácido sulfúrico formada por la interacción del H2S y la humedad ha causado pérdidas millonarias.

El sulfuro de hidrógeno se asocia con fatiga, dolores de cabeza, irritación severa de las membranas mucosas de los ojos y el tracto respiratorio, dolor de garganta y otros problemas de salud. Ambientalmente, está relacionado con estimular la acidez en el agua dulce, lo que conduce a la falta de ciertos organismos acuáticos en las aguas residuales.

Uno de los estabilizadores de látex más utilizados en los procesos beneficiosos del caucho convencional es el amonio (generalmente en forma de amoníaco), que tiene desventajas obvias, como generar vapor de amonio que es perjudicial para la salud de los trabajadores de la cadena. El caucho incluso corroe los equipos de procesamiento; otra desventaja es que, debido a su alta volatilidad, su concentración en el látex cambiará con un tiempo de almacenamiento corto, lo que afectará el rendimiento del producto final.

Entonces la mayoría de los químicos ocupados en la industria del caucho ocasionan el incremento de la acidez, eutrofización y toxicidad de los ecosistemas acuáticos, afectando así la supervivencia, crecimiento y reproducción de ciertos animales. Ciertas formas de nitrógeno en el agua representan una amenaza para los humanos debido a la ingestión humana o al contacto directo con compuestos (como toxinas) liberados por floraciones de cianobacterias en un ambiente rico en nutrientes.

El enfoque del tratamiento de aguas residuales (AR) es eliminar o disminuir los niveles de sólidos, patógenos y materia orgánica, que genera estas amenazas a nieles regulados.

La industria ECUACAUCHOS está ubicada en el cantón Riobamba, sus actividades productivas son la fabricación de insumos para balones artesanales. La empresa es pionera en la producción de bolsas de caucho o bleris, las cuales son el componente principal de un balón. Sin embargo, en el proceso de producción, se utiliza azufre para la vulcanización del látex, y amoniaco para estabilizar la mezcla de látex pasado estos procesos se usa agua en el área de enfriamiento y lavado después de la vulcanización.

El agua manejada en los mencionados procesos se vierte en las tuberías que conducen al sistema de alcantarillado municipal sin eliminación previa de los contaminantes en las aguas residuales. Se demuestra la necesidad de un diseño de plantas de tratamiento de agua, que considere las características de los fluidos y su reutilización de acuerdo con la normativa ambiental vigente como el TULSMA en el anexo VI, tabla 11.

La planta será responsable de asegurar la calidad de las aguas residuales de acuerdo con las regulaciones ambientales vigentes y de ayudar a cumplir con las leyes y regulaciones ambientales de la empresa y sus responsabilidades con el país.

### <span id="page-23-0"></span>**1.2. Justificación del proyecto**

Actualmente, la empresa no cuenta con un sistema de tratamiento de aguas residuales, por lo que todas las aguas residuales generadas en la fábrica se depositan directamente en el alcantarillado sin ningún tipo de investigación o tratamiento para verificar el contenido de contaminantes que está generando.

Por otro lado, con los nuevos ajustes a la normativa ambiental del país y la contaminación que produce una empresa riobambeña es un tema importante para la CEPIR (Corporación de Desarrollo Empresarial de Riobamba) aspecto de relevancia que debe ser tomado en cuenta por la empresa Ecuacachos para evitar posibles incomodidades. El proceso de vulcanización operado en la fábrica podría generar problemas ambientales, debido al residual que general en la cual se consideraría componentes como: residuos de azufre (sulfuros o sulfatos), compuestos nitrogenados (nitritos o nitratos), amonio y de sulfuro de hidrogeno, estos residuos podrían causar pérdidas económicas debido a la corrosión de las tuberías circundantes.

El propósito de esta investigación es diseñar un sistema de tratamiento de agua en el que el fluido tratado cumpla con la normativa ambiental vigente, como TULSMA en la Tabla 9 del Anexo VI, y su posible uso para operaciones de enfriamiento del bleris.

## <span id="page-23-1"></span>**1.3. Línea de base del proyecto**

### <span id="page-23-2"></span>*1.3.1. Reconocimiento del lugar de investigación*

La Empresa Ecuacauchos ubicada en la ciudad de Riobamba en las calles: Jerusalén y Av. Antonio Santillán, Sector Parque Industrial Riobamba viene realizando actividades comerciales a base del bleris desde el año 2012 siendo una institución de carácter privado.

#### <span id="page-24-0"></span>*1.3.2. Marco metodológico*

#### <span id="page-24-1"></span>*1.3.2.1. Agua*

El agua es una sustancia líquida incolora, inodoro e insípida de origen natural, que por su composición y estructura se encuentra en un estado de pureza media indispensable para la vida y de excelente desempeño. Es una molécula simple compuesta por tres pequeños átomos, un átomo de oxígeno y dos átomos de hidrógeno, con enlaces polares que pueden establecer enlaces de hidrógeno entre moléculas adyacentes.(Madrid, 2012, p.8).

#### <span id="page-24-2"></span>*1.3.2.2. Aguas residuales*

Las aguas residuales se pueden definir como aquellas que por uso del hombre han sido modificadas haciéndola impropia y peligrosa para el consumo humano, la industria, la agricultura, la pesca, las actividades recreativas, así como para la vida natural debido a que contienen gran cantidad de contaminantes patógenos. Las aguas residuales generalmente son desechadas en efluentes de agua dulce como ríos, lagos, entre otras.(Espigares & Pérez. 1985, p.3).

#### <span id="page-24-3"></span>*1.3.2.3. Clasificación de aguas residuales*

Dependiendo de los contaminantes en el fluido, se puede considerar que es de origen natural o artificial, y este último puede ocurrir directa o indirectamente en base a actividades humanas. Los tipos de contaminación más comunes se mencionan a continuación según la causa o actividad que provocó la contaminación.

#### $\triangleright$  Aguas de lluvia.

El agua de lluvia o blanca proviene del drenaje o escorrentía superficial, que se caracteriza por un flujo intermitente abundante y una menor contaminación. Cuando el agua de lluvia ingresa a la atmósfera debido a la contaminación atmosférica, la concentración de contaminantes aumentará en el agua. Cuando el agua de lluvia pasa a través de la atmósfera, gases como el dióxido de carbono y el polvo ingresarán al agua o ingresarán por el lavado de superficies y terrenos (Chamorro, 2019, p.15).

#### ➢ Aguas residuales domesticas (aguas servidas)

El contenido de sólidos de esta agua no supera el 1%, y su composición afecta la carga hídrica de las heces, agua con tensioactivos, tensioactivos y grasas. Los cambios en el caudal y la concentración nos permiten determinar ciertos rangos de parámetros característicos. En estas aguas, la presencia de microorganismos patógenos apoya el uso de los siguientes métodos de detección: *Escherichia coli, Streptococcus faecalis y* agente reductor de *sulfato de Clostridium*  (Díaz et al., 2012, p.12).

#### ➢ Aguas residuales agrícolas

Esta agua se mezcla con agua doméstica, agua de riego de campos y agua de gestión de ganado. La principal fuente de esta agua sin refinar son los ríos, que afectan la flora y fauna de la zona. Los principales contaminantes en estas aguas son: materia orgánica, como heces y orina de animales, y contaminantes inorgánicos producidos mediante el uso de pesticidas, fertilizantes artificiales y fungicidas (Fibras y Normas de Colombia., 2021, párr. 12).

#### ➢ Aguas residuales industriales (Residuos industriales líquidos).

Son aguas residuales, cuya fuente es un proceso industrial, cuya cantidad y composición son variables, dependiendo de la calidad de las actividades productivas y de los recursos. Por tanto, estas aguas pueden ser diferentes del agua con alto contenido orgánico biodegradable, agua con materiales orgánicos e inorgánicos degradables y agua con materiales orgánicos e inorgánicos no degradables (Haro Martínez, 2014, p. 10).

#### ➢ Aguas residuales pecuarias

Las aguas residuales ganaderas se refieren a las aguas residuales cuyo umbral se deriva de las actividades ganaderas. Tienen contaminantes similares a las ARD porque provienen de animales de sangre caliente. Si el ganado es denso y estable, se descargará directamente, y se descargará localmente y de forma concentrada. Si la actividad no se "detiene", los contaminantes se propagarán o esparcirán. Cuando la contaminación se propaga, su transporte está relacionado con fenómenos hidrológicos (escorrentías superficiales, subterráneas, etc.) y es difícil de controlar. En estas aguas, el nivel de detergente es variable, dependiendo del sistema de limpieza utilizado (Haro Martínez, 2014, p.13).

## <span id="page-26-0"></span>*1.3.2.4. El caucho*

El caucho es un hidrocarburo muy importante y se obtiene del látex de ciertos árboles en las regiones tropicales. Al calentar el látex o agregar ácido acético, los hidrocarburos en suspensión y pequeñas cantidades de otras sustancias se coagularán y podrán eliminarse del líquido. El producto resultante es caucho crudo, viscoso y pegajoso, blando y duro cuando está caliente y frágil cuando está frío. Después de estirar, no volverá a su forma original. La formación de diferentes cauchos sintéticos se basa en la polimerización de butadieno u homólogos (isopreno) o derivados (cloropreno) con la misma estructura (Castro, n.d., párr.2).

Los materiales poliméricos se clasifican claramente según su estructura, propiedades térmicas y mecánicas, su termoplasticidad, termoendurecibles y elastómeros (Akay M., 2012, p.3). Los elastómeros se definen en español como cauchos (Fernández Torres, 2012, párr.5) o hules (Martinez Valdés, 2012, p.9). Son materiales que recuperan su tamaño original tras sufrir una gran deformación y tienen una elasticidad que se distingue de otros cauchos. Materiales de importancia industrial. (Akiba and Hashim, 1997; De Snaijer and Yuen, 2016, p.12).

#### <span id="page-26-1"></span>*1.3.2.5. Vulcanización*

El proceso de vulcanización (curado) es un mecanismo químico a través del cual se pueden generar enlaces cruzados entre las cadenas moleculares del caucho. Se requieren agentes reticulantes (como azufre o compuestos de azufre), en otros casos se requieren elementos (como peróxidos). El mecanismo existente en la reacción de vulcanización y la red reticulada formada y por tanto las propiedades técnicas del material dependen en gran medida de si se selecciona azufre o peróxido como agente vulcanizante (Sandra et al., 2017, p.13). La Figura 1 muestra el cambio en la estructura del caucho debido al proceso de vulcanización con azufre (Coran, 2013, p.2).

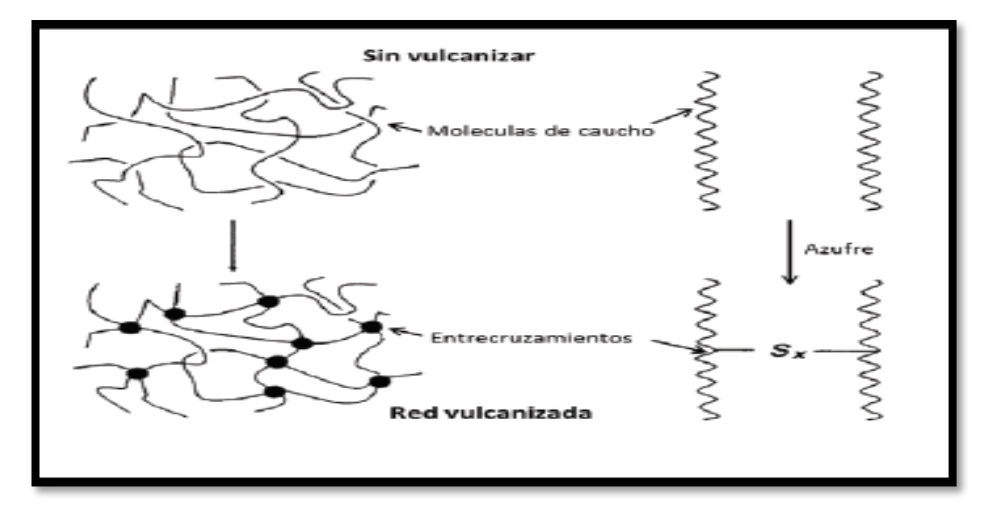

**Figura: 1-1:** Red molecular del caucho antes y después de la vulcanización. **Fuente**: Coran, 2013.

<span id="page-27-0"></span>Los sustituyentes implicados en los compuestos aromáticos tienen un efecto directo sobre su reactividad. Estos sustituyentes se dividen en los que aceleran la reacción (activadores) y los que ralentizan la reacción (desactivadores). (Bailey, 2001, párr. 4). En el proceso de adición de óxido de zinc, aluminio como activador y azufre como vulcanizante, se estipula específicamente que el elastómero puede reducir el tiempo de curado, reducir el consumo de energía, obtener la dispersión de la mezcla y mejorar sus propiedades físicas y mecánicas de las formulaciones (Rosa et al., 2012, p.3).

#### <span id="page-27-1"></span>*1.3.3. Descripción del proceso de elaboración del bleris realizado en la empresa*

#### <span id="page-27-2"></span>*1.3.3.1. Generar mezcla*

Se presenta un tanque en el que se realiza la mezcla entre todos los componentes básicos: como son el latex, hidróxido de potasio, hidróxido de zinc, azufre micronizado, naftaleno sulfonato, ácido oleico, vulcanoz, Trietanolamina (TEA), amoniaco líquido, colanyl negro, esta fórmula y concentración no están reguladas, estas sustancias pueden cambiar el valor del pH, dando como resultado la producción de agua dura, que puede dañar gravemente la vida acuática.

#### <span id="page-27-3"></span>*1.3.3.2. Sumergido de bleris*

Una vez generada la mezcla se sumerge el molde en la mezcla por 30 a 40 segundos, seguidamente se sumerge en un coagulante para fijarlo en la pared del molde, y se rocía con gas comprimido para evitar rugosidades superficiales.

#### <span id="page-27-4"></span>*1.3.3.3. Vulcanizado*

Los moldes impregnados con la mezcla de caucho se someten a calor de 150 °C en un horno, por un periodo aproximado de 15 minutos, en presencia de azufre.

#### <span id="page-27-5"></span>*1.3.3.4. Enfriamiento*

Las bolsas de caucho ya vulcanizadas calientes, se sumergen en un tanque el cual posee agua a 20°C para enfriar al molde con la bolsa, y se procede con el desmoldado. Una vez terminado este proceso el agua que se ha generado con los contaminantes residuales es eliminada en la alcantarilla.

<span id="page-28-0"></span>Se llevan las bolsas a una lavadora industrial donde se integra la menor cantidad de detergente y talco para evitar agregar superficies internas entre las bolsas. Se utiliza una cantidad de agua regulada a 65 °C aproximadamente, que una vez que ha cumplido su función de lavado esta es expulsada directamente al alcantarillado.

#### <span id="page-28-1"></span>*1.3.3.6. Secado de bleris*

Se procede a secar las bolsas de caucho mediante aire caliente a 30°C en una secadora.

#### <span id="page-28-2"></span>*1.3.3.7. Válvulas*

- a) Mezclado (Molino). Una mezcla homogénea de caucho seco, azufre y óxido de zinc se prepara mecánicamente en un "molino de rodillos" para obtener una mezcla de caucho duro y fino con un espesor de aproximadamente 3 mm, formando así una "tapa de válvula".
- b) Prensado de válvulas. Se hace una mezcla uniforme de caucho y la mezcla resultante se corta en círculos para formar un encapuchado con un diámetro de 3 cm y un diámetro intermedio de 5 mm, en este caso, la válvula se presiona en una prensa mecánica para expandir el Bleris.

### <span id="page-28-3"></span>*1.3.3.8. Ensamblado del bleris*

En este proceso, la válvula ensamblada se conecta con la bolsa de látex y la superficie previamente pulida se une para formar un sello hermético.

### <span id="page-29-0"></span>*1.3.4. Proceso de producción del bleris en la Empresa "Ecuacauchos"*

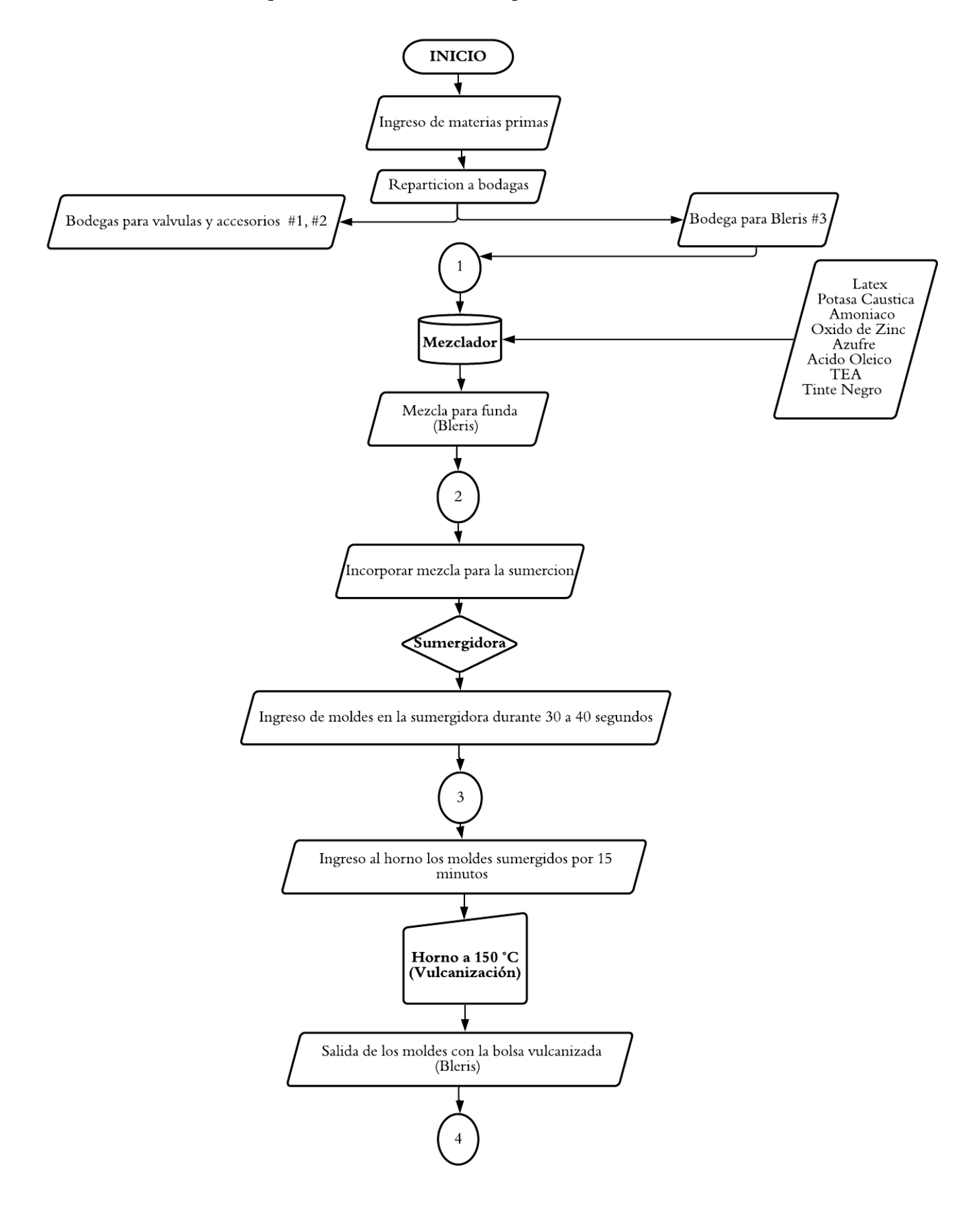

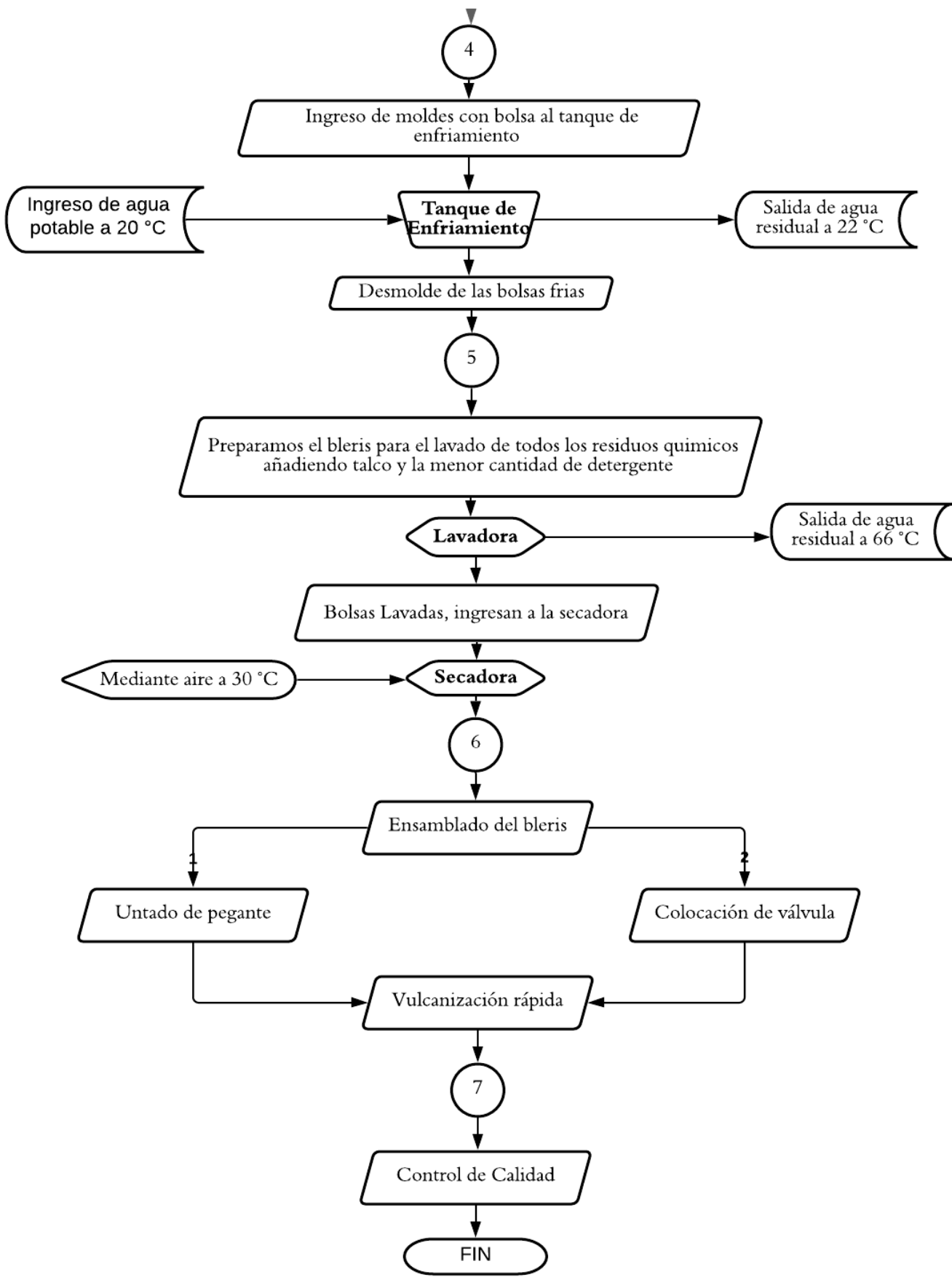

**Figura 1-2:** Proceso de producción del bleris en la empresa "Ecuacauchos" **Realizado por:** Guaman Jorge, 2021.

# <span id="page-31-0"></span>*1.3.5. Principales parámetros utilizados en la caracterización de las aguas residuales industriales*

#### <span id="page-31-1"></span>*1.3.5.1. Potencial de hidrogeno (pH)*

El pH es una unidad de medida que describe la acidez o alcalinidad de una solución. Su rango de medición es de 0 a 14. La definición formal de pH es: el logaritmo negativo de la actividad de los iones de hidrógeno. En el proceso de enfriamiento del bleris, se puede asumir que se trata de un proceso de prelavado porque es el primer contacto entre la bolsa y el agua, en la cual se desprenden sustancias como el sulfato de zinc y óxidos, sustancias que pueden cambiar el valor del pH, dando como resultado la producción de agua dura, que puede dañar gravemente la vida acuática (Iranzo Rubio, 1946, p.2).

#### <span id="page-31-2"></span>*1.3.5.2. Temperatura*

La temperatura de las aguas residuales suele ser más alta que la temperatura del suministro de agua, según la ubicación y la estación del año. La temperatura es un factor importante en el tratamiento de aguas residuales porque muchos diseños incluyen sistemas biológicos dependientes de la temperatura. La temperatura del agua afecta directamente las reacciones químicas y las velocidades de reacción, los organismos acuáticos y la reutilización. Además, la solubilidad del oxígeno en agua caliente es menor que en agua fría. A medida que aumenta la temperatura, aumenta la velocidad de las reacciones bioquímicas y, al mismo tiempo, disminuye la cantidad de oxígeno presente en el agua superficial, lo que generalmente conduce a un gran consumo de oxígeno disuelto en unos pocos meses (de la Mora-Orozco et al., 2020, párr.5).

#### <span id="page-31-3"></span>*1.3.5.3. Turbiedad*

La turbidez es un método para medir las características de dispersión de luz del agua, este parámetro indica que las sustancias residuales en la suspensión coloidal están relacionadas con la calidad del agua natural y las aguas residuales tratadas (Trujillo et al., 2014, p.2). Las partículas suspendidas dispersan la luz, reduciendo así la actividad fotosintética de plantas y algas, reduciendo así aún más la concentración de oxígeno. Según las regulaciones de la OMS (Organización Mundial de la Salud), la turbidez del agua para consumo humano no debe exceder las 5 NTU bajo ninguna circunstancia, e idealmente debe ser menor a 1 NTU. Las partículas suspendidas dispersan la luz, reduciendo así la actividad fotosintética de plantas y algas, reduciendo así aún más la concentración de oxígeno (González, 2011, p.8).

<span id="page-32-0"></span>La conductividad es una medida de la capacidad de una solución para terminar la corriente. Al determinar la fracción en peso, el contenido de sólidos total y el contenido de sólidos ionizados de ciertas partículas en la solución, la conductividad (mS) se multiplica por un coeficiente empírico, que varía de 0.55 a 0.99, dependiendo de la naturaleza y temperatura de la composición disuelta. La medición de la conductividad se usa comúnmente para determinar la salinidad de las aguas naturales y residuales (Çelik et al., 2018, p.5).

### <span id="page-32-1"></span>*1.3.5.5. Solidos totales disueltos*

Son sólidos que pasan por un filtro, luego se evaporan y secan a una temperatura específica de 180 ° C. La medición de STD incluye coloides y sólidos disueltos. El tamaño del coloide es de 0,001 a 1 um (Agua Ambiente, 2019, p.3).

### <span id="page-32-2"></span>*1.3.5.6. Solidos sedimentables*

Es la cantidad de material que precipita de la muestra durante un período de tiempo. Generalmente se mide en unidades de volumen (ml / l). La medición se realiza dejando que la muestra se asiente en un cono de Imhoff durante una hora (Torres, 2015, párr.6).

## <span id="page-32-3"></span>*1.3.5.7. Solidos totales*

El residuo que queda después de que la muestra se haya evaporado y secado a la temperatura especificada. (103 ° C a 105 ° C) (Torres, 2015, p.5).

#### <span id="page-32-4"></span>*1.3.5.8. Nitrógeno*

Es la principal fuente de proteínas y el nutriente básico de la microflora acuática involucrada en la depuración de aguas residuales. Las formas de presentación suelen ser nitrógeno orgánico (en forma de proteína), nitrógeno amoniacal (producto de descomposición del nitrógeno orgánico) y formas oxidadas como nitrito y nitrato. Se considera que un exceso de nitrógeno amoniacal (> 1500 mg / L) tiene un efecto inhibidor sobre los microorganismos responsables del Tratamiento de Aguas Residuales (TAR) (Lozano-rivas, 2016, p.4).

#### <span id="page-33-0"></span>*1.3.5.9. Azufre*

El azufre está presente en el agua potable y en las aguas residuales, por lo que para sintetizar proteínas debe descomponerse para liberar azufre. En ausencia de oxígeno, las bacterias reducen el sulfato a sulfuro y sulfuro de hidrógeno bajo la acción de las bacterias. El alto contenido del compuesto no es tóxico, pero existen problemas con la calidad y el uso del agua (European Head Office, 2010, párr.4).

#### <span id="page-33-1"></span>*1.3.5.10. Zinc*

El zinc es una sustancia muy común que se produce de forma natural. Muchos alimentos contienen cierta concentración de zinc. El agua potable también contiene una cierta cantidad de zinc. Puede ser mayor si se almacena en una lata de metal. Las fuentes industriales o los sitios de desechos tóxicos pueden ser la causa del contenido excesivo de zinc en el agua potable (Agencia para Sustancias Tóxicas y el Registro de Enfermedades (ATSDR), 2005, p.2).

#### <span id="page-33-2"></span>*1.3.5.11. La Demanda Bioquímica de Oxigeno (DBO)*

Es una medida de la cantidad de oxígeno necesaria para la oxidación de sustancias orgánicas biodegradables presentes en la muestra de agua debido a la oxidación aeróbica (Ramalho, 2003, párr.4).

## <span id="page-33-3"></span>*1.3.5.12. La Demanda Química de Oxígeno (DQO)*

Indica el contenido de materia orgánica de la muestra de agua; Mide el oxígeno equivalente a la materia orgánica oxidable mediante un agente químico oxidante (Lecca, R. E.; Ruiz, L. E. 2014, p.3).

## <span id="page-33-4"></span>*1.3.6. Marco legal*

#### <span id="page-33-5"></span>*1.3.6.1. Suplemento, código orgánico de integral penal, registro N°180, 2014*

Además de sus respectivas leyes y reglamentos, también incluye delitos contra el patrimonio cultural, daño ambiental y violaciones ambientales:

Art. 437 B. "El que infringiera las normas sobre protección ambiental, vertiendo residuos de cualquier naturaleza, por encima de los límites fijados de conformidad con la ley, si tal acción causare o pudiese causar perjuicio o alteraciones a la flora, la fauna, el potencial genético, los recursos hidrobiológicos o la biodiversidad, será reprimido con prisión de uno a tres años, si el hecho no constituyera un delito más severamente reprimido.

Art. 437 K. "También faculta al sistema judicial como medida preventiva para ordenar el cese inmediato de actividades contaminantes y para determinar o cerrar temporalmente negocios sin afectar el orden encargado de asuntos ambientales". (Asamblea Nacional, 2014, p.69).

#### <span id="page-34-0"></span>*1.3.6.2. Ley de Gestión Ambiental, Registro oficial N° 245, 1999*

El Articulo 22 determina que: "El sistema de gestión ambiental en el contrato que requiere la investigación de impacto ambiental y el sistema de gestión ambiental en las actividades para las que se han otorgado permisos ambientales se puede evaluar en cualquier momento cuando se requieran los requisitos de la sucursal o de las personas afectadas.". (Ley de Gestión Ambiental, 1999, p.38).

#### <span id="page-34-1"></span>*1.3.6.3.* Texto Unificado de Legislación Secundaria de Medio Ambiente (TULSMA*)*

El texto unificado de la legislación secundaria del Ministerio del Ambiente controla la política ambiental del Ecuador, y en el Volumen VI se emitieron normas de aplicación específicas para regular la calidad y contaminación del agua, suelo y aire. El Anexo 1, en la Tabla 11" Límites de descarga al sistema de alcantarillado público", establece estándares de calidad ambiental y descarga de aguas residuales: alcantarillado público.

El contenido del artículo 5.2.4.1 de este libro es el siguiente:

"En el ámbito de las operaciones, el municipio tendrá derecho a definir la carga máxima permisible del receptor del objeto de control, que es el resultado de lograr el equilibrio de calidad y cumplir con los estándares de calidad de defensa nacional. Usos de distribución en condiciones de caudal y futuras cargas contaminantes. Estas cargas máximas serán aprobadas y confirmadas por la Administración Nacional del Ambiente y encomendadas en el permiso de descarga; si el objeto de control es el municipio, se puede proponer la carga máxima permisible de descarga, la cual debe ser Técnicamente razonable; será revisada y aprobada por la autoridad ambiental competente" (Ministerio del Ambiente, 2021, p.3).

## <span id="page-35-0"></span>**1.4. Beneficiarios directos e indirectos**

# <span id="page-35-1"></span>*1.4.1. Directos*

- ➢ El principal beneficiario de este trabajo de investigación será el propietario gerente de Ecuacauchos, quien intentará reducir el impacto ambiental de su empresa y aumentar la posibilidad de reutilización del agua tratada en el proceso de enfriamiento.
- ➢ También se beneficiarán la CEPIR (Corporación de Empresarios del Parque Industria Riobamba) debido a que se añadiría una Industria que cumpla con los parámetros de descarga establecidos en la ley.

# <span id="page-35-2"></span>*1.4.2. Indirectos*

- ➢ Población aledaña
- ➢ El gobierno local de la provincia de Chimborazo.
# **CAPÍTULO II**

## **2. OBJETIVOS DEL PROYECTO**

## **2.1. Objetivo General**

➢ Diseñar un sistema de tratamiento de aguas residuales para la empresa ECUACAUCHOS ubicada en el cantón Riobamba.

## **2.2. Objetivos Específicos**

- ➢ Realizar la caracterización físico-química del efluente proveniente de las operaciones de Enfriado y Lavado.
- ➢ Determinar las variables del proceso y tipos de tratamiento del efluente para el diseño de la planta de tratamiento de agua residual.
- ➢ Realizar las pruebas de tratabilidad del efluente que no cumplan con la normativa vigente.
- ➢ Realizar los cálculos de Ingeniería para el diseño de la planta de tratamiento de agua del efluente.
- ➢ Validar el diseño a través de la caracterización del efluente previamente tratado, según norma vigente.

# **CAPÍTULO III**

## **3. ESTUDIO TÉCNICO**

### *3.1 Localización del proyecto*

### *3.1.1. Localización geográfica*

Este proyecto pretende ser implementado en la empresa ¨ECUACAUCHOS¨ Ubicado en la provincia de Chimborazo, cantón Riobamba, parroquia Maldonado, sector Parque Industrial:

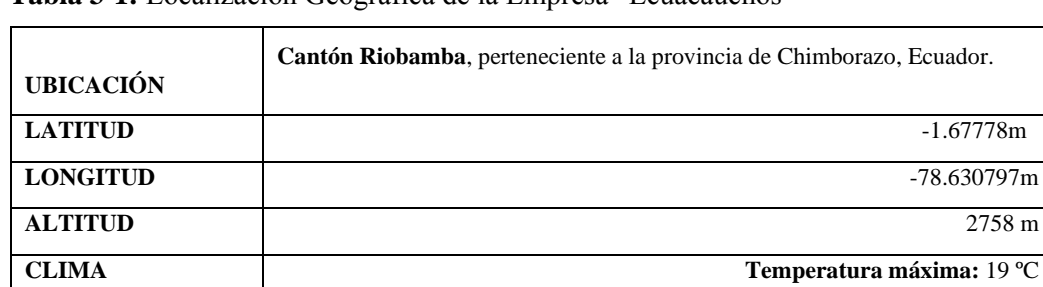

**Temperatura mínima:** 9 ºC

 **Tabla 3-1:** Localización Geográfica de la Empresa "Ecuacauchos"

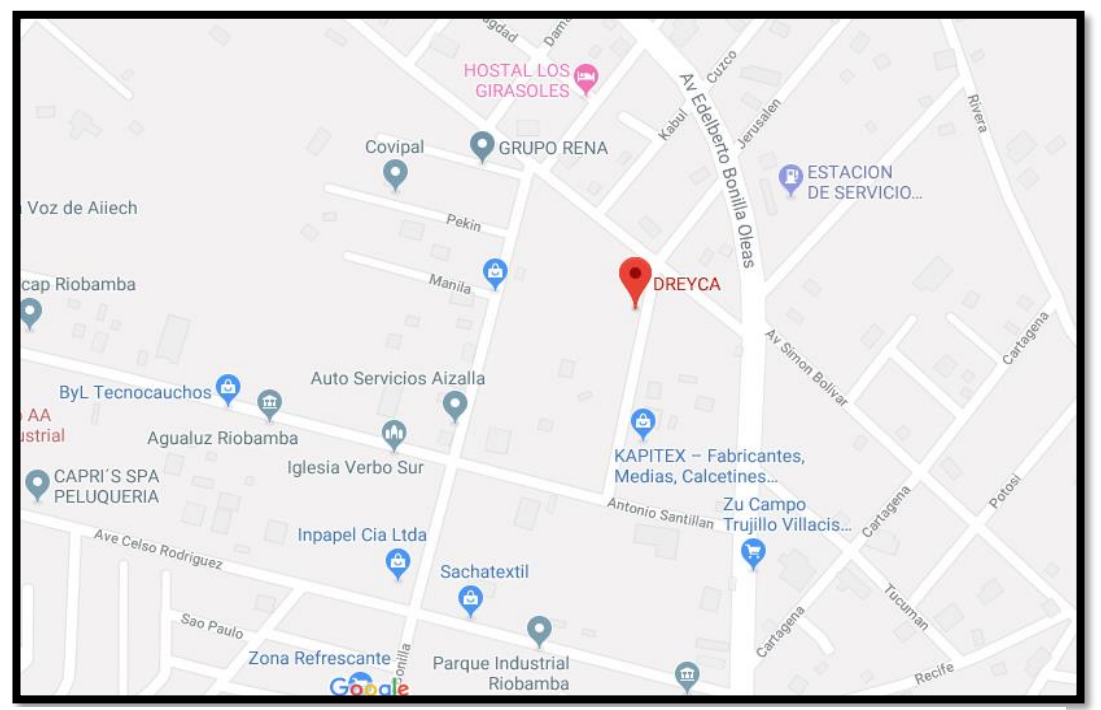

**Figura: 3-1:** Localización de la Empresa "Ecuacauchos" **Fuente:** Google Maps, 2019.

### **3.2. Ingeniería del proyecto**

### *3.2.1. Tipo de estudio*

El proyecto apuesta por la recolección y análisis de datos para proponer un plan de tratamiento adecuado a presupuesto y costo, y brindar una solución efectiva a la descarga de contaminantes generados en el proceso de enfriamiento y lavado de la empresa Ecuacauchos. Por todo el contenido que se ha definido, se puede determinar que el proyecto de diseño del sistema de tratamiento de aguas residuales de la empresa Ecuacauchos se basa en el estudio de propiedades técnicas, ya que se utiliza experimentos y métodos de investigación para determinar el mejor proceso de tratamiento para la empresa.

#### *3.2.2. Métodos y Técnicas*

Dado que esta investigación es un hecho técnicamente descriptivo, esta investigación adopta un método cuantitativo, por lo que utiliza diversas estrategias de adición, muestreo y posterior investigación y / o análisis de datos, lo que implica el uso de las siguientes técnicas experimentales: método volumétrico y gravimétrico.

### *3.2.2.1. Métodos*

Para el diseño de la planta de tratamiento en la empresa "Ecuacauchos" se ha considero los siguientes métodos de investigación:

- ❖ Método inductivo: Es un proceso de obtención de conclusiones generales en base a hechos específicos, este método nos brinda las capacidades operativas de la planta de tratamiento de aguas residuales en el futuro. Al tomar muestras de las aguas residuales contaminadas y realizar una caracterización fisicoquímica posterior, esto ayudará a determinar parámetros fuera de las regulaciones ambientales, que servirán como modelo para establecer procedimientos de tratamiento adecuados para el diseño de plantas de tratamiento de aguas residuales.
- ❖ Método deductivo: Este método nos permite tomar la iniciativa para sacar una conclusión lógica a partir de las premisas dadas, es decir, partiendo de los conocimientos más recientes, para dar posibles soluciones a la actual falta de plantas de tratamiento de aguas residuales seguidamente al agua contaminada que genera daños al ambiente. Al comparar los resultados del análisis físico y químico con los límites permitidos de los estándares ambientales

establecidos por TULSMA, se determinará el diseño apropiado del sistema de tratamiento de aguas residuales original.

❖ Método experimental: Este método es un proceso sistemático y un método científico, en el que se controlan una o más variables y se vigilan y miden los cambios, en el laboratorio se utilizan equipos, materiales e instrumentos que ayudan a eliminar los contaminantes del agua. Con el fin de determinar el método de tratamiento más adecuado para el diseño de la planta de tratamiento de aguas residuales de la empresa "Ecuacauchos".

### *3.2.2.2. Técnicas.*

### ✓ **Técnica in situ**

Caudal: El método volumétrico se utiliza para medir el caudal de aguas residuales de la empresa "Ecuacauchos" y es adecuado para pequeños caudales. Cabe mencionar que el caudal medido solo proviene del agua residual correspondiente a la etapa de enfriamiento y lavado del bleris. Siguiendo el procedimiento descrito a continuación:

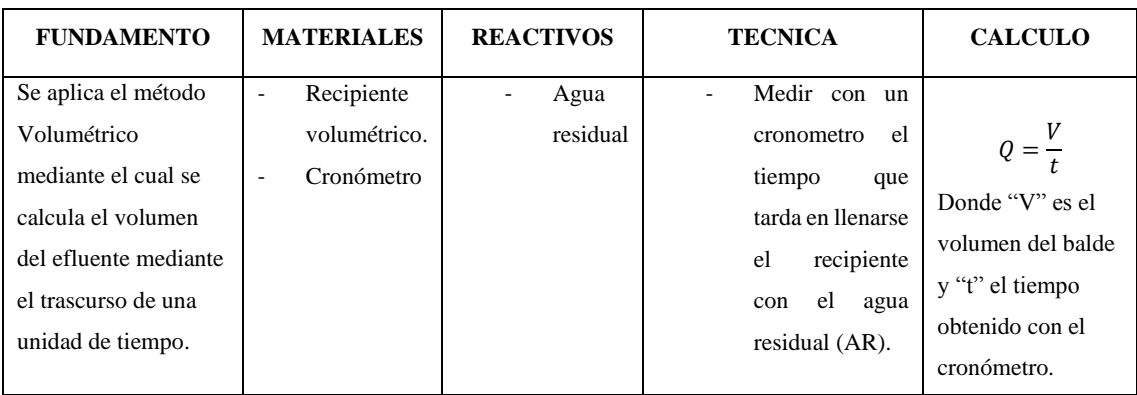

### **Tabla 3-2:** Medición del Caudal

**Fuente:** NTE INEN-ISO 6416**.**

#### ➢ Análisis de laboratorio.

El análisis de aguas residuales se realizó en el Laboratorio de Control de Calidad del Agua de la Facultad de Ciencias de la Escuela Superior Politécnica de Chimborazo. El método utilizado para este propósito se basa en el manual "Métodos estándar para la inspección de agua y aguas residuales" y el "Manual de análisis de agua" (método HACH).

## ➢ **Turbidez**

## **Tabla 3-3:** Método HACH 2130-B

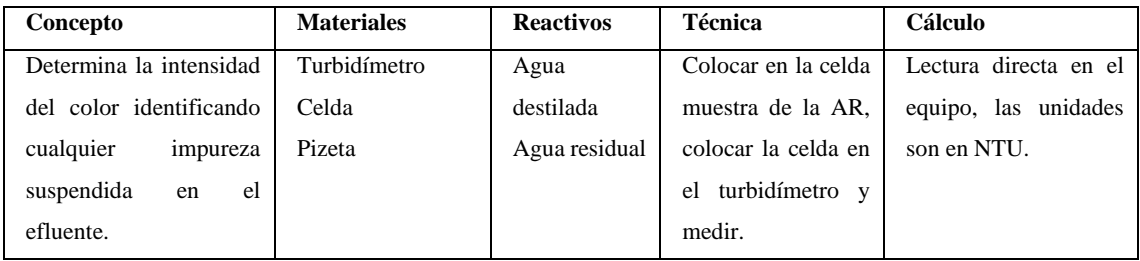

**Fuente:** STANDARD METHODS, 1996.

**Realizado por**: Guamán Jorge, 2019.

## ➢ **Conductividad**

### **Tabla 3-4:** Método HACH 2800

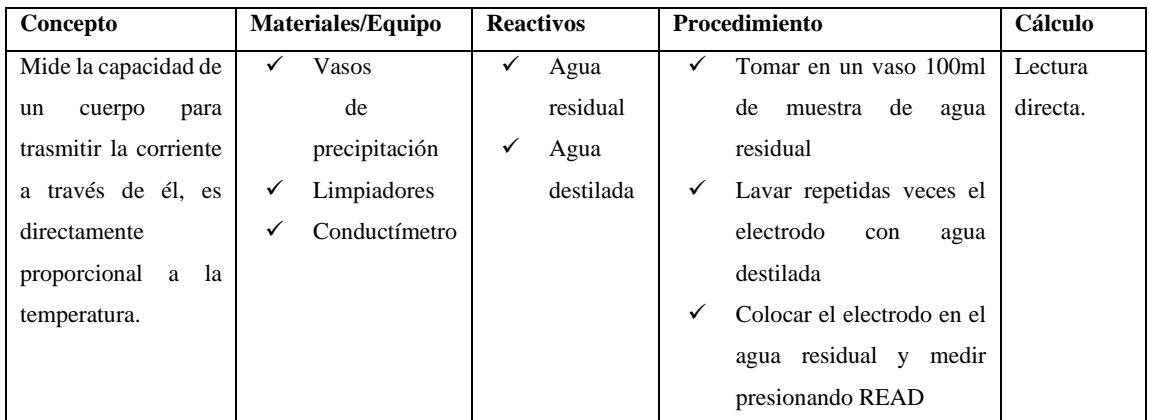

**Fuente:** STANDARD METHODS, 1996.

**Realizado por**: Guamán Jorge, 2019.

## ➢ **Potencial de hidrógeno, pH**

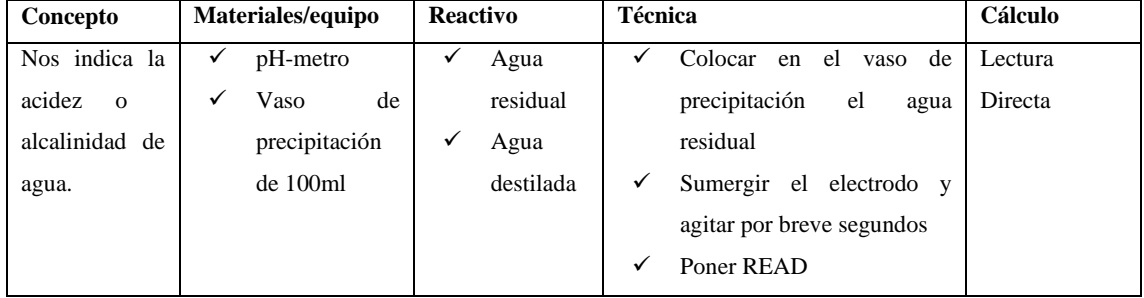

## **Tabla 3-5:** Método HACH 2345

**Fuente:** STANDARD METHODS, 1996.

## ➢ **Solidos totales disueltos**

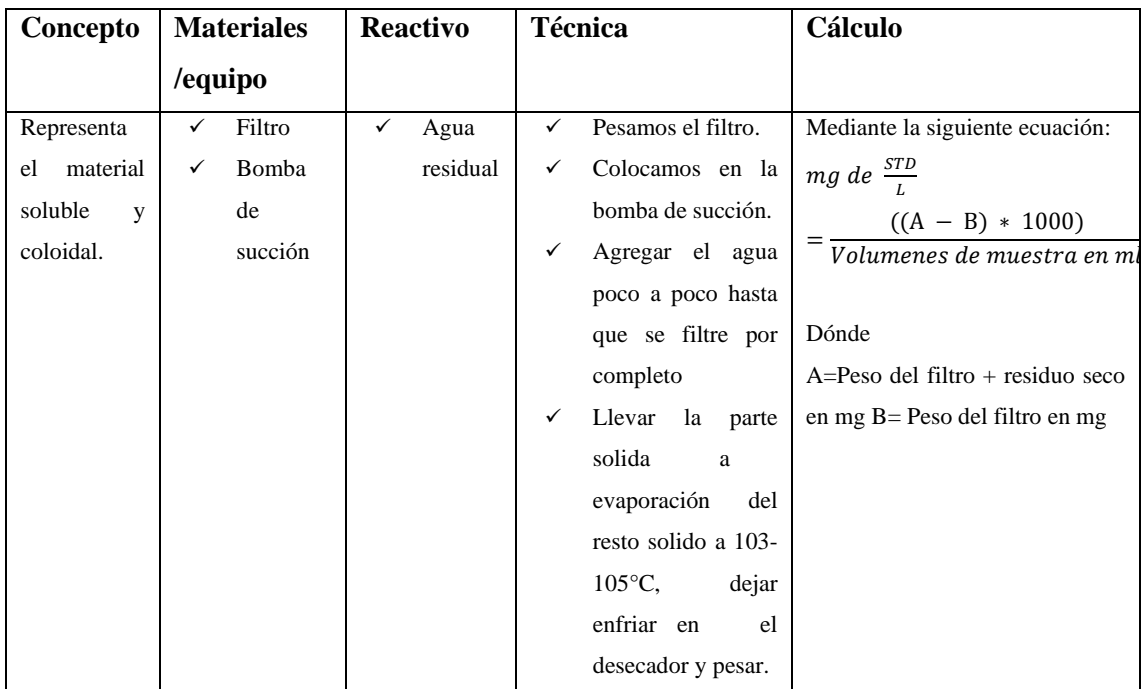

## **Tabla 3-6:** Método HACH 2540 D

**Fuente:** STANDARD METHODS, 1996.

**Realizado por**: Guamán Jorge, 2019.

## ➢ **Sólidos sedimentables**

### **Tabla 3-7:** Método APHA 2540 B

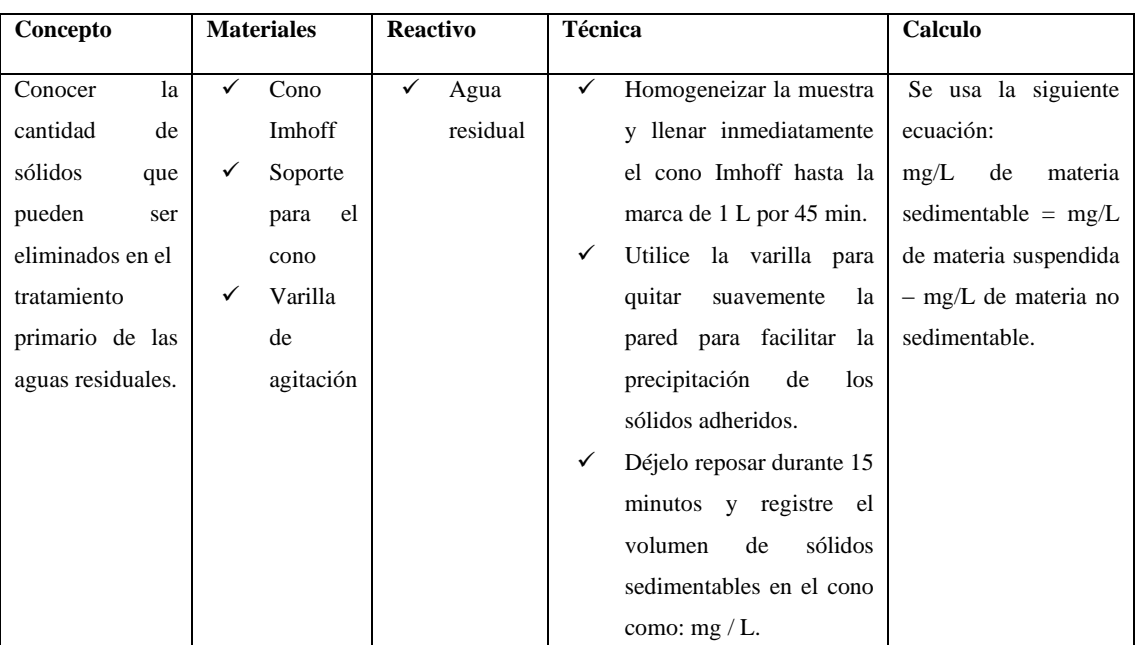

**Fuente:** STANDARD METHODS, 1996.

### ➢ **Solidos totales disueltos**

| Mediante la siguiente ecuación:       |
|---------------------------------------|
|                                       |
| $((A - B) * 1000)$                    |
| Volumenes de muestra en ml            |
|                                       |
|                                       |
| $A = P$ eso del filtro + residuo seco |
| en mg B = Peso del filtro en mg       |
|                                       |
|                                       |
|                                       |
|                                       |
|                                       |
|                                       |

**Tabla 3-8:** Método HACH 2540 D

**Fuente:** STANDARD METHODS, 1996.

**Realizado por**: Guamán Jorge, 2019.

## ➢ **Zinc**

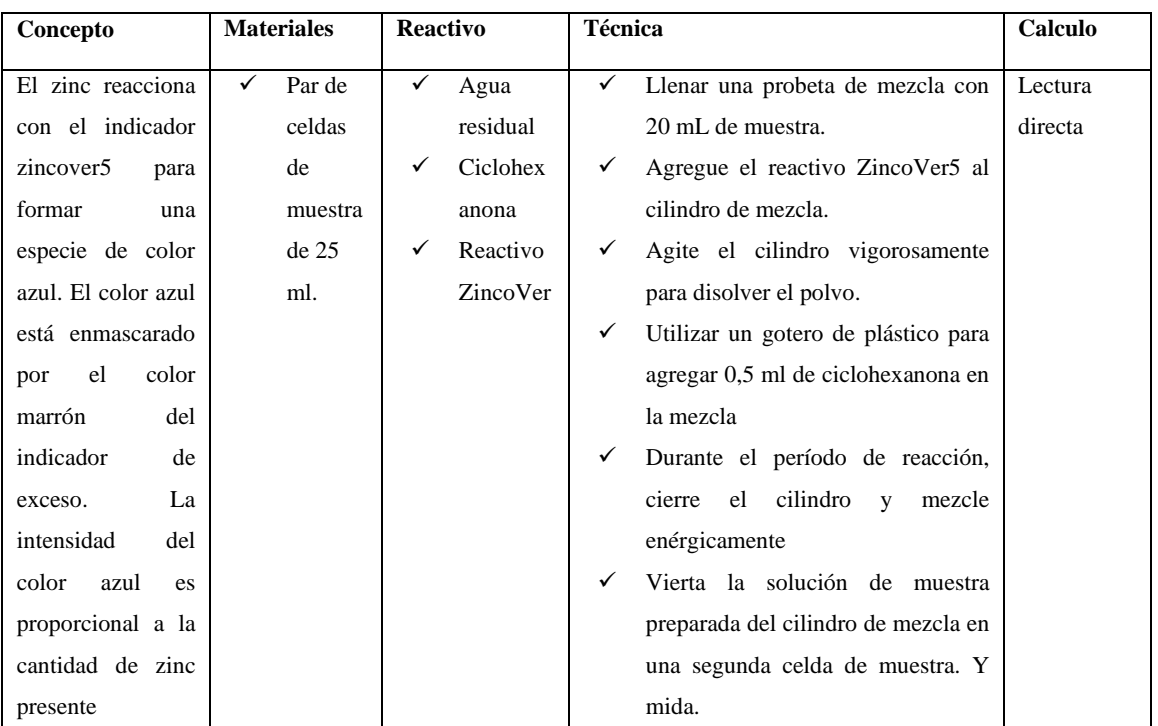

## **Tabla 3-9:** Método HACH 8009

**Fuente:** STANDARD METHODS, 1996.

## ➢ **NITRATOS**

## **Tabla 3-10:** Método HACH 8039

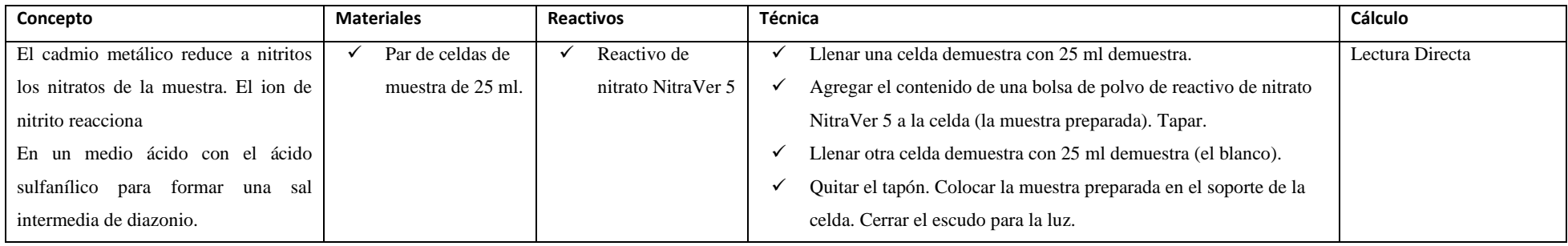

**Fuente:** STANDARD METHODS, 1996.

**Realizado por**: Guamán Jorge, 2019.

### ➢ **NITROGENO AMONIACAL**

### **Tabla 3-11:** Método HACH 8038

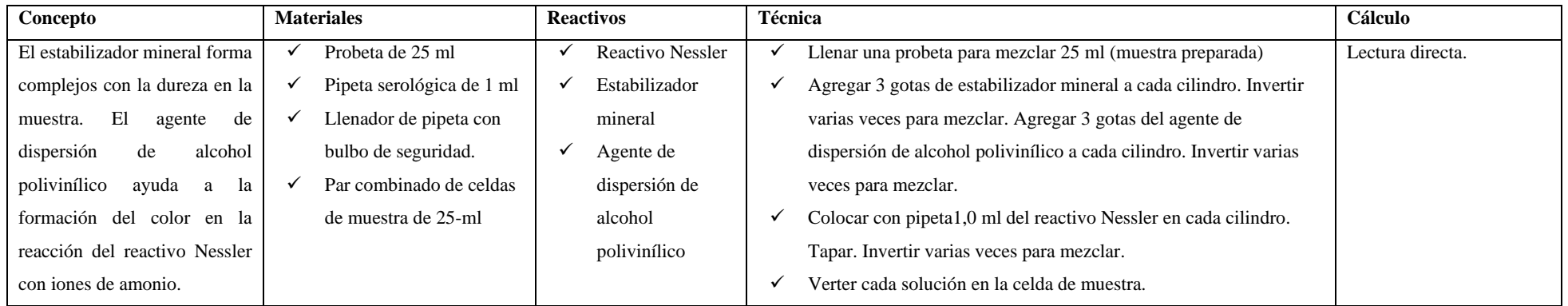

**Fuente:** STANDARD METHODS, 1996

# ➢ **SULFUROS**

# **Tabla 3-12:** Método APHA 4500 S-2

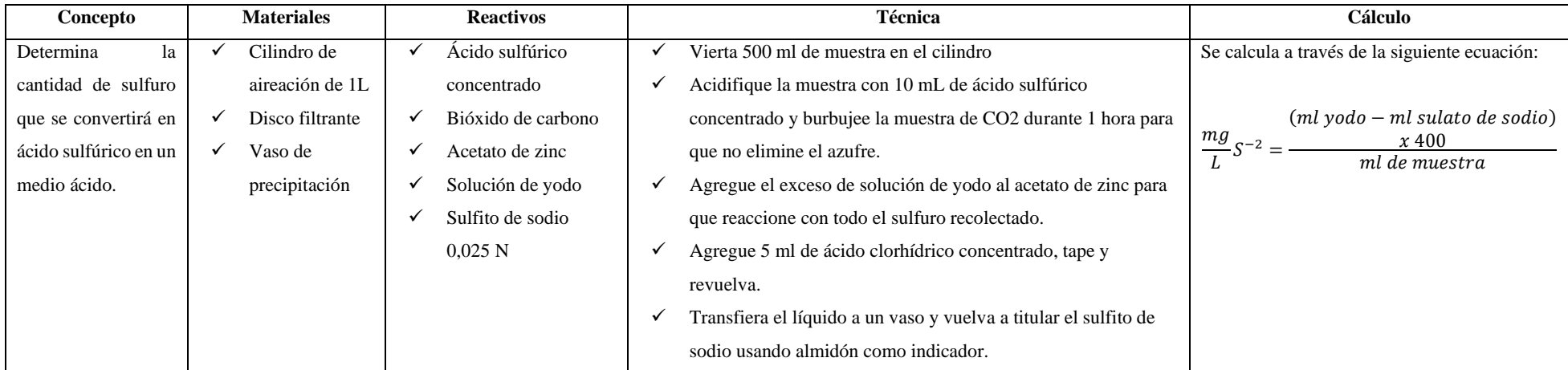

**Fuente:** STANDARD METHODS, 1996.

**Realizado por**: Guamán Jorge, 2019.

## ➢ **SULFATOS**

### **Tabla 3-13:** Método HACH 8051

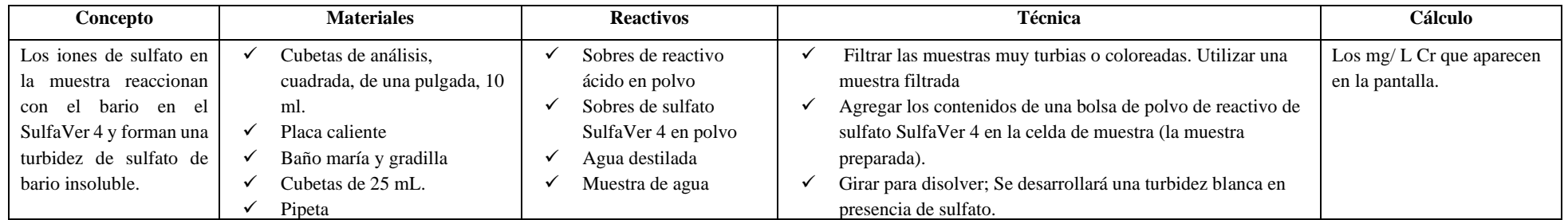

**Fuente:** STANDARD METHODS, 1996.

## ➢ **DBO**

### **Tabla 3-14:** Standard Methods \*5210 B

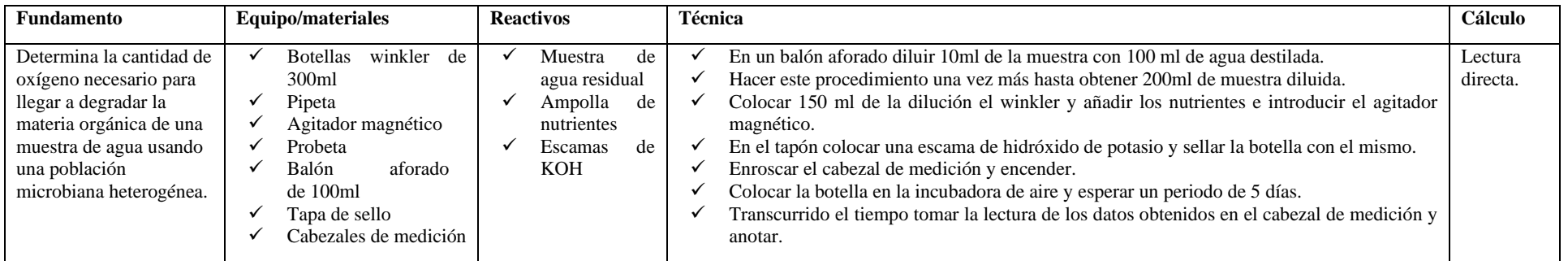

**Fuente:** STANDARD METHODS, 1996.

**Realizado por**: Guamán Jorge, 2019.

## ➢ **DQO**

### **Tabla 3-15:** Standard Methods \*5220

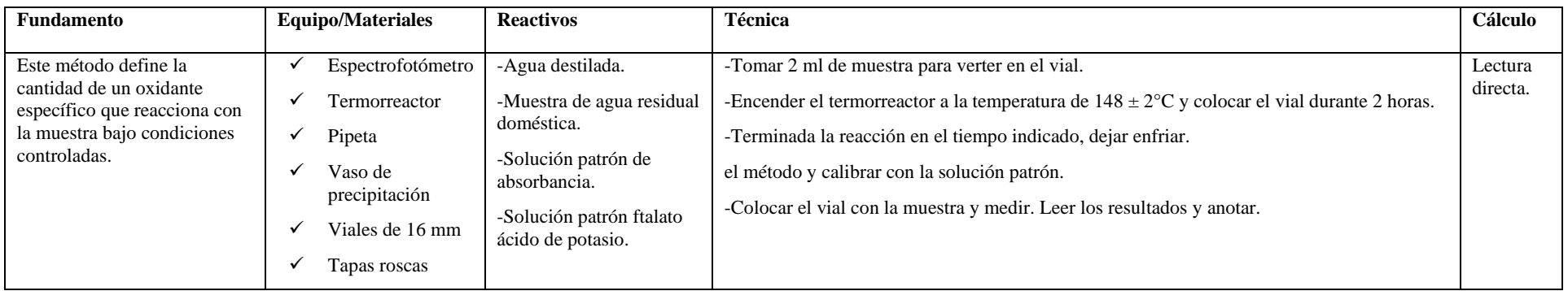

**Fuente:** STANDARD METHODS, 1996. **Realizado por**: Guamán Jorge, 2019.

### *3.2.3. Muestreo*

En este proceso, de acuerdo con las normas NTE INEN 2169: 2013 y NTE INEN 2 176: 2013 (Apéndices A y B), se recogió la cantidad necesaria de muestras de AR en el sitio de la empresa "Ecuacauchos" y luego se envió para su análisis o estudio de su composición física, química y microbiana.

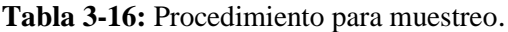

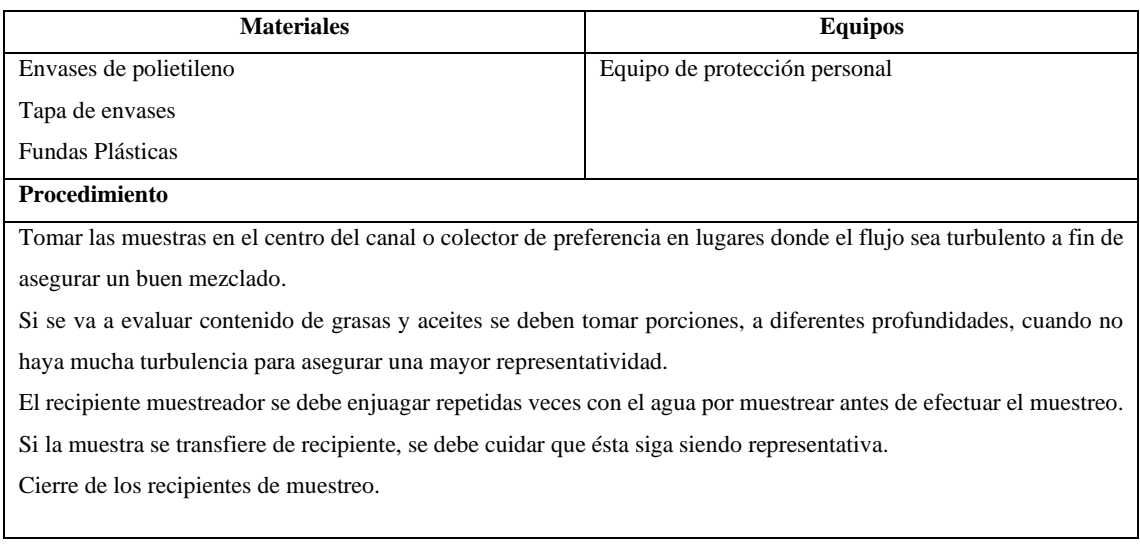

**Fuente:** INEN, NTE INEN 2 176: 2013. **Elaborado por:** Guamán Jorge, 2019.

Se realiza un muestreo compuesto el cual aporta una información de calidad del efluente en un punto y momento dado en el que se unen los dos efluentes tanto del enfriamiento como del lavado, se lo aplico directamente del tubo de desfogue del tanque de enfriamiento como del desfogue de la lavadora. Para asegurar que la muestra sea representativa y emule las condiciones normales de efluentes de la Empresa "Ecuacauchos" se tomó muestras tres meses consecutivos.

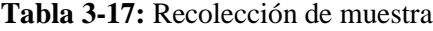

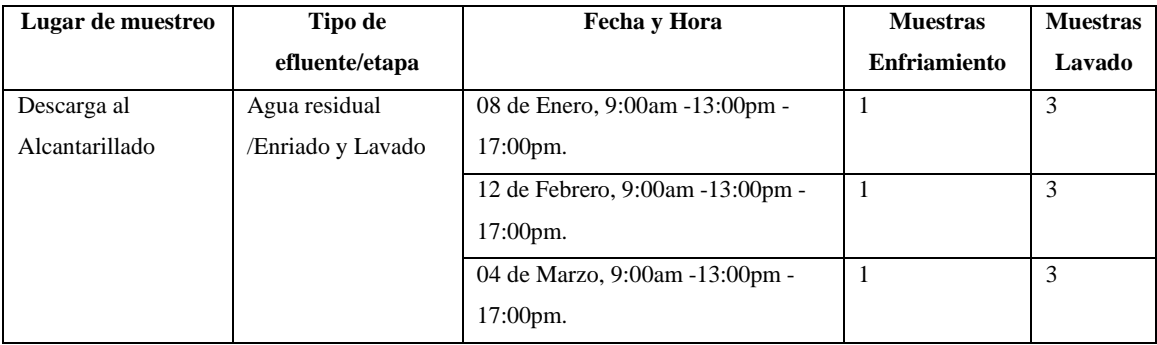

El proceso de enfriamiento de la empresa utiliza un tanque de agua todos los días y solo se recolecta una muestra. Sin embargo, se realizan tres procesos de limpieza todos los días, por lo que se deben recolectar tres muestras para obtener una muestra compuesta, y es necesario determinar el caudal de cada proceso para generar mi muestra compuesta.

| Muestras Proceso de Enfriamiento. |                         |                |                                               |                |  |  |  |  |
|-----------------------------------|-------------------------|----------------|-----------------------------------------------|----------------|--|--|--|--|
| <b>Mes</b>                        | <b>Muestras</b>         | Tiempo (s)     | Volumen $(L)$                                 | Caudal $(L/s)$ |  |  |  |  |
| <b>Enero</b>                      | $\mathbf{1}$            | $\overline{2}$ | 0,625                                         | 0,31250        |  |  |  |  |
|                                   | $\overline{2}$          | $\overline{c}$ | 0,61                                          | 0,30500        |  |  |  |  |
|                                   | $\overline{\mathbf{3}}$ | $\overline{2}$ | 0,61                                          | 0,30500        |  |  |  |  |
|                                   | $\overline{4}$          | $\overline{c}$ | 0,635                                         | 0,31750        |  |  |  |  |
|                                   | $\overline{5}$          | $\overline{2}$ | 0,64                                          | 0,32000        |  |  |  |  |
|                                   | 6                       | $\overline{2}$ | 0,61                                          | 0,30500        |  |  |  |  |
|                                   | $\overline{7}$          | $\overline{2}$ | 0,615                                         | 0,30750        |  |  |  |  |
|                                   | $\overline{8}$          | $\overline{2}$ | 0,62                                          | 0,31000        |  |  |  |  |
|                                   |                         |                | Caudal promedio Enero(L/s)                    | 0,31031        |  |  |  |  |
| Febrero                           | $\mathbf{1}$            | $\overline{c}$ | 0,62                                          | 0,31000        |  |  |  |  |
|                                   | $\overline{2}$          | $\overline{2}$ | 0,61                                          | 0,30500        |  |  |  |  |
|                                   | $\mathfrak{Z}$          | $\overline{c}$ | 0,615                                         | 0,30750        |  |  |  |  |
|                                   | $\overline{4}$          | $\overline{2}$ | 0,61                                          | 0,30500        |  |  |  |  |
|                                   | $\overline{5}$          | $\overline{2}$ | 0,64                                          | 0,32000        |  |  |  |  |
|                                   | 6                       | $\overline{2}$ | 0,645                                         | 0,32250        |  |  |  |  |
|                                   | $\overline{7}$          | $\overline{c}$ | 0,635                                         | 0,31750        |  |  |  |  |
|                                   | $\overline{8}$          | $\overline{2}$ | 0,61                                          | 0,30500        |  |  |  |  |
|                                   |                         |                | Caudal promedio Febrero(L/s)                  | 0,31156        |  |  |  |  |
| <b>Marzo</b>                      | $\,1$                   | $\overline{2}$ | 0,62                                          | 0,31000        |  |  |  |  |
|                                   | $\sqrt{2}$              | 2              | 0,62                                          | 0,31000        |  |  |  |  |
|                                   | $\overline{\mathbf{3}}$ | $\overline{2}$ | 0,61                                          | 0,30500        |  |  |  |  |
|                                   | $\overline{4}$          | $\overline{2}$ | 0,64                                          | 0,32000        |  |  |  |  |
|                                   | $\overline{5}$          | $\overline{2}$ | 0,615                                         | 0,30750        |  |  |  |  |
|                                   | 6                       | $\overline{2}$ | 0,635                                         | 0,31750        |  |  |  |  |
|                                   | $\overline{7}$          | $\overline{2}$ | 0,615                                         | 0,30750        |  |  |  |  |
|                                   | $\,8\,$                 | $\overline{2}$ | 0,62                                          | 0,31000        |  |  |  |  |
|                                   | 0,31094                 |                |                                               |                |  |  |  |  |
|                                   | 0,31094                 |                |                                               |                |  |  |  |  |
|                                   |                         |                | Caudal Promedio Enero, Febrero, Marzo (L/día) | 26865,22       |  |  |  |  |

**Tabla 3-18:** Aforo del caudal de agua residual del proceso de enfriamiento

| Muestras Proceso de Lavado |          |                  |            |                                                |              |  |  |
|----------------------------|----------|------------------|------------|------------------------------------------------|--------------|--|--|
| Mes                        |          | Muestras         | Tiempo (s) | Volumen (L)                                    | Caudal (L/s) |  |  |
|                            | 09:00am  | $\mathbf{1}$     | 1,60       | 5,13                                           | 3,2039       |  |  |
|                            |          | $\sqrt{2}$       | 1,60       | 5,10                                           | 3,1949       |  |  |
|                            |          | $\overline{3}$   | 1,60       | 4,91                                           | 3,0689       |  |  |
|                            |          | $\overline{4}$   | 1,60       | 5,15                                           | 3,2169       |  |  |
|                            |          | 5                | 1,60       | 5,30                                           | 3,3139       |  |  |
|                            |          | 6                | 1,60       | 5,32                                           | 3,3279       |  |  |
|                            |          | $\overline{7}$   | 1,60       | 5,33                                           | 3,3290       |  |  |
|                            |          | $\,8\,$          | 1,60       | 5,10                                           | 3,1570       |  |  |
|                            |          |                  |            | Caudal I (L/s)                                 | 3,2266       |  |  |
|                            |          |                  |            | Caudal (L/cuarto de hora)                      | 2903,9699    |  |  |
|                            | 13:00 pm | $\mathbf{1}$     | 1,60       | 5,13                                           | 3,2039       |  |  |
|                            |          | $\overline{2}$   | 1,60       | 4,97                                           | 3,1049       |  |  |
|                            |          | $\overline{3}$   | 1,60       | 4,99                                           | 3,1189       |  |  |
| <b>Enero</b>               |          | $\overline{4}$   | 1,60       | 5,07                                           | 3,1679       |  |  |
|                            |          | $\overline{5}$   | 1,60       | 5,30                                           | 3,3149       |  |  |
|                            |          | $\sqrt{6}$       | 1,60       | 5,34                                           | 3,3289       |  |  |
|                            |          | $\boldsymbol{7}$ | 1,60       | 5,17                                           | 3,2290       |  |  |
|                            |          | $8\,$            | 1,60       | 5,32                                           | 3,3270       |  |  |
|                            |          | 3,2244           |            |                                                |              |  |  |
|                            |          | 2901,9699        |            |                                                |              |  |  |
|                            | 17:00 pm | $\mathbf{1}$     | 1,60       | 5,13                                           | 3,2079       |  |  |
|                            |          | $\overline{2}$   | 1,60       | 4,97                                           | 3,1067       |  |  |
|                            |          | $\mathfrak{Z}$   | 1,60       | 4,98                                           | 3,1179       |  |  |
|                            |          | $\overline{4}$   | 1,60       | 5,07                                           | 3,1679       |  |  |
|                            |          | 5                | 1,60       | 5,31                                           | 3,3199       |  |  |
|                            |          | $\sqrt{6}$       | 1,60       | 5,32                                           | 3,3279       |  |  |
|                            |          | 7                | 1,60       | 5,16                                           | 3,2290       |  |  |
|                            |          | $\,8\,$          | 1,60       | 5,32                                           | 3,3270       |  |  |
|                            |          |                  |            | Caudal Promedio (L/s)                          | 3,2255       |  |  |
|                            |          |                  |            | Caudal Promedio (L/cuarto de hora)             | 2902,9899    |  |  |
|                            |          |                  |            | Caudal Promedio Total Enero (L/cuarto de hora) | 2902,9769    |  |  |
|                            |          | $\mathbf{1}$     | 1,60       | 5,13                                           | 3,2078       |  |  |
|                            |          | $\mathbf{2}$     | 1,60       | 4,97                                           | 3,1066       |  |  |
|                            |          | 3                | 1,60       | 4,98                                           | 3,1178       |  |  |
|                            | 09:00 am | $\overline{4}$   | 1,60       | 5,06                                           | 3,1677       |  |  |
| Febrero                    |          | 5                | 1,60       | 5,31                                           | 3,3189       |  |  |
|                            |          | 6                | 1,60       | 5,32                                           | 3,3284       |  |  |
|                            |          | $\tau$           | 1,60       | 5,17                                           | 3,2310       |  |  |
|                            |          | 8                | 1,60       | 5,34                                           | 3,3351       |  |  |
|                            |          |                  |            | Caudal Promedio (L/s)                          | 3,2267       |  |  |

**Tabla 3-19:** Aforo del caudal de agua residual del proceso de lavado.

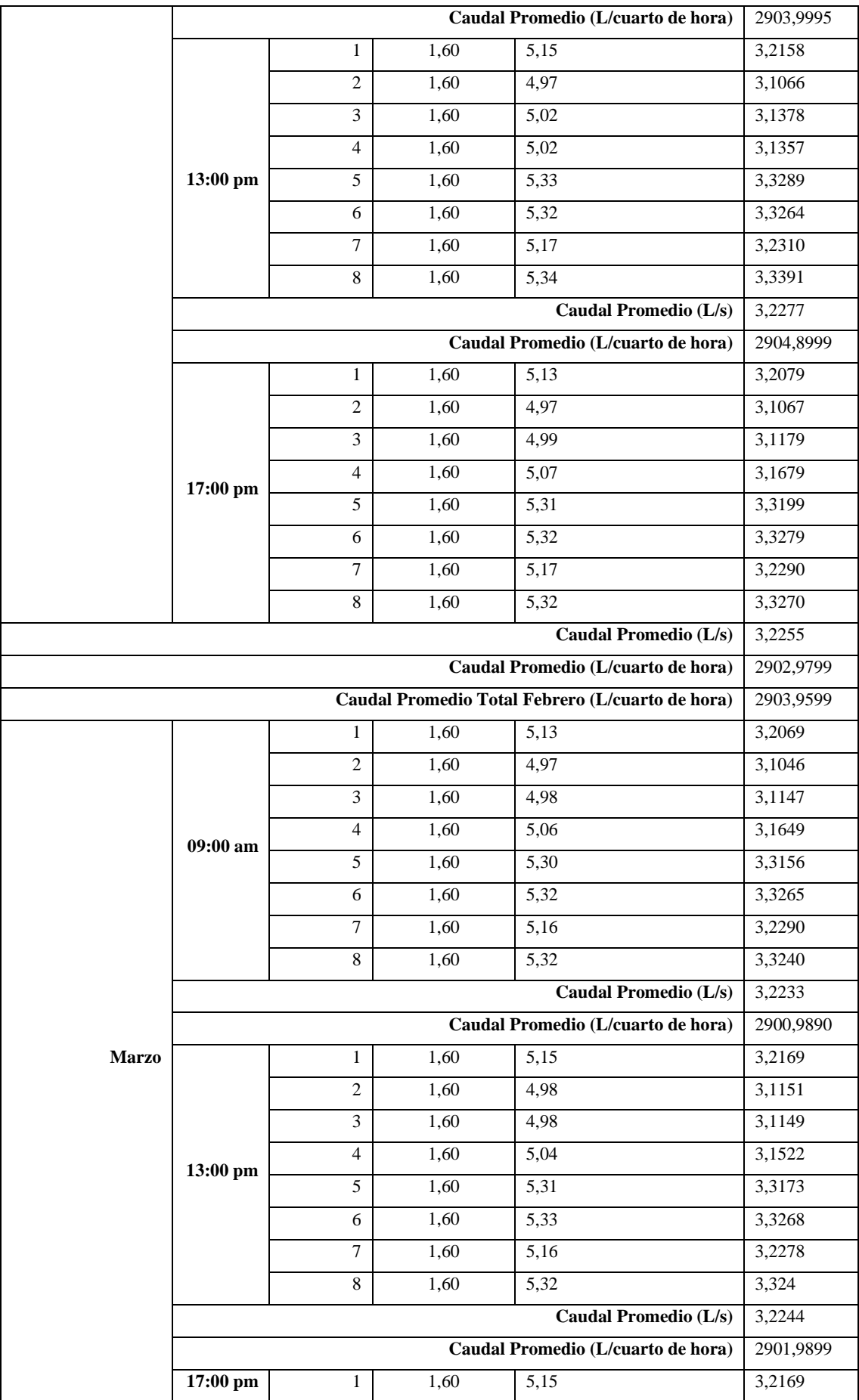

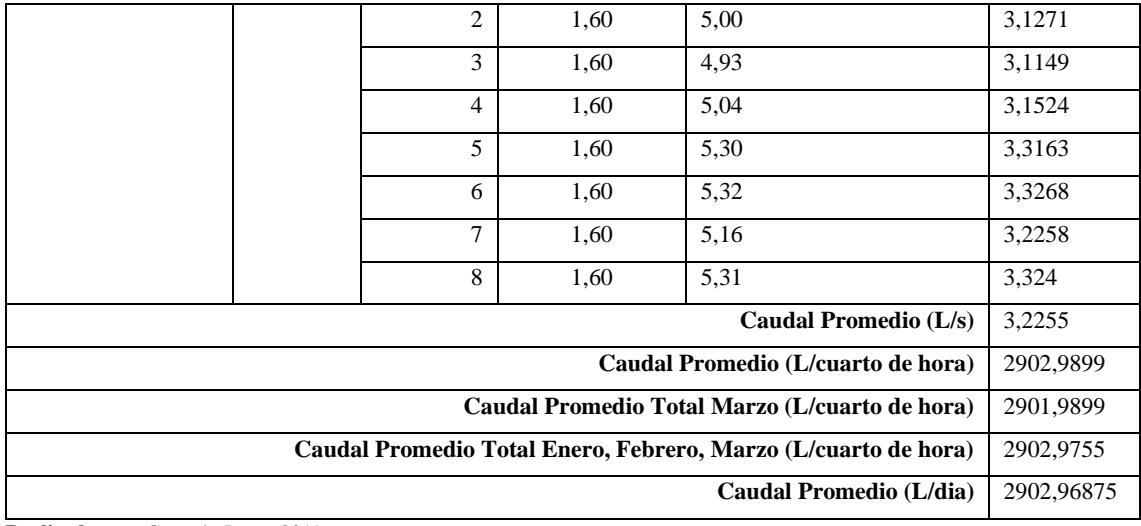

**Realizado por:** Guamán Jorge, 2019.

Para realizar la muestra compuesta se tomó las muestras mediante recipientes de vidrio de color ámbar, debidamente limpios y etiquetados donde se identifique la fecha, hora y lugar de procedencia del agua residual, con finalidad de trasporta*r* las muestras y no sufran alteraciones.

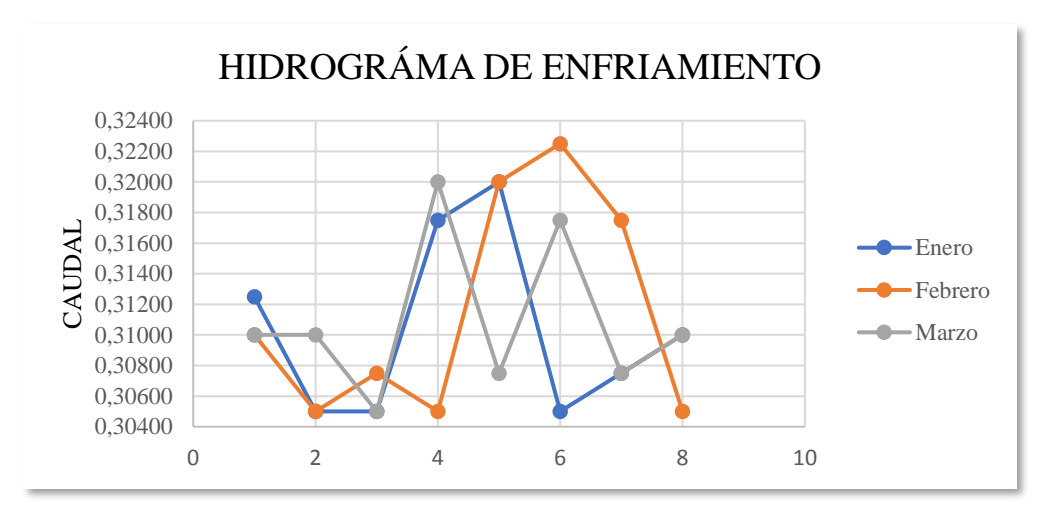

**Gráfica: 3-1**: Caudal de entrada al sistema del Enriamiento.

**Realizado por:** Jorge Guamán, 2019.

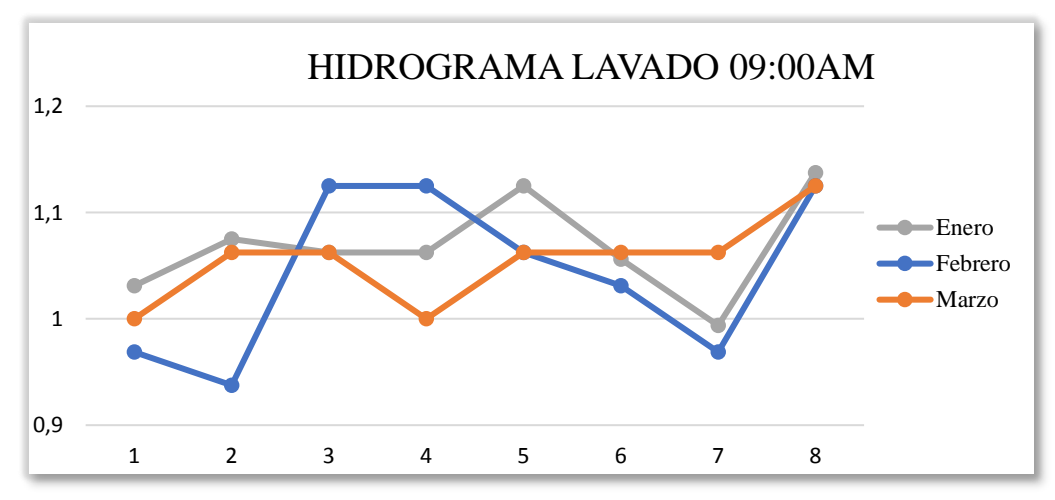

**Gráfica: 3-2:** Hidrograma entrada al sistema del lavado 9:00 am. **Realizado por:** Jorge Guamán, 2019

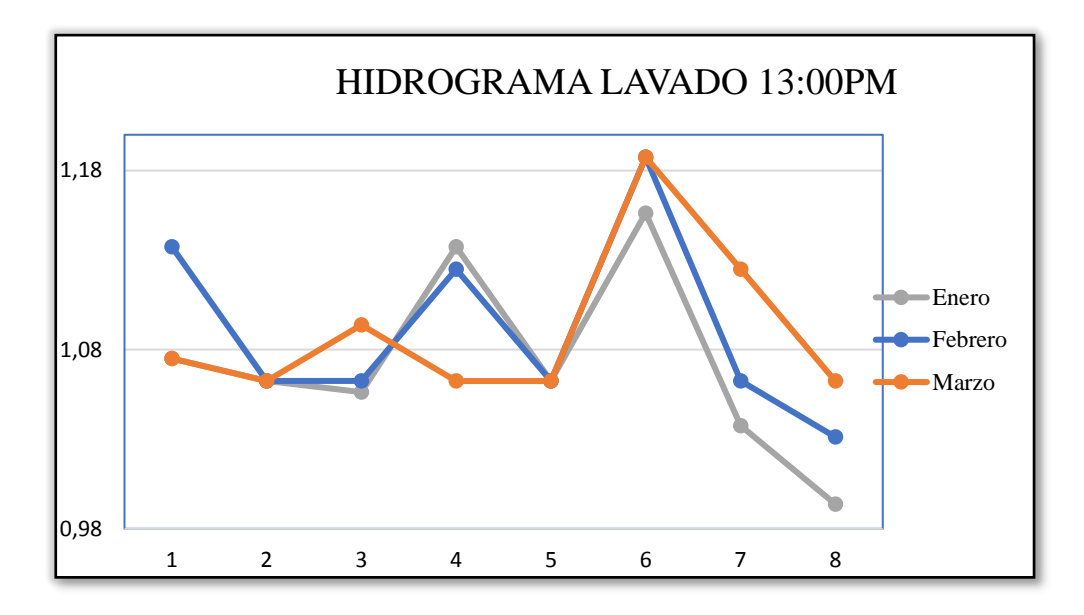

**Gráfica: 3-3:** Hidrograma entrada al sistema del lavado 13:00 pm. **Realizado por:** Jorge Guamán, 2020.

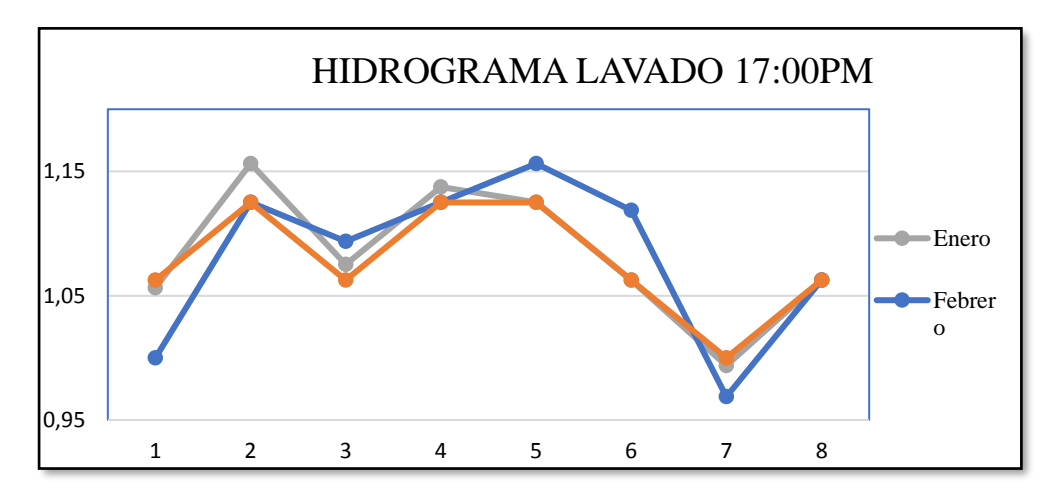

**Gráfica: 3-4:** Hidrograma entrada al sistema del lavado 17:00 pm. **Realizado por:** Guamán Jorge, 2020.

### *3.2.3.1. Caracterización Físico-Química del agua residual-muestra enfriamiento*

La caracterización de las aguas residuales en la etapa de enfriamiento se enfoca en los principales parámetros fuera de la normativa. Para obtener el valor real se calcula el valor promedio de las tres caracterizaciones realizadas, como se muestra en la siguiente **Tabla 3-15.**

| Determinación     | Muestra 1      | Muestra 2      | Muestra 3 | Promedio | Limite                   | Unidades        |
|-------------------|----------------|----------------|-----------|----------|--------------------------|-----------------|
|                   | 08de           | 12de           | $04$ de   |          | <b>TULSMA</b>            |                 |
|                   | Enero          | Febrero        | Marzo     |          | Tabla 11                 |                 |
| pH                | 7,96           | 8,05           | 7,84      | 7,95     | $5-9$                    | Und             |
| Conductividad     | 1915           | 1910           | 1935      | 1920     | $\overline{\phantom{a}}$ | µSiems/cm       |
| Turbiedad         | 93             | 89             | 95        | 92,33    | $\overline{\phantom{a}}$ | <b>NTU</b>      |
| Temperatura       | 22             | 21,5           | 21,9      | 21,8     | < 40                     | $\rm ^{\circ}C$ |
| Sol. Dis. Totales | 1187           | 1184           | 1198      | 1189,7   | $\overline{\phantom{a}}$ | mg/L            |
| Solidos           | $\overline{2}$ | $\overline{4}$ | 3         | 3        | 20                       | mg/L            |
| Sedimentables     |                |                |           |          |                          |                 |
| Solidos Totales   | 1600           | 1960           | 1840      | 1800     | 1600                     | mg/L            |
| <b>Nitratos</b>   | 114            | 118            | 121       | 117,67   |                          | mg/L            |
| N-Amoniacal       | 84             | 80             | 86        | 83,33    |                          | mg/L            |
| Sulfuros          | 8              | 7,4            | 8         | 7,8      | 1                        | mg/L            |
| Sulfatos          | 90             | 112            | 98        | 100      | 400                      | mg/L            |
| Zinc              | 9,1            | 9,6            | 8,9       | 9,2      | 10                       | mg/L            |
| DBO <sub>5</sub>  | 470            | 490            | 483       | 481      | 250                      | mg/L            |
| DQO               | 960            | 984            | 935       | 959,67   | 500                      | mg/L            |

**Tabla 3-20:** Resultados análisis agua residual enfriamiento.

**Realizado por:** Guamán Jorge, 2019.

*3.2.3.2. Caracterización Físico-Química del agua residual-muestra lavado.*

| Determinación          | Muestra 1      | Muestra 2 | Muestra 3      | Promedio | Limite        | <b>Unidades</b> |
|------------------------|----------------|-----------|----------------|----------|---------------|-----------------|
|                        | <b>08 de</b>   | 12de      | 04 de          |          | <b>TULSMA</b> |                 |
|                        | <b>Enero</b>   | Febrero   | <b>Marzo</b>   |          | Tabla 11      |                 |
| pH                     | 8,96           | 9,12      | 9,58           | 9,22     | $5-9$         | und             |
| Conductividad          | 3370           | 3382      | 3350           | 3367,33  |               | $\mu$ Siems/cm  |
| Turbiedad              | 100            | 113       | 128            | 113,67   |               | <b>NTU</b>      |
| Temperatura            | 65             | 68        | 65             | 66       | < 40          | $\rm ^{\circ}C$ |
| <b>Solidos Totales</b> | 2089           | 2097      | 2077           | 2087,7   |               | mg/L            |
| <b>Disueltos</b>       |                |           |                |          |               |                 |
| Solidos                | 1,3            | 1,5       | $\overline{2}$ | 1,6      | 20            | mg/L            |
| Sedimentables          |                |           |                |          |               |                 |
| <b>Solidos Totales</b> | 2764           | 2830      | 2890           | 2828     | 1600          | mg/L            |
| <b>Nitratos</b>        | 144            | 135       | 146            | 141,67   |               | mg/L            |
| <b>Sulfuros</b>        | $\overline{4}$ | 3,5       | 3,2            | 3,5667   | $\mathbf{1}$  | mg/L            |
| <b>Sulfatos</b>        | 120            | 132       | 167            | 139,667  | 400           | mg/L            |
| Zinc                   | 7,6            | 6,7       | 8,4            | 7,5667   | 10            | mg/L            |
| DBO <sub>5</sub>       | 460            | 449       | 467            | 458,667  | 250           | mg/L            |
| DQO                    | 2248           | 2321      | 2264           | 2277,67  | 500           | mg/L            |

**Tabla 3-21:** Resultados análisis agua residual lavado.

De acuerdo con los resultados obtenidos de la caracterización del agua tanto del enfriado como del lavado, como se presenta en las tablas 3-17 y 3-18 respectivamente se observa que los parámetros que están fuera de la norma que son el pH, temperatura, solidos totales disueltos, sulfuros, DBO<sub>5</sub>, DQO. Se realiza una comparación como se muestra en la siguiente **Tabla 3-19.** 

| Determinación                              | Muestra 1           | Muestra 2 | Limite                   |                 |  |
|--------------------------------------------|---------------------|-----------|--------------------------|-----------------|--|
|                                            | <b>Enfriamiento</b> | Lavado    | TULSMA/Tabla 11          | <b>Unidades</b> |  |
| pH                                         | 7,95                | 9,22      | $5-9$                    | und             |  |
| Conductividad                              | 1920                | 3367,33   |                          | $\mu$ Siems/cm  |  |
| Turbiedad                                  | 92,33               | 113,67    |                          | <b>NTU</b>      |  |
| Temperatura                                | 21,8                | 66        | < 40                     | $\rm ^{\circ}C$ |  |
| <b>Solidos Totales</b><br><b>Disueltos</b> | 1189,7              | 2087,7    |                          | mg/L            |  |
| Solidos<br>Sedimentables                   | 3                   | 1,6       | 20                       | mg/L            |  |
| Solidos Totales                            | 1800                | 2828      | 1600                     | mg/L            |  |
| <b>Nitratos</b>                            | 117,67              | 141,67    | $\overline{\phantom{a}}$ | mg/L            |  |
| Sulfuros                                   | 7,8                 | 3,5667    |                          | mg/L            |  |
| <b>Sulfatos</b>                            | 100                 | 139,667   | 400                      | mg/L            |  |
| Zinc                                       | 9,2                 | 7,5667    | 10                       | mg/L            |  |
| DB <sub>O5</sub>                           | 481                 | 458,667   | 250                      | mg/L            |  |
| DQO                                        | 959,67              | 2277,67   | 500                      | mg/L            |  |

**Tabla 3-22:** Resultados de la muestra de agua residual. Lavado/Enfriamiento.

**Realizado por:** Guamán Jorge, 2019.

Para generar una muestra compuesta se sumaron los dos caudales y se obtuvo la muestra compuesta general que nos servirá para realizar nuestros cálculos para el diseño de la planta.

**Tabla 3-23:** Caudal general para cálculos.

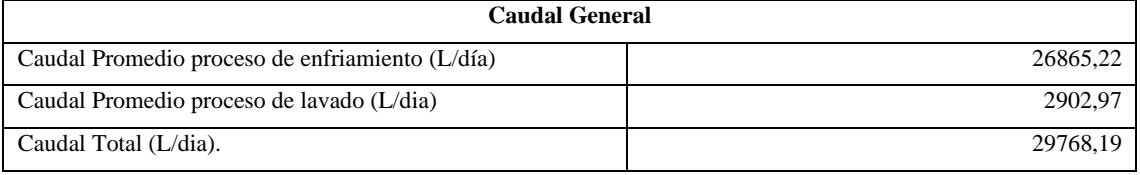

**Realizado por:** Guamán Jorge, 2019.

**Tabla 3-24** Resultado general de la muestra cruda compuesta de agua residual de la empresa "Ecuacauchos".

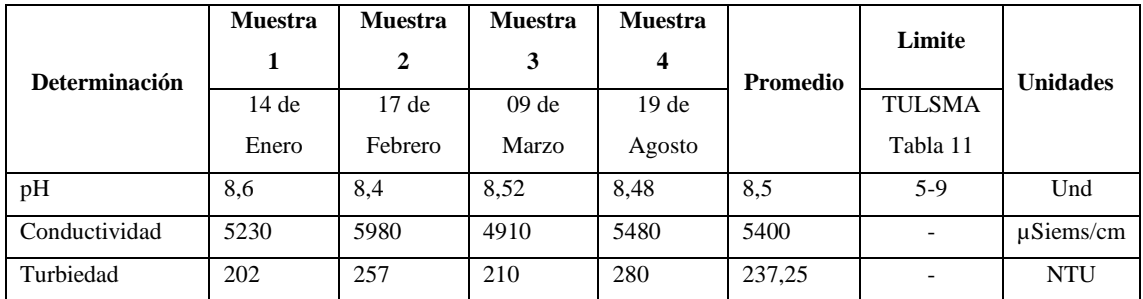

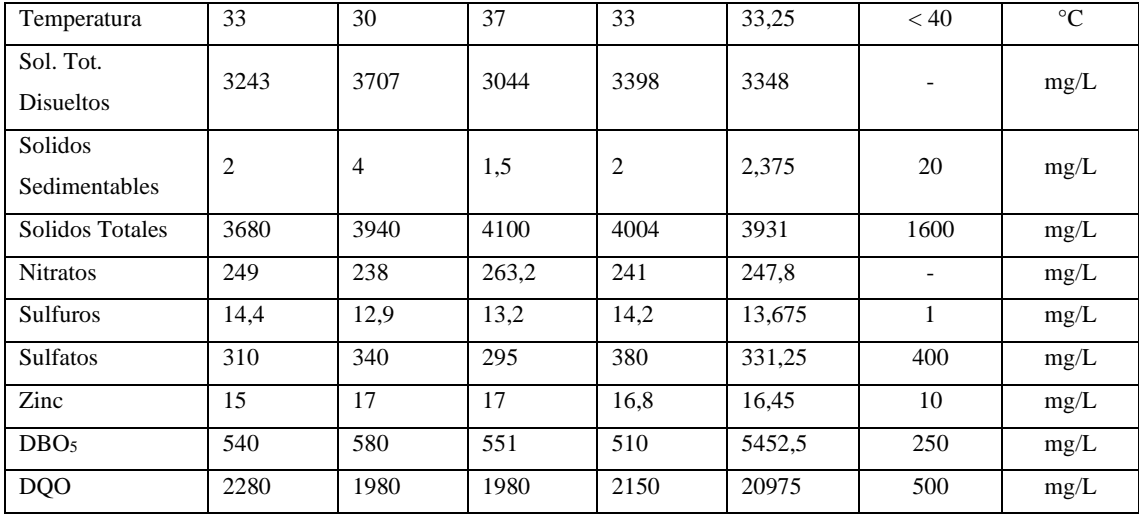

**Realizado por:** Guamán Jorge, 2019.

De acuerdo con los resultados obtenidos de la caracterización del agua general como se muestra en la Tabla 3-21 se puede mencionar que los parámetros solidos totales disueltos, sulfuros, zinc, DBO<sup>5</sup> y el DQO son los que se encuentran fuera de la norma.

## *3.2.4. Pruebas de tratabilidad (Dosificación)*

Las pruebas de tratabilidad simulan el proceso de tratamiento del agua a nivel de laboratorio. Juntas, proporcionan las condiciones operativas para el tratamiento químico, lo que ayuda a elegir qué reactivo y qué concentración funcionará mejor en el sistema de aguas residuales (Satterfiel, 2010, p.5).

*3.2.4.1. Índice de Biodegradabilidad.*

El índice de biodegradabilidad es el primer paso en la prueba de tratabilidad, porque determina el tipo de tipo de tratamiento del agua residual de la empresa Ecuacauchos. El cociente se deriva de la relación entre la concentración de DBO<sub>5</sub> y DQO obtenida en el análisis de las aguas residuales a tratar. El tratamiento puede ser físico-químico, biológico o combinación de ambos sistemas, según el valor obtenido. La siguiente tabla muestra el mejor método de tratamiento en función de los valores obtenidos.

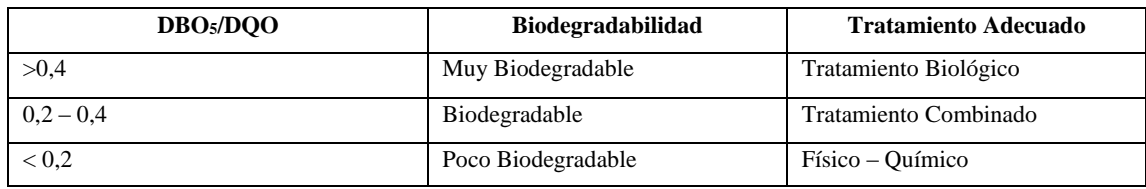

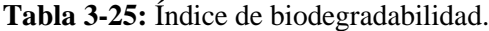

**Fuente:** Zarate, 1997

Mediante análisis de laboratorio se determinaron los siguientes valores de concentración de los parámetros DBO5 y DQO de las dos aguas residuales de la empresa Ecuacauchos.

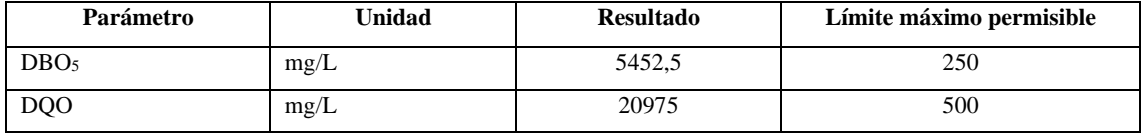

**Tabla 3-26:** Concentración de DBO<sub>5</sub> y DOO en el agua residual.

**Realizado por:** Guamán Jorge, 2019.

*3.2.4.2. Cálculo del índice de biodegradabilidad del agua residual.*

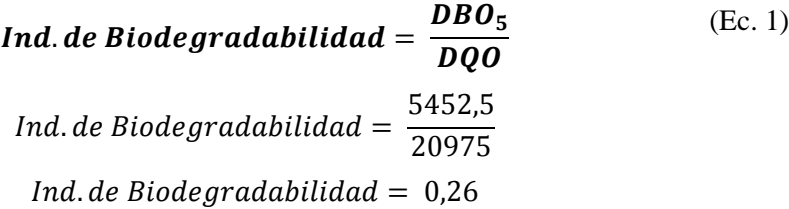

Mediante los resultados se determinó con certeza el tipo de tratamiento que se debe emplear para realizar la disminución de contaminantes del agua residual.

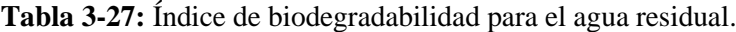

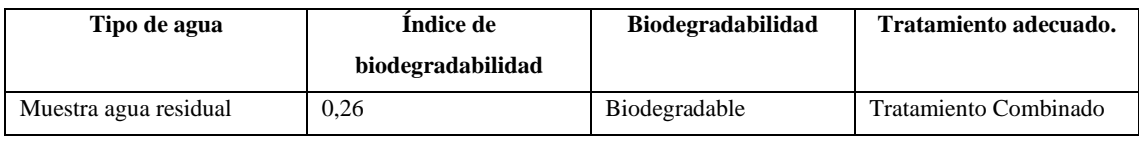

**Realizado por:** Guamán Jorge, 2019.

Según los resultados, el método de tratamiento adecuado para este tipo de aguas residuales es el tratamiento conjunto, si bien el método biológico es menos costoso comparado con el fisicoquímico, el aspecto que nos permite definir y realizar únicamente el proceso fisicoquímico es que en el método biológico el requerimiento de una mayor capacitación técnica del personal que va a explotarlo, debido a la exigencia de cambio de parametrización en el funcionamiento del sistema ante cambios de calidad de vertido de la industria, así como de mayores inversiones en el sistema de aireación y mayor demanda de energía puntualmente, debido a la alimentación discontinua del sistema (Machaca, 2015, p.7).

Mediante el proceso fisicoquímico se obtendrá buenos resultados y no incurriríamos en complicadas actividades operativas (López et al., 2008, párr.3).

A nivel de laboratorio, a través de una prueba de jarras, utilizando coagulantes comúnmente utilizados en el tratamiento de aguas residuales (como sulfato de aluminio, cloruro férrico y cloruro de polialuminio) y polímeros como aniones, cationes y no iones, todos estos químicos en diferentes concentraciones y dosis. (Volumen) para determinar cuál es el mejor tratamiento (Restrepo, 2009, p.4).

Mediante la prueba de jarras de los reactivos anteriores se simularon diferentes procesos de coagulación, floculación y sedimentación para remover las sustancias orgánicas e inorgánicas suspendidas en las aguas residuales vertidas de las etapas de lavado y enfriamiento de la empresa "Ecuacauchos"

## *3.2.4.3. Elección del coagulante.*

Para obtener el coagulante y respectiva dosis optima a utilizar en el tratamiento, se realizó pruebas con diferentes coagulantes y a diferentes dosis, la muestra de agua residual es de 1 litro y con un pH de 8,5, donde se comparó el comportamiento de nuestra muestra frente a cada dosis.

| #<br><b>Muestra</b> | Coagulante        | ppm | Después de 1<br>hora de<br>reposo |            | Después de 2<br>horas de reposo |            |      | Después de 3<br>horas de reposo | <b>Flóculos</b> |
|---------------------|-------------------|-----|-----------------------------------|------------|---------------------------------|------------|------|---------------------------------|-----------------|
|                     |                   |     | pH                                | <b>NTU</b> | pH                              | <b>NTU</b> | рH   | <b>NTU</b>                      |                 |
|                     | <b>PAC</b>        | 70  | 7,71                              | 14,4       | 6,9                             | 10,51      | 6,2  | 20,45                           | $(++)$          |
|                     | $Al2(SO4)3$       | 70  | 6.46                              | 60.4       | 6.43                            | 61,98      | 6.43 | 62,65                           | $(-)$           |
|                     | FeCl <sub>3</sub> | 70  | 7.07                              | 28.64      | 7.04                            | 14,19      | 7,58 | 35,69                           | $(+)$           |

**Tabla 3-28:** Análisis y selección de Coagulante

**Realizado por:** Guamán Jorge, 2019.

Dónde:

(+++); Se forma más rápido los flóculos, compactos y sedimentados.

(++); Formación rápida de flóculos, pero no es su totalidad, no se sedimentan completamente.

(+); Mayor tiempo de formación de flóculos, flóculos pequeños y no es compacto.

(-); No hay formación de flóculos.

Empezando con dosis de 70 ppm a un pH de 8,5 el cual es considerando dentro del límite base de tratabilidad y descarga, se realizó la prueba de tratabilidad observando los mejores resultados los del Policloruro de Aluminio.

**Tabla 3-29:** Análisis y selección de Coagulante.

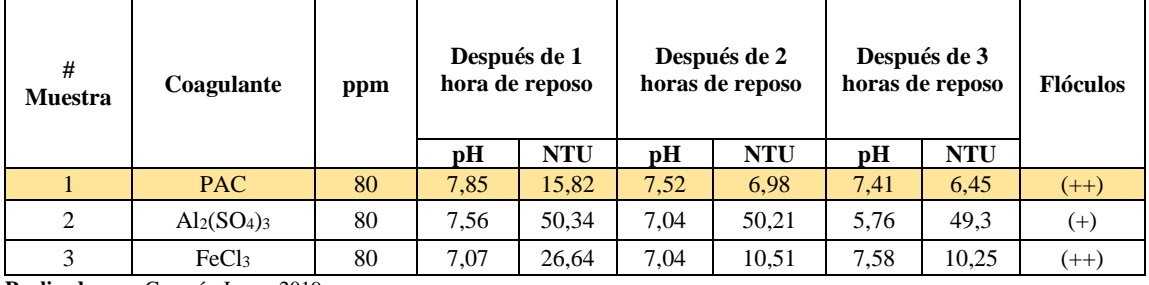

**Realizado por:** Guamán Jorge, 2019.

Una vez observada la diferencia de los coagulantes frente a las dosis aplicadas se pudo deducir una dosis patrón que fue de 90 ppm para analizar como un valor constante para los tres coagulantes.

En la siguiente tabla se muestras los resultados de las pruebas realizadas con diferentes coagulantes a 90 ppm cada uno y con un pH constante de 8,5, en un volumen de 1 litro de agua residual.

| # Muestra | Coagulante        | ppm | Después de 1<br>hora de reposo |            | Después de 2<br>horas de reposo |            | Después de 3<br>horas de reposo |            | <b>Flóculos</b> |
|-----------|-------------------|-----|--------------------------------|------------|---------------------------------|------------|---------------------------------|------------|-----------------|
|           |                   |     | pH                             | <b>NTU</b> | pН                              | <b>NTU</b> | pН                              | <b>NTU</b> |                 |
|           | PAC.              | 90  | 8,5                            | 18,64      | 7.52                            | 10,51      | 7,59                            | 8.45       | $(+++)$         |
| ↑         | $Al2(SO4)3$       | 90  | 7,9                            | 48.43      | 7.04                            | 45,09      | 5,76                            | 40,98      | $(+)$           |
| 3         | FeCl <sub>3</sub> | 90  | 8.07                           | 24,22      | 7.04                            | 19,78      | 7,58                            | 15,69      | $(++)$          |

**Tabla 3-30:** Análisis y selección de Coagulante

**Realizado por:** Guamán Jorge, 2019.

Según la Tablas 3-25, Tabla 3-26 se puede denotar que el coagulante que tuvo mejor eficiencia en remoción de turbiedad es el Policloruro de Aluminio, por lo cual será elegido para las pruebas a diferentes concentraciones del mismo.

### *3.2.4.4. Elección de la dosis óptima de PAC a pH constante de 8,5.*

Considerando que el reactivo de cloruro de polialuminio es el mejor de los tres reactivos, es necesario determinar la dosis óptima. Por este motivo, se considera la concentración que obtenga el mejor resultado. Según la Tabla 3-26 y la Tabla 3-27, se demuestra que la concentración óptima se encuentra entre 70 y 80 ppm en donde se proporciona el mejor efecto de eliminación de sólidos, se debe encontrar el rango de dosificación mínimo, se usa estas concentraciones como el rango.

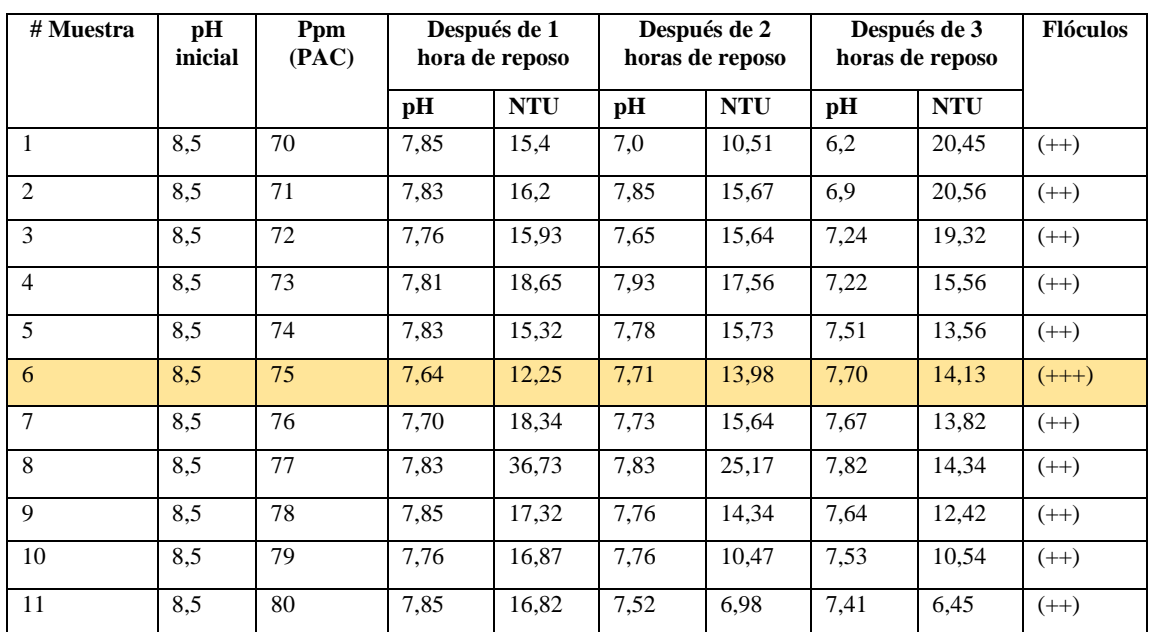

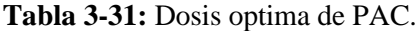

En 3 horas, a través de la prueba del test de jarras se determinó la mejor dosis que se puede observar en la Tabla 3-28, la mejor dosis de PAC es de 75 ppm y en un tiempo de 1 hora, transcurrido este tiempo se mido el pH y la turbiedad, obteniendo 7,70 y 14,13 NTU respectivamente, parámetros que influyen en la elección de la dosis del coagulante (Marcela Fúquene & Viviana Yate, 2018, p.3).

Los mejores resultados con la menor dosis de PAC posible se muestran en la **GRAFICA 3-5** encerrados en el espacio rojo.

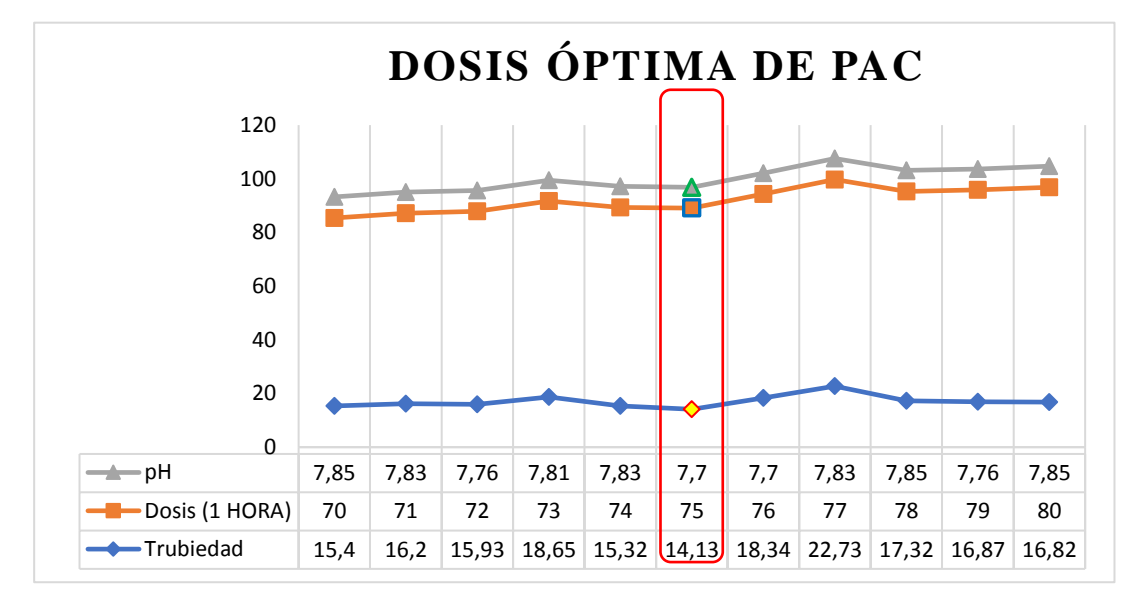

**Gráfica: 3-5:** Dosis óptima de PAC **Realizado por:** Guamán Jorge, 2020

### *3.2.4.5. Elección de la dosis del floculante a 75 pmm de PAC y pH constante de 8,5*

Con el propósito de que las partículas inestables se aglomeren en flóculos, se agrega floculantes que puede ayudar a lograr este propósito. Por lo tanto, se puede elegir entre floculantes aniónicos, catiónicos y no iónicos, como se muestra en la Tabla 28-3 a continuación.

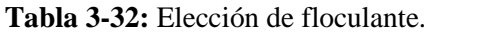

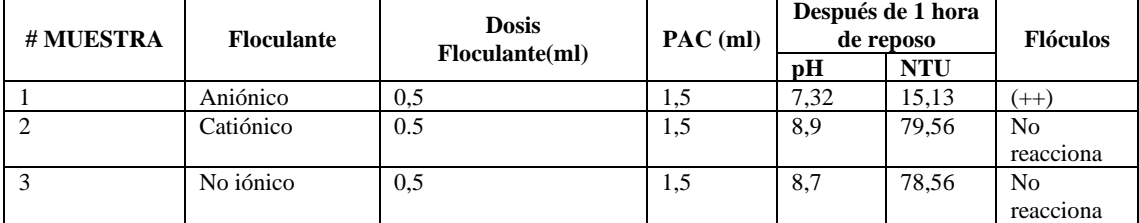

**Realizado por:** Guamán Jorge, 2019.

#### Dónde:

(++); Formación rápida de flóculos, pero no es su totalidad, no se sedimentan completamente.

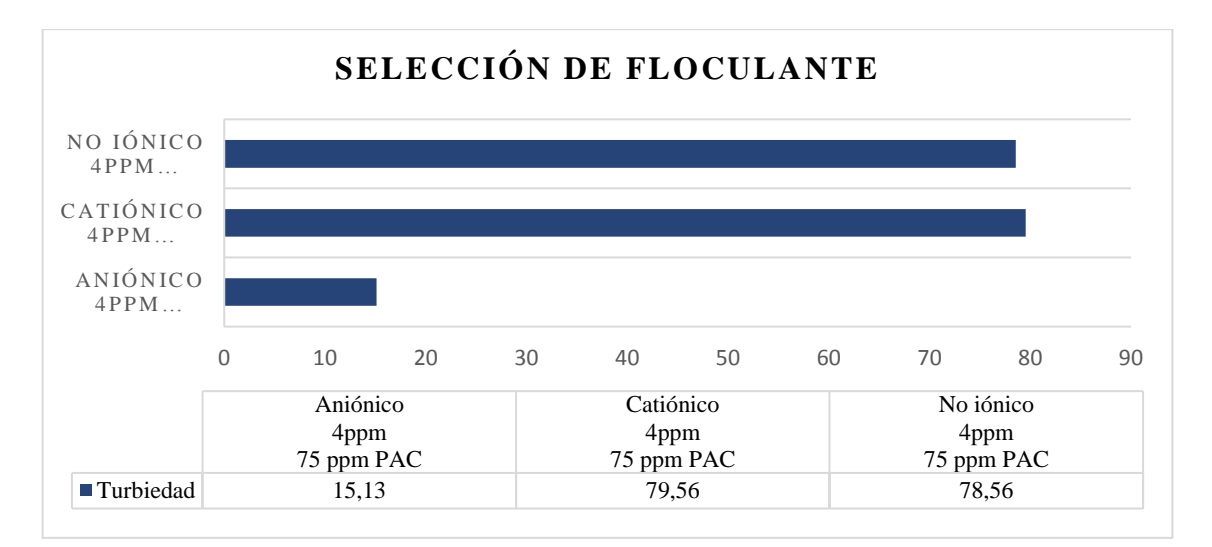

**Gráfica: 3-6:** Selección del floculante. **Realizado por:** Guamán Jorge, 2020.

De los floculantes aplicados los valores del agua tratada no variaron signicativamente en cada muestra, pero se percibe un ligero cambio no relevante respecto a la aglomeración de flóculos con el floculante aniónico, a diferencia de los otros dos floculantes no reaccionan en el agua residual. En la gráfica 3-2, se muestra el cambio intrascendente que presenta el floculante aniónico, en el tratamiento de aguas residuales el costo de los químicos es un factor relevante, por lo que si los floculantes no producen mayores beneficios es mejor omitir su uso para evitar gastos innecesarios (Vargas C & Romero, n.d., p.3). Por tal motivo se omite el uso del floculante aniónico estudiado.

#### *3.2.4.6. Aireación a nivel de laboratorio*

A nivel de laboratorio el proceso de aireación se realizó mediante un compresor de aire electromagnético, que simula el proceso con sus difusores que expanden aire a la muestra del agua a través de una manguera. El mayor uso del equipo de aireación se encuentra en el campo de la oxidación bioquímica de desechos orgánico ( $DBO<sub>5</sub>$  y DQO) y para la remoción u oxidación de impurezas volátiles causantes de olor o mal sabor. La aireación cuyo objetivo es aumentar sólo el contenido de oxígeno el agua se lleva a cabo algunas veces en el último paso en una planta (Gonzáles et al., 2015, p.5).

La muestra de agua en la que se realizó el proceso de aireación presento la siguiente variación en cuanto al DQO y turbiedad durante 1 hora.

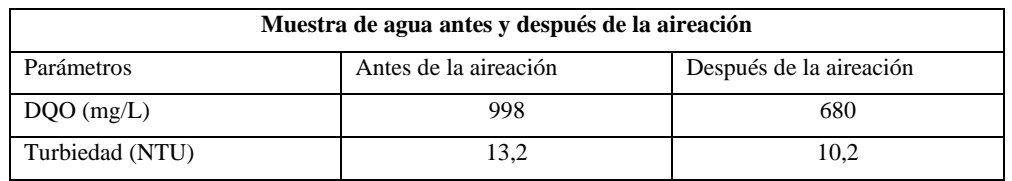

**Tabla 3-33:** Resultado del agua residual después de aplicar el proceso de aireación.

**Realizado por:** Guamán, Jorge, 2020.

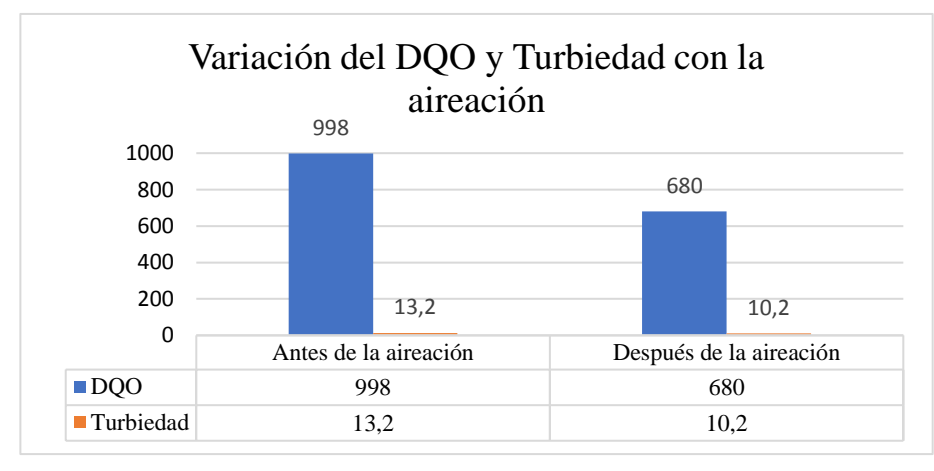

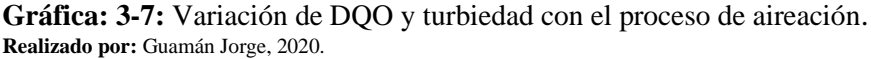

### *3.2.4.7. Filtración a nivel de laboratorio*

El proceso de filtración se realizó mediante la elaboración de un filtro lecho de arena en el laboratorio, el cual simuló el proceso mediante el cual se filtra el agua residual. Se considera la filtración como el paso de un fluido a través de un medio poroso que retiene la materia que se encuentra en suspensión, el medio poroso suele ser generalmente arena, arena y antracita o bien carbón activo en grano, y la materia en suspensión está constituida por flóculos o micro flóculos procedentes de la etapa anterior de decantación (Perez, s. d., párr.3).

Se construyo un filtro constituido de grava fina, grava gruesa, carbón activado y arena, cabe mencionar que la arena al irse deteriorando, debe ser reemplazada, de preferencia cada dos años (Solatep, s. d., párr.3).

En el filtro se hizo pasar la muestra de agua residual obteniendo los siguientes resultados en cuanto al DQO y la turbiedad mostrados en la tabla.

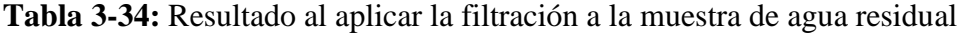

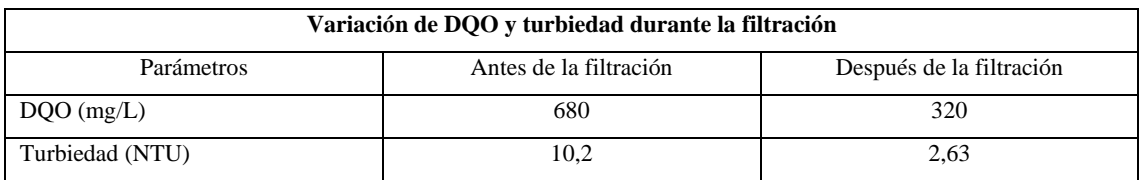

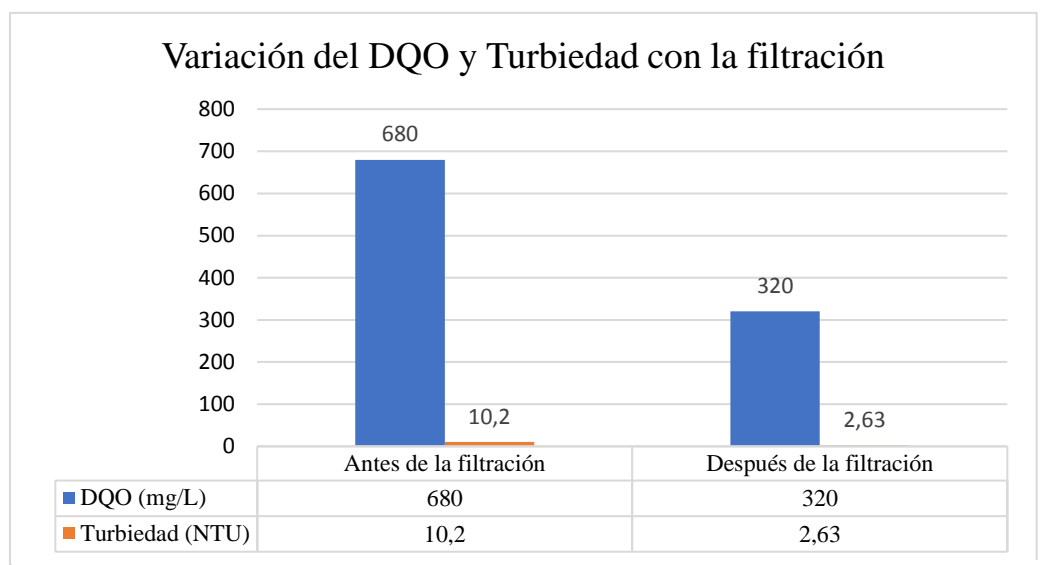

**Gráfica: 3-8:** Variación del DQO y la turbiedad aplicando el proceso de filtración **Realizado por:** Guamán Jorge, 2020.

## *3.2.5. Propuesta de Diseño de la Planta de Tratamiento de Aguas Residuales de la etapa de Enfriamiento/Lavado en la empresa "Ecuacauchos"*

Para diseñar un sistema que logre su objetivo principal (es decir, la eliminación de contaminantes), primero se debe medir el flujo y determinar las características del agua residual perteneciente a las etapas de enfriamiento y lavado. A partir de estos datos, se puede considerar el espacio físico a procesar para determinar el equipo a diseñar como parte del sistema de procesamiento. Para mantener las aguas residuales dentro del rango permitido requerido por TULSMA, capítulo VI en la Tabla 11. La planta de tratamiento de aguas residuales constara de etapas básicas como son el pretratamiento, tratamiento primario, secundario y terciario (Luna, 2014, p.4).

### **PRETRATAMIENTO**

El objetivo del pretratamiento en una estación de tratamiento de agua es eliminar, reducir o modificar los componentes del agua bruta influente que pueden ocasionar problemas operativos a procesos aguas abajo o incrementar el mantenimiento de equipos aguas abajo (Fernández, 2015, p.6).

• Canal de distribución: El canal de conducción de agua residual que se diseña para controlar el caudal que ingresa a la planta y tiene como objetivo desalojar el caudal que no puede ser tratado porque provocaría sobrecargas hidráulicas en los sistemas de tratamiento (Allende, 2001, p.5).

• Homogeneizador: Para el diseño del tanque de homogeneización se considerará su geometría, es circular. Será necesario un tanque de homogeneización para nivelar el agua remanente, que tiene carga contaminante y caudal variable. De esta manera, se distribuye un caudal uniforme a las unidades de procesamiento posteriores. El agua se retiene durante un tiempo hasta que alcanza un volumen determinado, se suele utilizar cuando el efluente es discontinuo y el caudal es bajo (Molliendo. Z, 2017, p.7).

### **TRATAMIENTO PRIMARIO**

El objetivo de los tratamientos primarios es la reducción de los sólidos en suspensión (flotantes y sedimentables), mediante su sedimentación, consiguiéndose, además, una cierta reducción de la contaminación biodegradable, dado que una parte de los sólidos que se eliminan está constituidos por materia orgánica.(CENTA, 2016, párr.5).

**SEDIMENTADOR PRIMARIO:** El sedimentador es una tecnología diseñada para eliminar los sólidos suspendidos mediante sedimentación. El bajo caudal en el sedimentador hace que las partículas sedimentadas se hundan, mientras que los componentes que pesan menos que el agua flotan en la superficie. El propósito principal del sedimentador es promover el asentamiento reduciendo la turbulencia y la velocidad del flujo de aguas residuales. (Tilley et al. 2014, p.6).

Los tanques de sedimentación primaria son aquellos que reciben aguas residuales crudas antes del tratamiento secundario o biológico (Conagua, 2010, párr.6), lo que puede reducir significativamente los sólidos en suspensión (del 50% al 70%) y la materia orgánica (del DBO al 20% al 40%), asegurando que estos componentes no afectarán negativamente a los procesos posteriores (Tilley et al. 2014, p.6).

El tanque de sedimentación tiene múltiples funciones. Pueden utilizarse como la única forma de tratar las aguas residuales (Vanessa & De La Vega, 2001, p.6), aunque se utilizan con mayor frecuencia como tratamiento primario o secundario en los procedimientos de tratamiento. También se pueden utilizar como tratamiento de pretratamiento de lodos en forma de espesantes, o como clarificación secundaria en el tratamiento de lodos activados. El decantador puede diseñarse como un tanque de agua independiente o integrarse en una unidad de tratamiento combinada. Muchas tecnologías de tratamiento, como tanques sépticos, tanques de sedimentación y tanques de estabilización, reactores anaeróbicos con deflectores, filtros anaeróbicos de flujo ascendente o tanques Imhoff, tienen una función de sedimentación primaria o incluyen compartimentos para la sedimentación primaria.(Tilley et al. 2014, p.7).

**COGULACION – FLOCULACIÓN:** En el tratamiento del agua, de hecho, la coagulación y la floculación se llevan a cabo en secuencia antes de la separación física. El proceso de coagulaciónfloculación-separación incluye los siguientes pasos:

- Coagulación-floculación: Utilice reactivos químicos para inestabilizar las partículas y aumentar el tamaño de las partículas, y agregarlas en flóculos mediante agitación.
- Separación física de fase sólida y líquida. Esta separación generalmente se logra mediante precipitación (decantación), flotación o filtración.

Los reactivos comunes son: coagulantes minerales y / u orgánicos (generalmente sales de hierro y aluminio, polímeros orgánicos), aditivos de floculación (sílice activa, talco, carbón activado), floculantes aniónicos o catiónicos y reguladores de pH., Como ácido o base. También se pueden agregar ciertos agentes quelantes de metales pesados (agentes quelantes) en la etapa de coagulación. (de Milieux, 2003, p.8). Para este proceso se ocupa la prueba de jarras.

### **Prueba de Jarras**

La prueba de jarras se utiliza para identificar los productos químicos y mezclas de concentración más adecuados para la coagulación. Consiste en utilizar varios viales idénticos que contienen el mismo volumen y concentración de alimento, estos viales contienen simultáneamente seis dosis diferentes de coagulantes potencialmente eficaces. Las seis jarras se pueden agitar a una velocidad conocida al mismo tiempo. Las muestras que se plantea procesar se mezclan rápidamente, luego lentamente y luego se dejan reposar. Estos tres pasos son una aproximación de una secuencia de plantas a gran escala de mezcla, coagulación, floculación y decantación rápidas. Al final del período de precipitación, se retiró la muestra de prueba de jarras y se midió la turbidez del sobrenadante. El gráfico de turbidez frente a la dosis de coagulante da una indicación de la dosis óptima (es decir, la cantidad mínima requerida para dar una claridad aceptable) (Tripathy & Bengal, 2015, p.7).

La coagulación-floculación es el proceso básico en la etapa de tratamiento primario de las aguas residuales, especialmente en el proceso de clarificación, se eliminan la mayoría de los sólidos en suspensión. El proceso de coagulación también se utiliza para eliminar turbidez orgánica e inorgánica (DBO y DQO), color verdadero y aparente, ciertos microorganismos patógenos y algunas sustancias que producen olores y sabores (Marcela Fúquene & Viviana Yate, 2018, p.7).

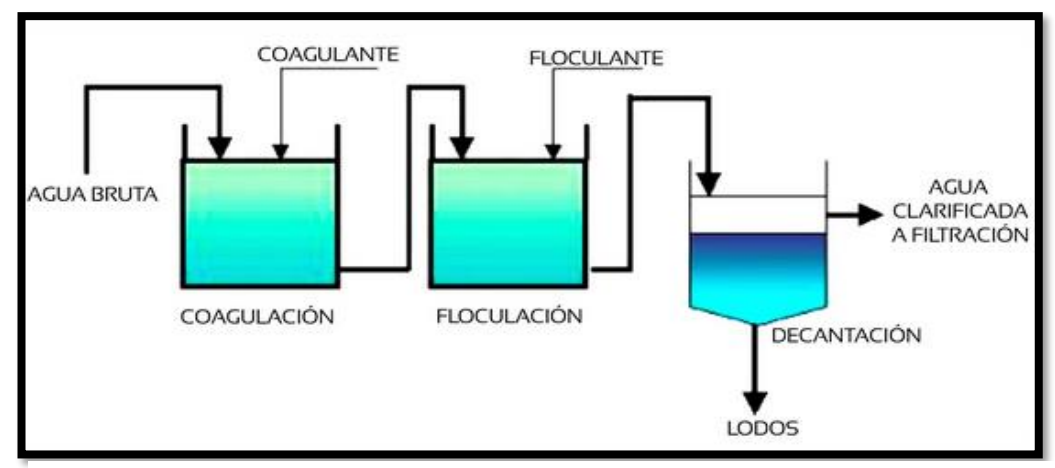

**Figura: 3-2:** Proceso de coagulación-floculación en una planta potabilizadora. **Fuente:** Sánchez del castillo 2016, p.20.

### **TRATAMIENTO SECUNDARIO**

El tratamiento secundario se utiliza para eliminar los contaminantes que no se pueden eliminar debido en la precipitación primaria. Por lo general, en este tipo de contaminantes, hay una parte de los coloidal que son principalmente todas las sustancias disueltas. En esta etapa del proceso la descomposición de la materia orgánica se acelera, cualquier agua residual urbana o industrial, al pasar por un período de aireación, su contenido de materia orgánica se reduce y al mismo tiempo se forman lodos floculados.(Ramalho, 2003, p.8).

**AIREACION:** El contacto del agua con el aire cambia la concentración de sustancias volátiles que contiene. Su función principal en las aguas residuales es proporcionar oxígeno y mezclar durante el tratamiento biológico aeróbico.

El equipo comúnmente utilizado para el tratamiento de aguas residuales se divide generalmente en tres tipos:

- Equipo de aireación por difusión, es decir, se dispersa en el tanque de aireación en forma de burbujas.
- El sistema de mezcla de paletas genera aireación mediante el uso de una turbina.
- En el sistema de aireación artificial, el aire se genera mediante el uso de equipos de motor para generar turbulencias en la superficie.

El diseño contará con equipos de aireación por difusión, es decir, mediante un compresor que inyecta aire a presión a través de tuberías o conductos que contienen orificios en el mismo, estos conductos se ubican en la parte inferior del tanque de aireación y generan burbujas en el agua. Cuanto menor sea el tamaño del orificio, mayor será la eficiencia del sistema de aireación. En situaciones de baja presión, use sopladores de presión directa o positiva. (Romero, 2008, p.6). El difusor genera burbujas a través de los orificios o agujeros. Los orificios más utilizados son aquellos con orificios finos de 2 a 5 mm, luego orificios semifinos de 6 a 10 mm y orificios

gruesos de más de 10 mm. (Zofranca et al., 2012, p.7). Los poros que cuentan con mayor eficiencia son los de burbuja fina.

**SEDIMENTACIÓN SECUNDARIA:** El tanque de sedimentación se usa para separar partículas mayores de 0.03 mm y menores de 0.2 mm debido a la diferente densidad del agua del floculador. Dado que la velocidad mínima de flujo se genera en el equipo, la turbulencia que genera es muy pequeña, lo que puede hacer que las partículas se asienten.

Tanque de sedimentación rectangular: En las fábricas pequeñas, los tanques de flujo horizontales rectangulares son los más recomendados porque son fáciles de construir y también tienen un sistema de recolección de lodos que puede localizar sólidos más pesados que el agua por gravedad (BVSDE, 2001, p.4).

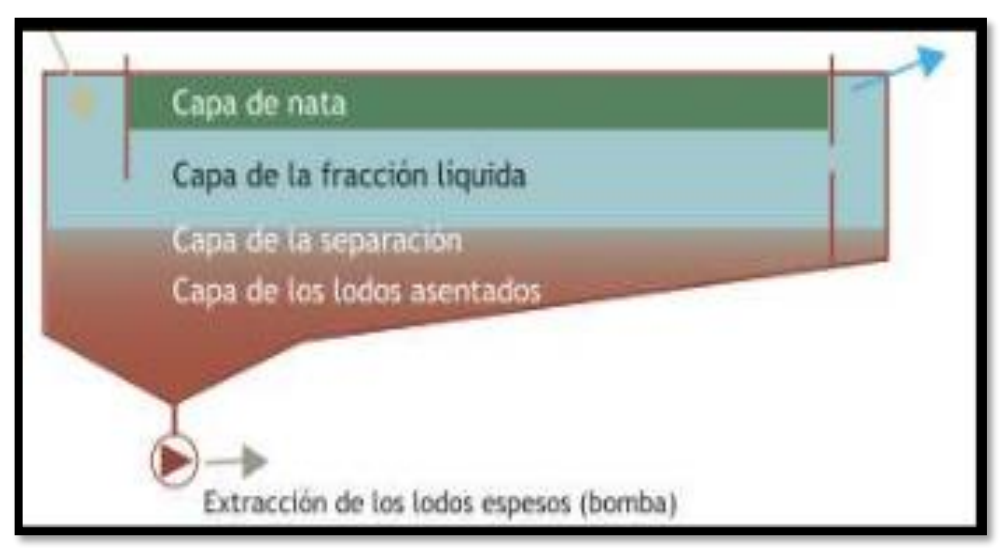

**Figura: 3-3:** Esquema de las capas de un tanque de sedimentación. **Fuente:** Dodane & Bassan, n.d.

### **TRATAMIENTO TERCEARIO**

Se define este tratamiento como avanzado o de recuperación del agua residual, debido a que posee un nivel de tratamiento más allá del secundario convencional, para la eliminación de constituyentes de las aguas residuales que merecen especial atención, como los nutrientes, los compuestos tóxicos, los excesos de materia orgánica (DBO5 y DQO) y los sólidos en suspensión o disueltos. Los procesos u operaciones unitarias habitualmente empleadas en los tratamientos avanzados son la coagulación química, floculación, y sedimentación seguida de filtración. También se emplea el tratamiento avanzado para diversas posibilidades de reutilización de las aguas residuales como aguas potables para las cuales es preciso conseguir efluentes de alta calidad (Otero, 2006, p.8).

**FILTRACIÓN:** La filtración es un proceso físico en el que una mezcla sólido-fluido pasa a través de un medio relativamente poroso, donde se recogen los sólidos y el fluido pasa a través de él. Si desea una calidad de agua satisfactoria, debe utilizar un filtro en el proceso. El tipo de filtro es diferente, como dependiendo de la sustancia a separar, mecanismo de retención, tipo de flujo, velocidad de filtrado, etc. Entre estos últimos, hay un filtro de arena rápido, y sus principales componentes son: cámara de filtración (tanque de almacenamiento), material filtrante (arena), soporte de grava, sistema de drenaje y fregadero (Sugawara & Nikaido, 2014, p.8).

La diferencia entre el filtro de partículas y otros filtros tradicionales de arena y grava es que retiene partículas más pequeñas (<2 mm). Estos filtros suelen tener dos o más medios filtrantes.

La tasa de filtración depende principalmente del tamaño de las partículas o flóculos existentes, y el uso continuo del tiempo formará inevitablemente el crecimiento biológico de la membrana, reduciendo así el tamaño de los poros.

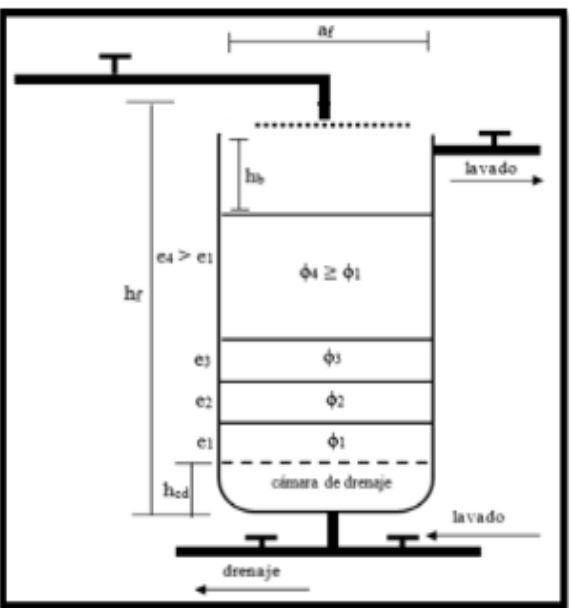

**Figura: 3-4:** Dimensiones del Sistema de filtración. **Fuente:** Bósquez, 2011

Se aplico procesos de tratamiento primarios, secundario y terciario mencionados en la muestra de agua residual de los procesos de enfriamiento y lavado de la empresa "Ecuacauchos" se obtuvo los resultados que se muestra en la **TABLA 3-30**.

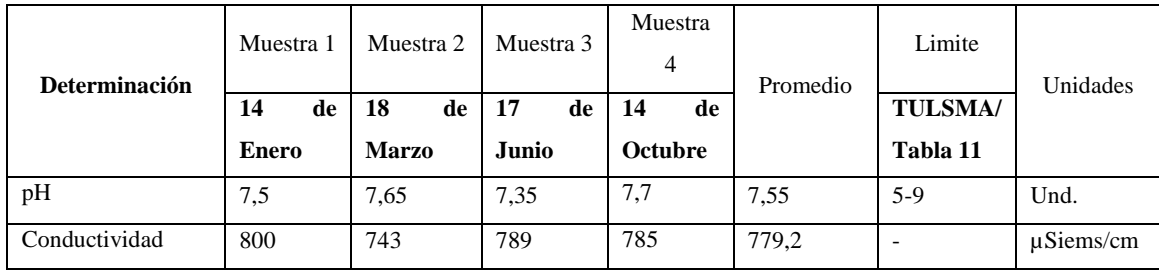

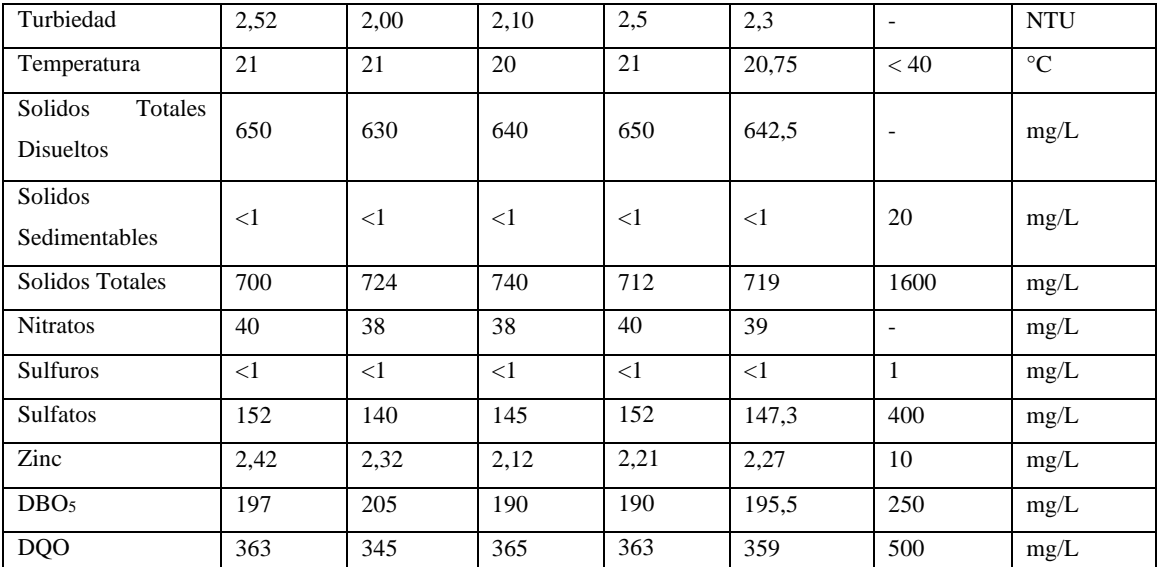

**Tabla 3-35:** Resultados de pruebas de tratabilidad

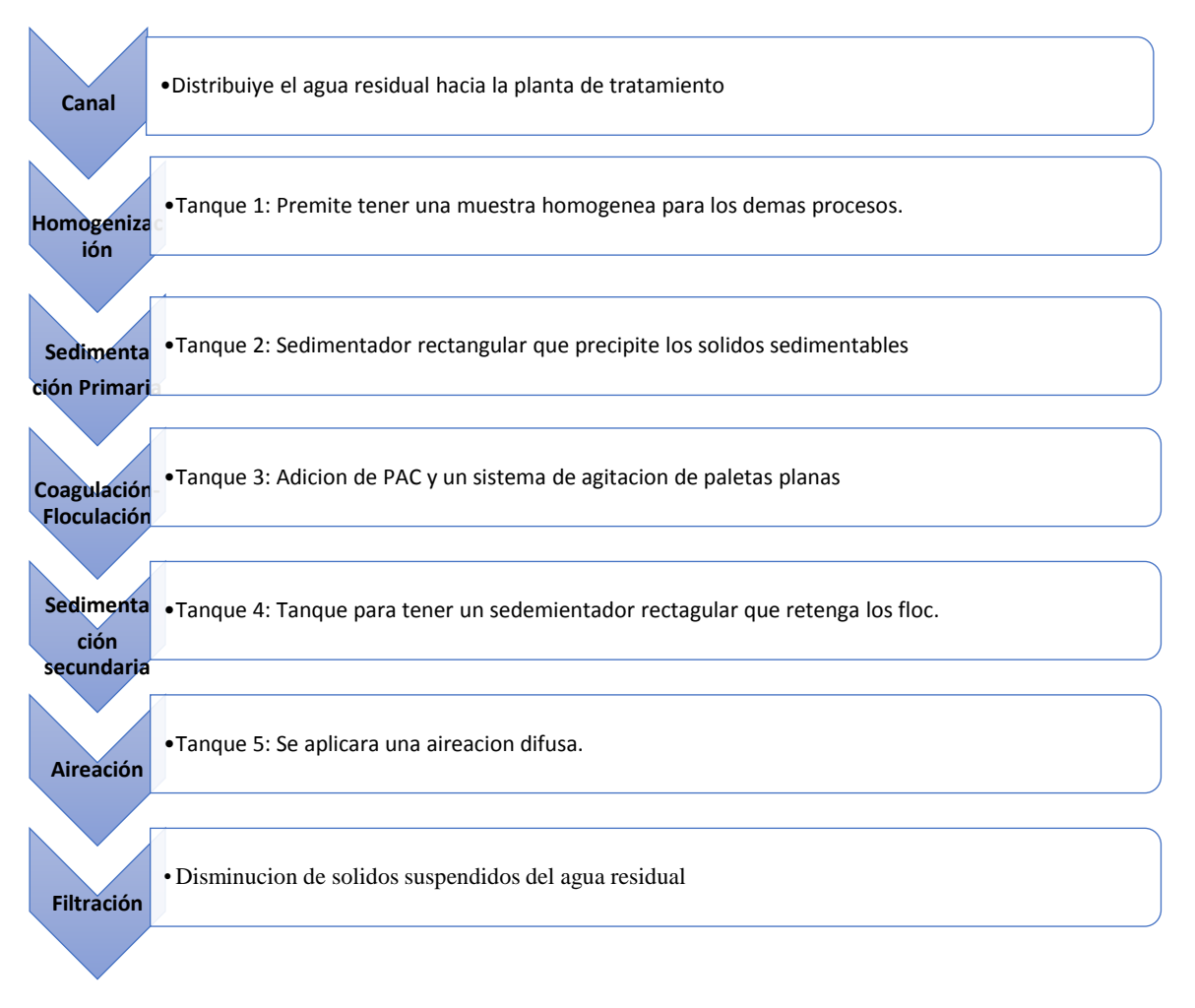

$$
\mathbf{Q}_{\mathbf{D}} = 0.345 \frac{L}{s}; 29.8 \frac{m^3}{dia}
$$
 (Ec. 2)

*3.2.5.2. Dimensionamiento del Canal.*

# • **Área del canal**

El área del canal se calcula mediante la tabla de las normas para estudio y diseño de agua potable y disposición de aguas residuales, del ministerio del ambiente.

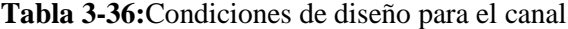

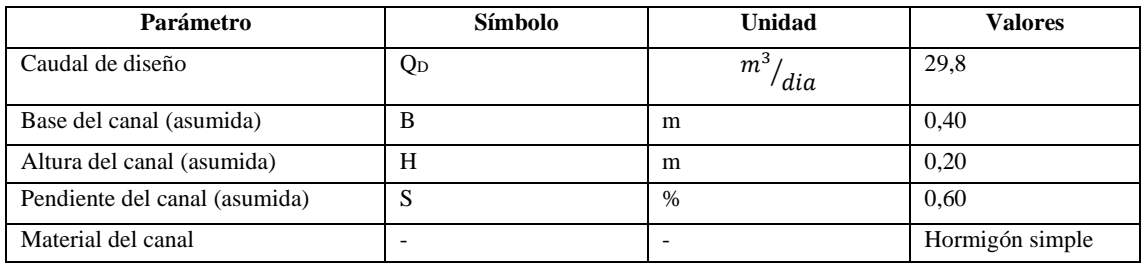

**Realizado por:** Guamán Jorge, 2020.

**Fuente:** Ministerio de Ambiente, 2000*.*

$$
A = B * H
$$
 (Ec. 3)

Donde:

A: Área del canal.  $(m^2)$ 

B: Base del canal. (m)

H: Altura del canal. (m)

Para evitar desbordamiento del fluido en el canal se toma un valor de 0.2 como factor de seguridad, la altura del canal que trasportará el agua residual hacia el tanque de homogenización:

$$
A = 0.50 * (0.20 + 0.20)
$$

$$
A=0.2\ m^2
$$

## • **Radio Hidráulico**

$$
R = \frac{B * H}{B * 2H}
$$
 (Ec. 4)

Donde:

R: Radio hidráulico.

B: Base del canal

### H: Altura del canal.

$$
R = \frac{0,50 \times 0,40}{0,50 + 2(0,40)}
$$

$$
R = 0,154 \, m
$$

#### • **Velocidad a la que se transporta el agua residual**

$$
V = \frac{1}{n} R^{\frac{2}{3}} J^{\frac{1}{2}}
$$
 (Ec. 5)

### $V=$  Velocidad  $(m/s)$

n= Coeficiente de manning. (0,013 canales de hormigón)

R= Radio hidraulico. (m)

J= Gradiente hidraulico. (m/m) (0,0005).

$$
V = \frac{1}{0.013} * (0.154m)^{\frac{2}{3}} * (0.0005m/m)^{\frac{1}{2}}
$$

$$
V = 0.49 m/s
$$

• **Largo del canal**

 $L = 2a$  $L = 2(2,5m)$  $L = 5m$ (Ec. 6)

*3.2.5.3. Dimensionamiento del tanque homogeneizador.*

**Tabla 3-37:** Gradiente de velocidad G y tiempo de detención típico para operaciones de mezclado y floculación

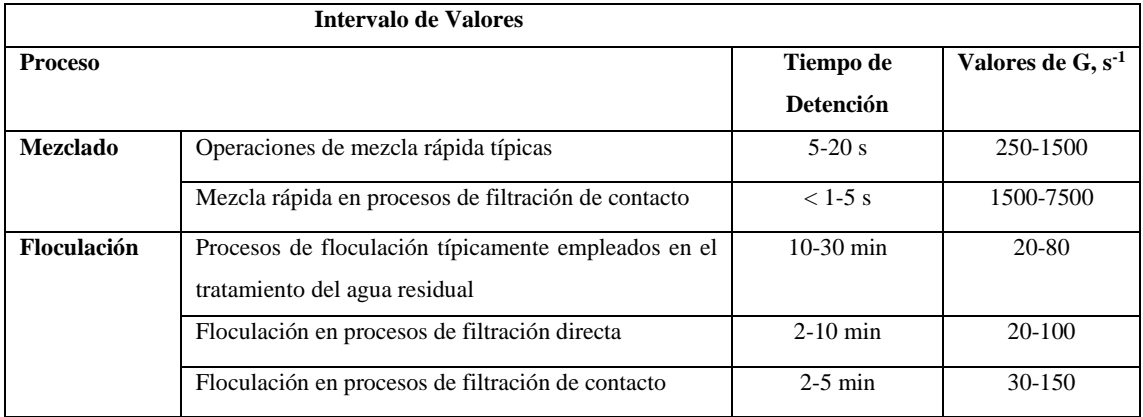

**Fuente:** Metcalf- Eddy, Ingeniería de Aguas Residuales, 1995, PP. 245

## • **Área del homogeneizador**

La altura del tanque por diseño de construcción y espacio determinado se consideró 1.5m. Con un factor de seguridad de 0,5m.

$$
A_h = \frac{Q_D * t}{h}
$$
 (Ec. 7)

Donde:

A: Área del homogeneizador.  $(m<sup>2</sup>)$ 

 $Q_{D}$ : Caudal de diseño.  $(m^3/h)$ 

t: Tiempo de retención del AR. (horas laborables de la empresa, 9h)

h: Altura del tanque. (m)

$$
A_h = \frac{1,242\frac{m^3}{h} \cdot 9h}{2m}
$$

$$
A_h = 5,59m^2
$$

### • **Diámetro del tanque homogeneizador**.

$$
\varphi_h = \sqrt{4 * \frac{A}{\pi}} \tag{Ec.8}
$$

Donde:

⍉: Diámetro del tanque. (m)

A: Área del tanque.  $(m^2)$ 

 $\pi$ : Constante que equivale a 3,1416.

$$
\emptyset_h = \sqrt{4 * \frac{5,59m^2}{\pi}}
$$

$$
\emptyset = 2,67 m
$$

• **Radio del tanque homogeneizador.**

$$
r_h = \sqrt{\frac{A}{\pi}}
$$
(Ec.9)  

$$
r_h = \sqrt{\frac{5,59m^2}{\pi}}
$$

$$
r_h = 1,33m
$$

• **Volumen del homogeneizador.**

$$
\boldsymbol{V}_h = \boldsymbol{A} * \boldsymbol{H} \tag{Ec. 10}
$$

Donde:

A: área del tanque.  $(m^2)$ 

H: altura del tanque. (m)

$$
V_h = 5.59m^2 * 2m
$$

$$
V_h = 11.18 m^3
$$

**-Cálculos para los agitadores.**

• **Diámetro del impulsor.**

$$
di = \frac{1}{3} * \phi \tan que
$$
\n
$$
di = \frac{1}{3} * 2,67m
$$
\n
$$
di = 0,89 m
$$
\n(Ec. 11)

• **Altura del impulsor respecto al fondo del tanque homogeneizador.**

$$
Hi = di
$$
 (Ec. 82)

$$
Hi = 0.89 m
$$

• **Ancho de las palas del impulsor.**

$$
q = \frac{1}{5} * di
$$
\n
$$
q = \frac{1}{5} * 0,89m
$$
\n
$$
q = 0,18 m
$$
\n(Ec.13)

• **Longitud de las palas del impulsor.**

$$
l = \frac{1}{4} * di
$$
\n
$$
l = \frac{1}{4} * 0.89 m
$$
\n
$$
l = 0.22 m
$$
\n(Sc.14)

• **Longitud de las palas del impulsor montadas en el disco central.**

$$
l_{DC} = \frac{l}{2}
$$
\n
$$
l_{DC} = \frac{0.22m}{2}
$$
\n
$$
l_{DC} = 0.11 m
$$
\n(Ec. 15)

• **Numero de deflectores.**

Se instalan 4 deflectores.

• **Ancho de los deflectores.**

$$
W_b = \frac{1}{10} * \phi \tan{que}
$$
 (Ec.16)  

$$
W_b = \frac{1}{10} * 2{,}67m
$$

$$
W_b = 0{,}27m
$$

• **Diámetro del disco central**

$$
S = \frac{1}{4} * \phi \tan{que}
$$
  
\n
$$
S = \frac{1}{4} * 2,67m
$$
  
\n
$$
S = 0,67m
$$
  
\n(Ec. 17)
• **Gradiente de velocidad de flujo.**

$$
G = 0,25 * n1,25
$$
  
\n
$$
G = 0,25 * 401,25
$$
  
\n
$$
G = 25,14 S-1
$$
 (Ec.18)

• **Potencia disipada en la mezcla.**

$$
P = G^2 * \mu * V \tag{Ec.19}
$$

Donde:

P: Potencia disipada. (HP)

- µ: Viscosidad dinámica.  $\left(\frac{Kg}{m*S}\right)$
- V: Volumen del tanque.  $(m^3)$
- $G =$  gradiente medio de velocidad del fluido  $(s<sup>-1</sup>)$

$$
P = (25.14 S^{-1})^2 * \left(1,102 * 10^{-3} \frac{Kg}{m*s}\right) * (11,17 m^3)
$$

$$
P = 5273,764 \text{ Watt}
$$

$$
P = 7,07 \text{ Hp}
$$

• **Cálculo de área de paleta.**

$$
A_p = \frac{2 * P}{C_D * \rho * V^3}
$$
 (Ec. 20)

 $A_p$ : Área de la paleta. (m<sup>2</sup>)

P¨: Potencia. (Hp)

C<sub>D</sub>: Coeficiente de residencia al avance de las paletas

ρ: Densidad.

V: volumen.  $(m^3)$ 

$$
A_p = \frac{2 * (7,07 hp)}{(1,2) * (998) * (0,6 \frac{m}{s})^3}
$$

$$
A_p = 0,055 m^2
$$

## *3.2.5.4. Dimensionamiento del sedimentador primario.*

**Tabla 3-38** Parámetros de diseño para sedimentadores rectangulares y circulares en el tratamiento primario

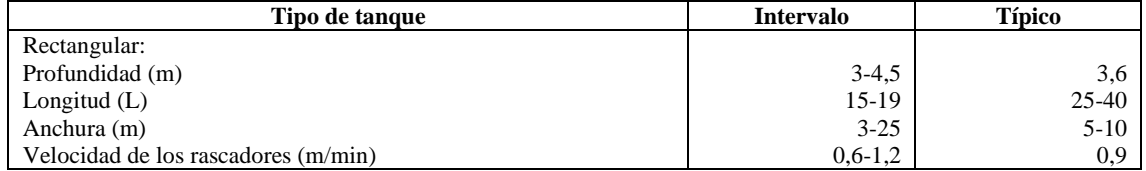

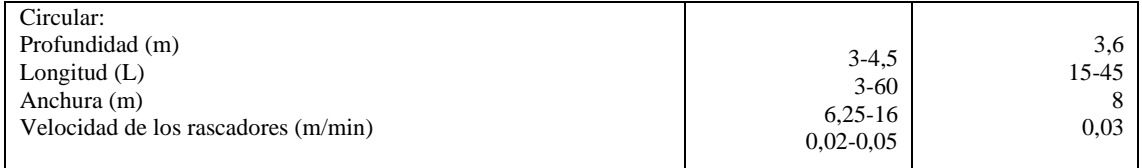

**Fuente:** METCALF & EDDY., Ingeniería de Aguas Residuales., 1995., Pp. 544

## **Tabla 3-39** Consideraciones de diseño de decantación primaria

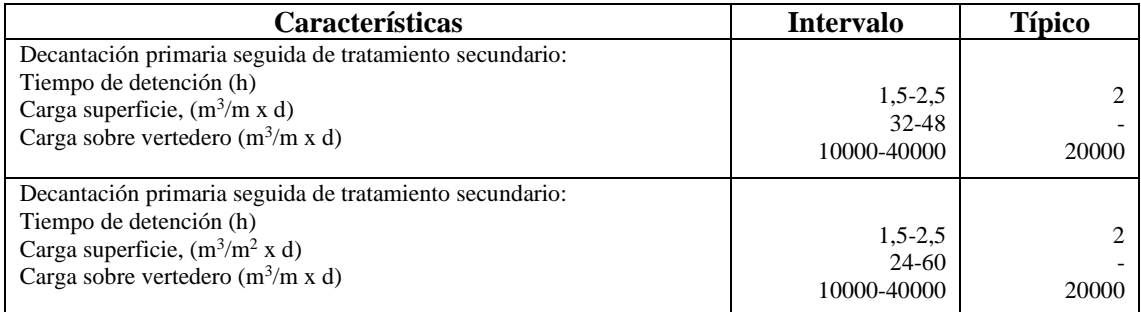

**Fuente:** METCALF & EDDY., Ingeniería de Aguas Residuales., 1995., Pp. 542

## **Tabla 3-40**: Velocidades terminales a caudal máximo

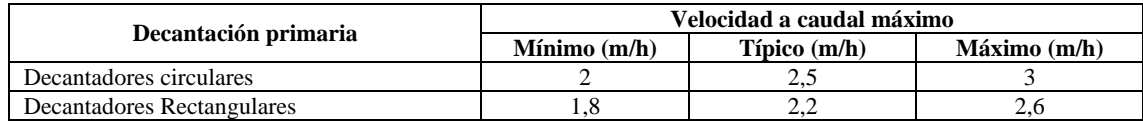

**Fuente:** Manual de depuración Uralita., Pp.96

## • **Área superficial del sedimentador**

$$
A_s = \frac{Q_D}{V_c} \tag{Ec.21}
$$

Donde:

As: Área superficial

Q<sub>D</sub>: Caudal de diseño, 1,242 m<sup>3</sup>/h

V<sub>C</sub>: Velocidad a caudal máximo, tomado de la tabla, 2,2 m/h

$$
A_s = \frac{1,242 \frac{m^3}{h}}{2,2}
$$

$$
A_s = 0,57 \frac{m^2}{h}
$$

Previo al calculo del sedimentador se debe considerar el factor de seguridad, que en este caso se tomo el valor de 0,5m.

• **Ancho del sedimentador.**

$$
A_n = \sqrt{\frac{A + f_s}{2}}
$$
 (Ec.22)  

$$
A_n = \sqrt{\frac{0.57 + 0.5}{2}}
$$

$$
A_n = 0.73 \, m
$$

• **Largo del sedimentador.**

$$
L_g = \frac{A}{A_n}
$$
\n
$$
L_g = \frac{0.57 \, m^2}{0.73 \, m}
$$
\n
$$
L_g = 0.78 \, m
$$
\n
$$
(Ec. 23)
$$

• **Volumen del sedimentador.**

$$
V_s = A_n * L_g * h
$$
 (Ec. 24)  

$$
V_s = 0.73m * 0.78m * 1.5m
$$

$$
V_s = 0.851 m^3
$$

• **Cálculo del diámetro del sedimentador.** 

$$
\emptyset_s = \sqrt{4 * \frac{A}{\pi}}
$$
\n(Ec. 25)\n
$$
\emptyset_s = \sqrt{4 * \frac{0.57 \, m^2}{\pi}}
$$
\n
$$
\emptyset_s = 0.85m
$$

• **Cálculo del tiempo de retención.** 

$$
Trh = \frac{Q_D}{V}
$$
(Ec. 26)  

$$
Trh = \frac{1,242 \frac{m^3}{h}}{0,85 \frac{m^3}{h}}
$$

$$
Trh = 1,46 h
$$

• **Cálculo del área de la sección transversal.**

$$
A_{t} = \frac{V}{L_{g}}
$$
 (Ec. 27)  

$$
A_{t} = \frac{0.85 \, m^{3}}{0.78 \, m}
$$
  

$$
A_{t} = 1.09 \, m^{2}
$$

## *3.2.5.5.* **Diseño del tanque de floculación-coagulación***.*

## **-Floculación-Coagulación**

Por cuestiones de diseño y espacio en la fábrica se asumen los siguientes valores.

## **Tabla 3-41** Criterios de diseño por espacio en fabrica

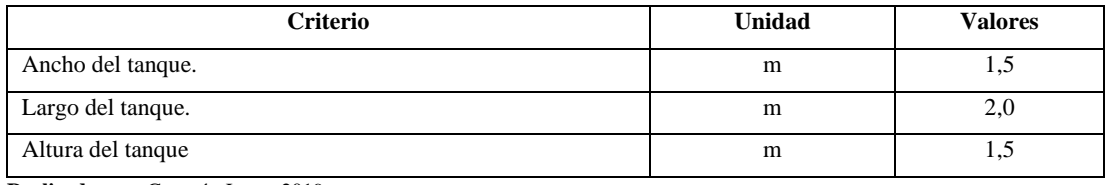

**Realizado por:** Guamán Jorge, 2019.

Para obtener el volumen del tanque floculador se debe tomar en cuenta el factor de seguridad con un valor de 1,3m.

## • **Volumen del tanque floculador-coagulador**

$$
V_{FC} = (a_{FC} * l_{FC} * h_{FC}) + Fs
$$
 (Ec. 28)  

$$
V_{FC} = (1.5m * 2m * 1.5m) + 1.3m
$$

$$
V_{FC} = 5.8m3
$$

Donde:

AFC: Ancho del tanque, tomado de la tabla, 1,5 m

LFC: Largo del tanque, tomado de la tabla, 2,0 m

H<sub>FC</sub>: Altura del tanque, tomado de la table, 1,5 m

Fs: Factor de seguridad, 1,3 m

-Sistema de agitación por paletas

## • **Longitud de la paleta, B.**

Por diseño el ancho del tanque será igual al diámetro de la cámara de mezcla

$$
B = \frac{D}{4}
$$
  
(Ec. 29)  

$$
B = \frac{1.5 \text{ m}}{4}
$$
  

$$
B = 0.38 \text{ m}
$$

• **Alto de la paleta, W.**

$$
W = \frac{D}{4}
$$
  
(Ec. 30)  

$$
W = \frac{1,5}{4}
$$
  

$$
W = 0,38 m
$$

## • **Potencia aplicada a la bomba residual.**

El cálculo de la potencia es necesario porque incluye muchas revoluciones que determinan la eficiencia del proceso.

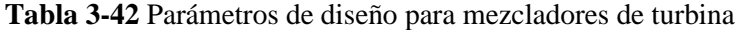

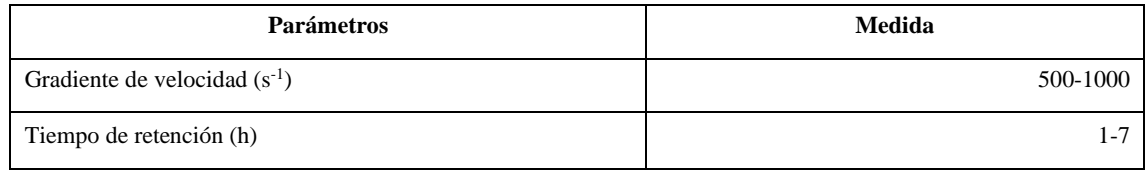

**Fuente:** programa regional HPE/OPS/CEPIS, 1992

$$
P = G^2 * \mu * V \tag{Ec. 31}
$$

Datos:

- P: Potencia aplicada al agua residual (Watt)
- $\mu$ : Viscosidad dinámica del agua a 24°( $\frac{Ns}{m^2}$  $\frac{Ns}{m^2}$ ); 0,000911 ( $\frac{kg}{ms}$ )  $\frac{dy}{ms}$
- V: Volumen del floculador  $(m^3)$ ; 5,8  $m^3$
- G: Gradiente de velocidad (s<sup>-1</sup>); 500s<sup>-1</sup> (Valor considerado de la **Tabla 3-36**)

$$
P = (500s^{-1})^2 * (0,000911 \frac{Kg}{m*s} * (5,8 m^3)
$$

$$
P = 1311,84 \frac{Kg m^2}{s^3}
$$

$$
P = 1,76 Hp
$$

• **Velocidad de rotación, N.**

Es el número de revoluciones por minuto para que se pueda producir una mezcla uniforme en el tanque.

**Tabla 3-43:** Numero de potencia para diferente tipo de impulsores

| <b>Impulsor</b>                   | $N^{\circ}$ de potencia K |
|-----------------------------------|---------------------------|
| Helice pich cuadrada, 3 paletas   | 0,32                      |
| Helice pich, 2, 3 aletas          | 1,0                       |
| Turbina, 6 aletas planas          | 6,3                       |
| Turbina, 6 aletas curvas          | 4,8                       |
| Turbina, 6 aletas punta de flecha | 4,0                       |
| Turbina ventilador, 6 aletas      | 1,65                      |

**Fuente:** programa regional HPE/OPS/CEPIS, 1992

$$
N = \sqrt[3]{\frac{P}{K * \rho * D^5}}
$$
 (Ec. 32)

$$
N = \sqrt[3]{\frac{1320,95 \ W}{(6,3) * (997,38 \frac{kg}{m^3}) * (1,1 \ m)^5}}
$$

$$
N=34.6\,rpm
$$

- Calculo para la dosificación de productos químicos

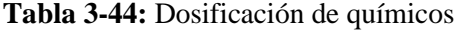

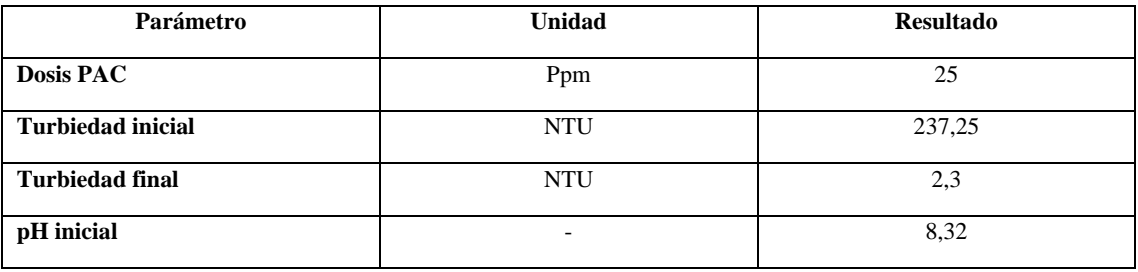

**Realizado por:** Guamán Jorge, 2019.

## • **Dosificación del Policloruro de Aluminio (PAC)**

Para las pruebas de laboratorio con test de jarras se requiere lo siguiente: Se deben diluir 5 g de PAC en 100 ml de agua destilada, de los cuales la dosis óptima para la muestra de 1000 ml de agua residual es 2,5ml.

$$
C_1 * V_1 = C_2 * V_2 \tag{Ec. 33}
$$

Donde:

C1: Concentración de PAC de la solución; 5g PAC

C2: Concentración de PAC en la dosificación optima;

V1: Volumen de la dosificación optima de la solución; 2,5 mL

V2: Volumen de la dosificación optima de la solución; 1000mL

$$
C_2 = \frac{C_1 * V_1}{V_2}
$$

$$
C_2 = \frac{0.05 \frac{g}{mL} * 2.5 mL}{1000 mL}
$$

$$
C_2 = 12.5 * 10^{-5} \frac{g}{mL} * \frac{1000mL}{1L}
$$

$$
C_2 = 0.125 \frac{g}{mL}
$$

Cantidad de Policloruro de Aluminio (PAC) requerida por día.

$$
P_{PAC} = Q_D * C_2 \tag{Ec. 34}
$$

Donde:

Q<sub>D</sub>: Caudal de diseño; 29800  $\frac{L}{dia}$ 

C<sub>2</sub>: Concentración de PAC en la dosificación optima; 0,125  $\frac{g}{L}$ 

$$
P_{PAC} = 29800 \frac{L}{dia} * 0,125 \frac{g}{L} * \frac{1Kg}{1000g}
$$

$$
P_{PAC} = 3,73 \frac{Kg}{dia}
$$

*3.2.5.6. Dimensionamiento del tanque sedimentador secundario.*

**Tabla 3-45:** Parámetros de diseño para pantalla difusora

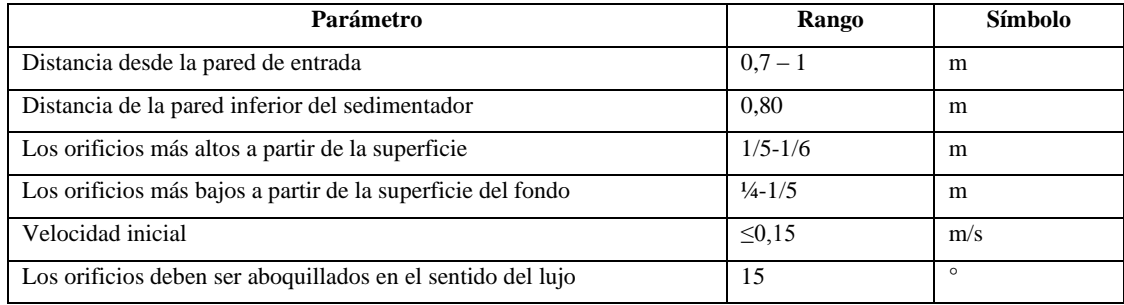

**Fuente:** CEPIS,2012.

### • **Área total de orificios**

La abertura estará en esta superficie y el efluente pasará por esta superficie. La velocidad de asentamiento en cada pozo no debe ser superior a 0,15 m / s para evitar interferencias en el área de asentamiento.

$$
A_o = \frac{Q_D}{V_{SD}} \tag{Ec. 35}
$$

Donde:

 $A_0$ : Ares total de orificios;  $(m^2)$ 

Q<sub>D</sub>: Caudal de diseño; (29,8 $\frac{m^3}{dia}$ ; 3,5 \* 10<sup>-4</sup> $\frac{m^3}{s}$ )

V<sub>SD</sub>: Velocidad de paso entro los orificios;  $(0,1\frac{m}{s})$ ; valor tomado en **Tabla 3-39**)

$$
A_o = \frac{3.5 * 10^{-4} \frac{m^3}{s}}{0.1 \frac{m}{s}}
$$

$$
A_o = 0.00345 m^2
$$

• **Área de la sección circular.**

$$
a_o = \frac{\pi * D^2}{4}
$$
 (Ec. 36)

Donde:

ao: Área de la sección circular.

D: Diámetro de orificio; (0,04m valor asumido)

$$
a_o = \frac{\pi * (0.04)^2}{4}
$$

$$
a_o = 0.00126 m^2
$$

• **Numero de Orificios.**

$$
n_o = \frac{A_o}{a_o} \tag{Ec. 37}
$$

Donde:

ao: Área circular.

Ao: Área total de orificios.

$$
n_o = \frac{3,45x10^{-3}m^2}{1,26x10^{-3}m^2}
$$

$$
n_o = 3
$$

Zona de sedimentación

## • **Longitud del sedimentador.**

$$
L_s = 5 * B \tag{Ec. 38}
$$

Donde:

B: Ancho del tanque; (0,8m asumido por diseño).

$$
L_s = 5 * (0, 8m)
$$

$$
L_s = 4m
$$

#### • **Longitud total.**

Es la suma de la longitud del sedimentador y la distancia entre la pantalla difusora y la pared de entrada.

$$
L_t = L_s + L_{pd} \tag{Ec. 39}
$$

Donde:

Ls: Longitud del sedimentador; 4m.

Lsp: Longitud entre la pantalla difusora y la pared de entrada; 0,8m (Valor considerado en la **Tabla 3-39**).

$$
L_t = 4m + 0.8m
$$

$$
L_t = 4.8m
$$

• **Velocidad de sedimentación.**

$$
v_s = \frac{Q_D}{L_t * B_s}
$$
 (Ec. 40)

Donde:

Q<sub>D</sub>: Caudal de diseño; 3,5x10<sup>-4 $\frac{m^3}{s}$ </sup>

L<sub>t</sub>: Longitud total; 4,8m.

Bs; Ancho del sedimentador; 0,8 m.

$$
v_s = \frac{3{,}5x10^{-4}\frac{m^3}{s}}{4{,}8m*0{,}8m}
$$

$$
v_s = 9{,}12x10^{-5}\frac{m}{s}
$$

• **Área superficial en la zona de sedimentación**

$$
A_s = \frac{Q_D}{V_s} \tag{Ec. 41}
$$

Donde:

Q<sub>D</sub>: Caudal de diseño; 3,5x10<sup>-4 $\frac{m^3}{s}$ </sup>

V<sub>s</sub>: Velocidad de sedimentación; 8,98 $x10^{-5} \frac{m}{s}$ 

$$
A_s = \frac{3,5 \times 10^{-4} \frac{m^3}{s}}{9,12 \times 10^{-5} \frac{m}{s}}
$$

$$
A_s = 3,84 \, m^2
$$

## • **Carga hidráulica**.

Es la presión que ejerce el líquido sobre una superficie, se calcula mediante la siguiente ecuación:

$$
C_H = \frac{Q_D}{B_s}
$$
 (Ec. 42)

Donde:

Q<sub>D</sub>: Caudal de diseño; 3,5x10<sup>-4 $\frac{m^3}{s}$ </sup>

Bs: Ancho del sedimentador; 0,8 m

$$
C_H = \frac{3{,}5x10^{-4}\frac{m^3}{s}}{0{,}8\,m}
$$

$$
C_H = 4{,}4x10^{-4}\frac{m^2}{s}
$$

## • **Volumen del tanque sedimentador**

$$
V_s = (B_s * L_t * P_s) + Fs
$$
 (Ec. 43)

Donde:

Bs: Ancho del sedimentador; 0,8m

Lt: Longitud total; 4,8 m

Ps: Profundidad del sedimentador; (1,5m valor tomado de la tabla).

Fs: Factor de seguridad; 0,5 m

$$
V_s = (0.8m * 4.8m * 1.5m) + 0.5m
$$

$$
V_s = 6.3m3
$$

# • **Periodo de retención hidráulica.**

El periodo de retención hidráulica es el tiempo que se demora en llegar la partícula a la zona de lodos, el cual debe ser de 2 a 6 horas.

$$
P_{RH} = \frac{V_s}{Q_D} \tag{Ec. 44}
$$

Dónde:

 $v_s$ : Volumen de sedimentación: 5,76 $m<sup>3</sup>$ 

 $Q_D: 3,5x10^{-4} \frac{m^3}{s}$ 

$$
P_{RH} = \frac{6,3m^3}{3,5 \times 10^{-4} \frac{m^3}{s}}
$$

$$
P_{RH} = 18000 s * \frac{1h}{3600s}
$$

$$
P_{RH} = 5 h
$$

Zona de recolección de lodos

Se considera una pendiente de 10% en el fondo de la unidad se tiene una altura máxima.

$$
H' = P_s + 0, 1P_s \tag{Ec. 45}
$$

Donde:

Ps: Profundidad del tanque

$$
H' = 1,5m + 0,1(1,5m)
$$

$$
H' = 1,65m
$$

Zona de salida

$$
H_2 = \left[\frac{Q_D}{1,84B_s}\right]^{\frac{2}{3}}
$$
(Ec. 46)  

$$
H_2 = \left[\frac{3,5 \times 10^{-4} \frac{m^3}{s}}{1,84 * (0,8m)}\right]^{\frac{2}{3}}
$$
  

$$
H_2 = 0,004m
$$

## **3.2.5.7. Dimensionamiento del tanque de aireación**

**Tabla 3-46:** Valores considerados por dimensiones en la fábrica

| Criterio                          | Unidad | Valor |
|-----------------------------------|--------|-------|
| Ancho del tanque de aireación.    | m      | ن ک   |
| Longitud del tanque de aireación. | m      | ن ک   |
| Altura del tanque de aireación.   | m      | ن د   |

**Realizado por:** Guamán Jorge, 2019.

#### • **Volumen del tanque de aireación**

Pro cuestiones de diseño y evitar daños en procesos se toma un factor de seguridad de 0,5 m

$$
V_{TA} = (a_{TA} * L_{TA} * H_{TA}) + f_s
$$
 (Ec. 47)

Donde:

 $a_{TA}$ : Ancho del tanque; 2,5 m

LTA: Longitud del tanque; 2,5m

ATA: Ancho del tanque; 1,5m

Fs: Factor de seguridad; 0,5 m

$$
V_{TA} = (2.5m * 2.5m * 1.5m) + 0.5
$$

$$
V_{TA} = 9.87m3
$$

### • **Cálculo para el diseño del compresor**

El diseño del compresor está relacionado con varios parámetros que intentan definir su potencia, que puede aportar aire para las aguas residuales. Los parámetros de inmersión del tamaño son el tamaño del tanque, la temperatura, el caudal y DBO<sub>5</sub>.

#### • **Cálculo de inyección de aire.**

El caudal de aire requerido para el agua residual en la etapa de curtido se basa en la DBO5 suministrada al sistema de tratamiento de aguas residuales contaminadas, utilizando la siguiente fórmula:

$$
DBO_5\left(\frac{kg}{dia}\right) = DBO_5 * Q
$$
 (Ec. 48)

Donde:

DBO5: Demanda Biológica de Oxigeno; 5452,5 mg/L (Valor considerado de la **Tabla 3-21).** Q<sub>D</sub>: Caudal de diseño; 29,8  $\frac{m^3}{dia}$ 

$$
DBO_5\left(\frac{kg}{dia}\right) = 5452,5\frac{mg}{L} * \frac{1 KgDBO_5}{1 \times 10^6 mgDBO_5} * \frac{1000ml}{1m^3} * \frac{29,8m^3}{1 dia}
$$

$$
DBO_5\left(\frac{kg}{dia}\right) = 162,48\frac{kg}{dia}
$$

El caudal de aire que va ser suministrado se tiene mediante la siguiente ecuación:

$$
Q_{aire} = 162,48 \frac{Kg}{dia} * \frac{154 m^3aire}{1KgDBO_5} * \frac{1}{24h} * \frac{1h}{60min}
$$

$$
Q_{aire} = 17,37 \frac{m^3aire}{min}
$$

## • **Cálculo de la presión hidrostática.**

$$
P_{H_2O} = \rho * g * h \tag{Ec. 49}
$$

Donde:

- ρ: Densidad del agua a 20°C; 998 $\frac{kg}{m^3}$
- g: Gravedad; 9,8 $\frac{m}{s^2}$
- h: Altura del tanque: 1,5m

$$
P_{H_2O} = 998 \frac{Kg}{m^3} * 9.8 \frac{m}{s^2} * 1.5m
$$
  

$$
P_{H_2O} = 14670.6 Pa
$$
  

$$
P_{H_2O} = 14670.6 Pa * \frac{1 atm}{1.24 m^2} * \frac{14.7}{1.24 m^2}
$$

$$
P_{H_2O} = 14670,6 Pa * \frac{1 atm}{101325 Pa} * \frac{14,7 psi}{1 atm}
$$

$$
P_{H_2O} = 2,13 psi
$$

## • **Presión absoluta**

$$
P_{abs} = P_{atm} + P_{H_2O} \tag{Ec. 50}
$$

Donde:

Patm: Presión atmosférica; 14,7 psi

P<sub>H2O</sub>: Presión hidrostática; 2,13 psi

$$
P_{abs} = 14,7psi + 2,13psi
$$

$$
P_{abs} = 16,83\ psi
$$

• **Variación térmica del aire de compresión**

$$
\Delta T_{ad} = \frac{T_1}{\eta} \left[ \left( \frac{P_2}{P_1} \right)^{0,283} - 1 \right] \tag{Ec. 51}
$$

Donde:

T1: Temperatura ambiente; 20°C

P2= Pabs: Presión absoluta; 16,83 psi

P1=Patm: Presión atmosférica; 14,7 psi

Ŋ= Eficiencia; 80%

$$
\Delta T_{ad} = \frac{273 + 20\degree C}{0,80} \left[ \left( \frac{16,83}{14,7} \right)^{0,283} - 1 \right]
$$

$$
\Delta T_{ad} = \frac{293 \ K}{0,80} \left[ \left( \frac{16,83}{14,7} \right)^{0,283} - 1 \right]
$$

$$
\Delta T_{ad} = 14,30 \ K
$$

$$
\Delta T_{ad} = 0,976\degree C
$$

• **Temperatura de la salida del aire.**

$$
T_2 = T_1 + \Delta T_{ad} \tag{Ec. 52}
$$

Donde:

T1: Temperatura ambiente; 20°C

∆Tad: Variacion térmica del aire de compresión; 0,976 °C

$$
T_2 = 20^\circ C + 0.976^\circ C
$$

$$
T_2 = 20.98^\circ C
$$

• **Variación de caudal a tener en cuenta para que no afecte el proceso**

$$
Q_1 = \frac{T_1 P_2 Q_{Aire}}{P_1 T_2}
$$
 (Ec. 53)

Donde:

T<sub>1</sub>: Temperatura ambiente; 20 °C

P2=Pabs: Presión absoluta; 16,78 psi

Q<sub>Aire</sub>: Caudal de aire suministrado; 17,37  $\frac{m^3aire}{min}$ 

T2: Temperatura salida del aire; 20,98°C

$$
Q_1 = \frac{(20^{\circ}C)(16,78\,\text{psi})(17,37\,\frac{m^3\text{aire}}{\text{min}})}{(14,7\,\text{psi})(20,78^{\circ}C)}
$$

$$
Q_1 = 19,08\,\frac{m^3\text{aire}}{\text{min}}
$$

#### • **Velocidad a la salida del compresor**

$$
v = \frac{Q_{Aire}}{A}
$$
 (Ec. 54)  

$$
v = \frac{Q_{Aire}}{\frac{\pi}{4} * (D)^2}
$$

Donde:

Q<sub>Aire</sub>: Caudal de aire suministrado; 17,37  $\frac{m^3aire}{min}$ 

A: Área de circunferencia de la tubería

D: Diámetro de la tubería; 0,2000m

$$
v = \frac{17,37 \frac{m^3 \text{aire}}{min}}{\frac{\pi}{4} * (0,200 \text{m})^2}
$$

$$
v = 552,90 \frac{m}{min} * \frac{min}{60s}
$$

$$
v = 9,22 \frac{m}{s}
$$

### • **Potencia del compresor**

$$
P_c = \frac{0.22 * Q_{aire}}{\eta} \left[ \left( \frac{P_2}{P_1} \right)^{0.283} - 1 \right]
$$
 (Ec. 55)

Donde:

Q<sub>aire</sub>: Caudal del aire de compresión; 17,37  $\frac{m^3aire}{min}$ ; 612,95  $\frac{ft^3aire}{min}$ 

P2=Pabs: Presión absoluta; 16,78 psi

P1=Patm: Presión atmosférica; 14,7 psi

Ŋ= Eficiencia; 80%

$$
P_c = \frac{0.22 * 612.95 \frac{ft^3 \text{aire}}{min} \left[ \left( \frac{16.83}{14.7} \right)^{0.283} - 1 \right]}{P_c = 6.6 \approx 7 \text{ HP}}
$$

Es necesario un soplador de desplazamiento positivo para suministrar aire que puede cambiar debido a las relaciones de baja presión. Además, debe considerar colocar un filtro para evitar la obstrucción de los orificios de difusión, reduciendo así la eficiencia.

### • **Densidad del aire**

$$
\rho_a = \frac{1,293}{1+0,00367(T_2)} \left(\frac{P_2}{76}\right)
$$
 (Ec. 56)

Donde:

T2: Temperatura salida de aire; 20,98°C

P2=Pabs: Presion Absoluta; 16,78 psi; 86,78cmHg

$$
\rho_a = \frac{1,293}{1 + 0,00367(20,98^{\circ}C)} \left(\frac{86,78cmHg}{76}\right)
$$

$$
\rho_a = 1,37 \frac{Kg}{m^3}
$$

## • **Consideraciones para le elección de la tubería**

Se debe considerar las siguientes condiciones para llegar a la elección de la tubería:

- ✓ Debido a que las presiones que se manejan no son muy altas las tuberías pueden ser ligeras.
- ✓ Las pérdidas en las tuberías son menores que las proporcionadas por los difusores.
- ✓ Materiales de tuberías:
	- a) Acero comercial
	- b) Acero recubierto con vinilo o resina epoxi.
	- c) Plásticos y resinas resistentes a altas temperaturas
	- d) Fibras de vidrio
	- e) Acero inoxidable (Fair, 2012, p.2).

El diámetro de la tubería se tiene mediante relación al caudal de aire, como se puede ver a continuación:

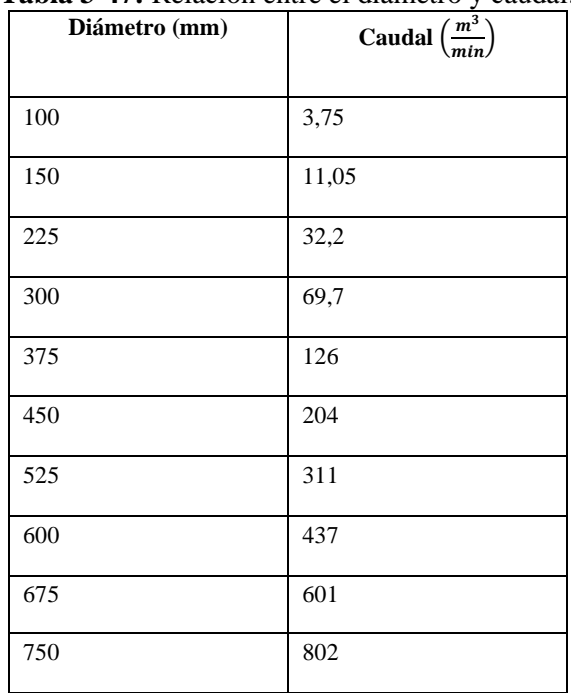

**Tabla 3-47:** Relación entre el diámetro y caudal.

**Fuente:** Romero, 2012. p.4

#### • **Viscosidad del aire**

$$
\mu = (170 + 0, 504 * T_2) \times 10^{-4}
$$
 (Ec. 57)

Donde:

T2: Temperatura salida del aire; 20,98°C

$$
\mu = (170 + 0.504 * 20.98) \times 10^{-4}
$$

$$
\mu = 0.018 Pa.s
$$

• **Numero de Reynold**

$$
N_R = \frac{v * D * \rho_a}{\mu}
$$
 (Ec. 58)

Donde:

v: Velocidad a la salida del compresor; 0,5  $\frac{m}{s}$ 

D: Diámetro de la tubería; 0,216m (Valor considerado de la **Tabla 3-41**)

 $\rho_a$ : Densidad del aire; 1,31 $\frac{kg}{m^3}$ 

: Viscosidad del aire; 0,018 Pa.s

$$
N_R = \frac{0.5 \frac{m}{s} * 0.216m * 1.31 \frac{kg}{m^3}}{0.018 Pa.s}
$$

$$
N_R = 7.86
$$

• **Numero de tuberías paralelas en el tanque**

$$
N_R = \frac{\text{Ancho del tanque}}{\text{Distancia entre cada tuberia}}
$$
\n
$$
N_R = \frac{2,5 \text{ m}}{0,8 \text{ m}}
$$
\n
$$
N_R = 3,13 \approx 3 \text{ tuberias}
$$
\n(Ec. 59)

➢ Calculo para el diseño de difusores porosos

Estos difusores pueden homogeneizar los lodos en las aguas residuales. Estos son los elementos en los extremos que permiten la liberación de aire en forma de burbujas pequeñas o densas. Las pequeñas burbujas de aire aumentan la eficiencia al proporcionar más transferencia de aire a la entrada de agua (Zofranca et al., 2012, p.5).

## **Tabla 3-48:** Tipos de difusores

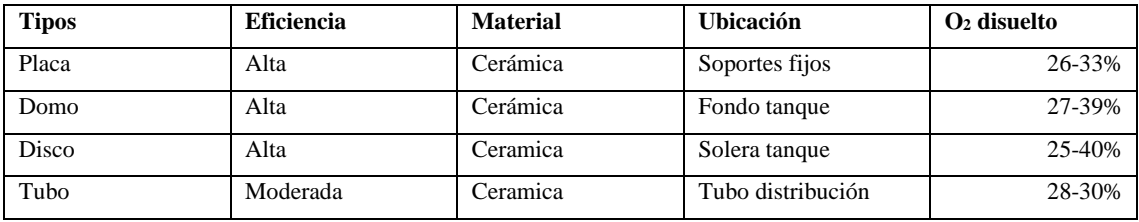

**Fuente:** Romero, 2002

## **Tabla 3-49:** Régimen y eficiencia

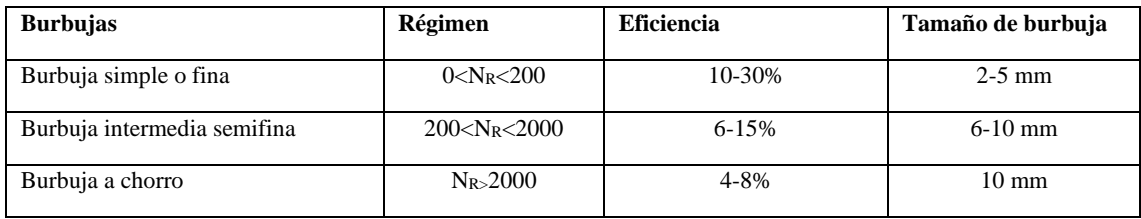

**Fuente:** Kister et al.,2008

## • **Cálculo del diámetro de burbuja y difusores**

EL tamaño de burbuja según el número de Reynold obtenido anteriormente se tiene que debe ser simple o fina.

$$
d_o = \frac{d_b^3 g(\rho_L - \rho_g)}{6\sigma}
$$
 (Ec. 60)

Donde:

- db: Diámetro de burbuja; 0,002m (Valor considerado en la **Tabla 3-43**)
- g: Gravedad; 9,8 $\frac{m}{s^2}$
- $\rho_L$ : Densidad del agua residual; 1235 $\frac{kg}{m^3}$
- $\rho_g$ : Densidad del aire; 1,31  $\frac{kg}{m^3}$
- $\sigma$ : Tensión superficial de la película gas-liquido; 0,00087 $\frac{N}{m}$

$$
d_o = \frac{(0,002m)^3(9,8\frac{m}{s^2})(1235\frac{kg}{m^3} - 1,31\frac{kg}{m^3})}{6(0,00087\frac{N}{m})}
$$

$$
d_o = 0,019m = 1,85cm
$$

## • **Frecuencia de formación de burbuja**

$$
f = \frac{Q_{Aire}}{\frac{\pi d_b^3}{6}}
$$
 (Ec. 61)

Donde:

Q<sub>Aire</sub>: Caudal del aire de compresión; 0,95  $\frac{m^3aire}{min}$ ; 0,016  $\frac{m^3aire}{seg}$ 

d<sub>b</sub>: Diámetro de burbuja; 0,002m

$$
f = \frac{0,016 \frac{m^3aire}{seg}}{\frac{\pi (0,002m)^3}{6}}
$$

$$
f = 3,8x10^6 s^{-1}
$$

*3.2.5.8. Dimensionamiento para la filtración.*

## -Filtración

**Tabla 3-50:** Parámetros diseño de filtro

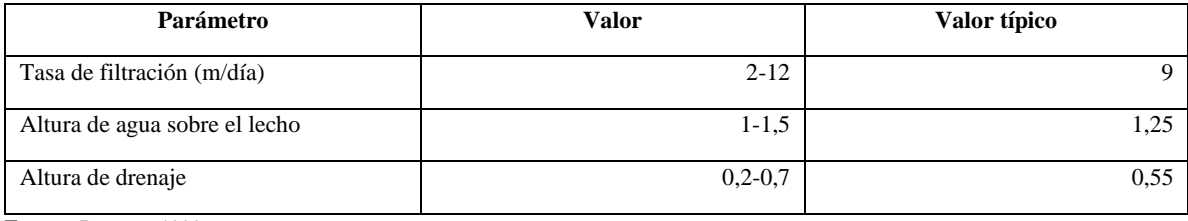

**Fuente:** Romero, 1999

**Realizado por:** Guamán Jorge, 2020.

A medida que se eliminan los sólidos del sedimentador, el flujo disminuye, Esto se puede ver en la necesidad de iniciar el proceso de diseño con un porcentaje de pérdida del 5%.

$$
Q_D = 29.8 \frac{m^3}{dia} \times 0.95
$$

$$
Q_D = 28.31 \frac{m^3}{dia}
$$

## • **Numero de filtros n**

$$
n = 0,044 * \sqrt{Q_D} \tag{Ec. 62}
$$

Q<sub>D</sub>: Caudal de diseño; 28,31  $\frac{m^3}{dia}$ 

$$
n = 0.044 * \sqrt{28.31 \frac{m^3}{dia}}
$$

$$
n = 0.234 \approx 1
$$

• **Caudal de diseño de filtración** 

$$
\mathbf{Q}_f = \frac{\mathbf{Q}_D}{n} \tag{Ec. 63}
$$

Donde:

Q<sub>D</sub>: Caudal de diseño; 28,31  $\frac{\text{m}^3}{\text{dia}}$ 

$$
Q_f = \frac{28,31 \frac{m^3}{dia}}{1}
$$

$$
Q_f = 28,31 \frac{m^3}{dia}
$$

## • **Área del filtro**

$$
A_f = \frac{Q_f}{T_f} \tag{Ec. 64}
$$

Donde:

Q<sub>f</sub>: Caudal de filtrado; 28,31  $\frac{\text{m}^3}{\text{dia}}$ 

T*f:* Tasa de filtración; 9 <sup>m</sup> dia (Valor considerado en la **Tabla 3-44**)

$$
A_f = \frac{28,31 \frac{m^3}{dia}}{9 \frac{m}{dia}}
$$

$$
A_f = 3,15 m^2
$$

• **Coeficiente de costo mínimo.**

$$
K_c = \frac{2 * n}{1 + n} \tag{Ec. 65}
$$

Donde:

n: Numero de filtros; 1

$$
K_c = \frac{2 \times 1}{1 + 1}
$$

$$
K_c = 1
$$

## • **Ancho del filtro**

$$
a_f = \sqrt{\frac{A_f}{K_c}}
$$
 (Ec. 66)

Donde:

af: Área del filtro; 3,15m<sup>2</sup>

K<sub>c</sub>: Coeficiente de costo mínimo; 1

$$
a_f = \sqrt{\frac{3,15m^2}{1}}
$$

$$
a_f = 1,775 m
$$

## • **Largo del filtro**

$$
\mathbf{L}_{\mathbf{f}} = \sqrt{\mathbf{A}_{\mathbf{f}} * \mathbf{K}_{\mathbf{c}}} \tag{Ec. 67}
$$

Donde:

A<sub>f</sub>: Área del filtro;  $3.15$ m<sup>2</sup>

Kc: Coeficiente de costo mínimo; 1

$$
L_f = \sqrt{3,15m^2 \times 1}
$$

$$
L_f = 1,775 \, m
$$

## • **Altura del lecho filtrado, HLF:**

El lecho del filtro está compuesto de grava fina, grava gruesa, carbón activado y arena.

$$
HLF = e_{af} + e_{ca} + e_{gf} + e_{gg}
$$
 (Ec. 68)

Donde:

eaf: Espesor de la capa de arena; 12 cm

eca: Espesor de la capa de carbón activado; 22 cm

egf: Espesor de la capa de grava fina; 10cm

egg: Espesor de la capa de grava gruesa; 8 cm

$$
HLF = 12cm + 22cm + 10cm + 8cm
$$

 $HLF = 52cm$ 

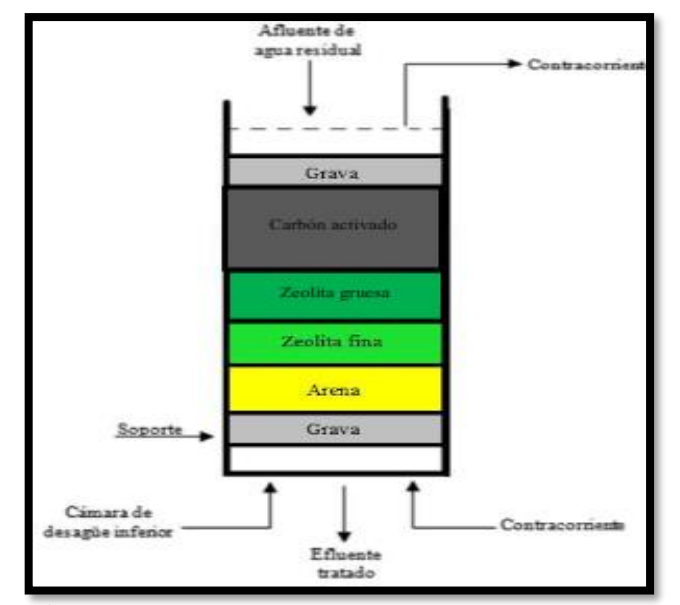

 **Figura: 3-5:** Composición lecho filtrante  **Realizado por:** Guamán Jorge, 2020.

## • **Altura del filtro**

Para evitar que el filtro salpique, el factor de seguridad es 10% de la altura del filtro.

$$
Z_f = f_s(C_a + HLF + C_s + F_c)
$$
 (Ec. 69)

Donde:

fs: Factor de seguridad: 10%

HLF: Altura del lecho filtrante; 0,52m

Ca: Altura de la capa de agua; 1m

Cs: Altura de la capa soporte de grava: 0,10m

Fc: Altura de drenaje; 0,2m

$$
Z_f = 1,10(1m + 0.52m + 0.10m + 0.2m)
$$

 $Z_f = 2.0 \, m$ 

## • **Volumen del filtro**

$$
V_f = Z_f * L_f * a_f \tag{Ec. 70}
$$

Donde:

Z<sub>f</sub>: Altura del filtro; 2m

Lf: Largo del filtro; 1,775m

af: Ancho del canal; 1,775m

$$
V_f = 2m * 1,775m * 1,775m
$$

$$
V_f = 6,31 m^3
$$

## **-Determinación del sistema de drenaje**

Para la estructura del sistema de salida del fluido del filtro, se utilizará un tubo poroso de 110 mm.

**Tabla 3-51:** Parámetro de diseño de laterales

| Parámetro                                       | <b>Valor</b> | Valor típico |
|-------------------------------------------------|--------------|--------------|
| Espaciamiento de los laterales (m)              | $1,5-2,0$    | 1,5          |
| Diámetro de los orificios de los laterales (mm) | $2 - 4$      |              |
| Espaciamiento de los orificios laterales (cm)   | $10-30$      | 20           |
| Velocidad en el orificio (m/s)                  | 0.3          | 0.3          |

**Fuente:** Virneswaran, 1995

## • **Área de cada orificio**

$$
A_0 = \frac{\pi * D^2}{4} \tag{Ec. 71}
$$

Donde:

D: Diámetro de cada orificio; 4mm (Valor considerado de la **Tabla 3-45**)

$$
A_0 = \frac{\pi * (0.004)^2}{4}
$$
  

$$
A_0 = 1.26x10^{-5}m^2
$$

## • **Caudal que ingresa a cada orificio**

$$
\boldsymbol{Q_0} = \boldsymbol{A_0} * \boldsymbol{v_0} \tag{Ec. 72}
$$

Donde:

A<sub>0</sub>: Área de cada orificio;  $1,26x10^{5}m^{2}$ 

V<sub>0:</sub> Velocidad en el orificio;  $0,3\frac{m}{s}$  (Valor considerado en la **Tabla 3-45**)

$$
Q_0 = 1,26x10^{-5}m^2 * 0,3\frac{m}{s}
$$

$$
Q_0 = 3,77x10^{-6}\frac{m^3}{s}
$$

#### **3.3. Resultados**

#### *3.3.1. Dimensionamiento del diseño del sistema de tratamiento de aguas residuales*

**Tabla 3-52:** Dimensionamiento del canal de distribución

| <b>Parámetros</b>       | Simbología | <b>Unidad</b>  | Valor |  |  |
|-------------------------|------------|----------------|-------|--|--|
| Canal de distribución   |            |                |       |  |  |
| Área del canal          | A          | m <sup>2</sup> | 0,2   |  |  |
| Radio Hidráulico        | R          | m              | 0,154 |  |  |
| Velocidad de transporte |            | m/s            | 0.49  |  |  |
| Largo del canal         |            | m              |       |  |  |
| Ancho del canal         | B          | m              | 0.40  |  |  |
| Altura del canal        | н          | m              | 0.20  |  |  |

## **Tabla 3-53:** Dimensionamiento para el sistema de homogeneización

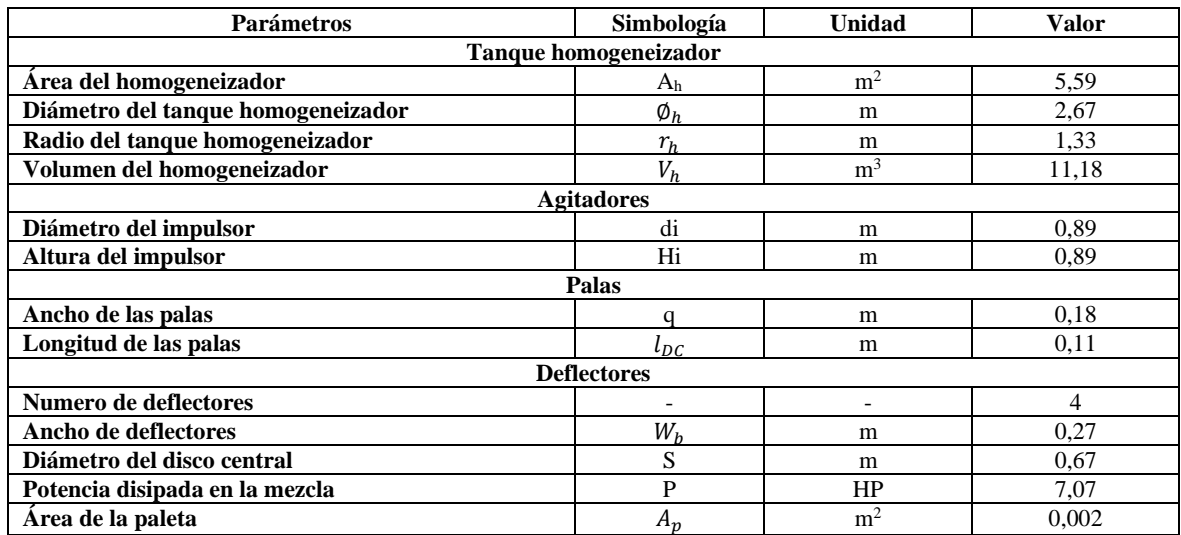

**Realizado por:** Guamán Jorge, 2020.

# **Tabla 3-54:** Dimensionamiento del sistema de sedimentación primaria

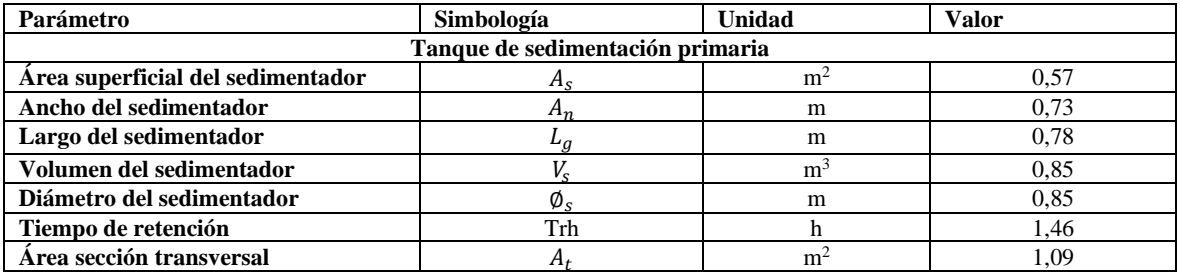

**Realizado por:** Guamán Jorge, 2020.

# **Tabla 3-55:** Dimensionamiento del sistema coagulación-floculación

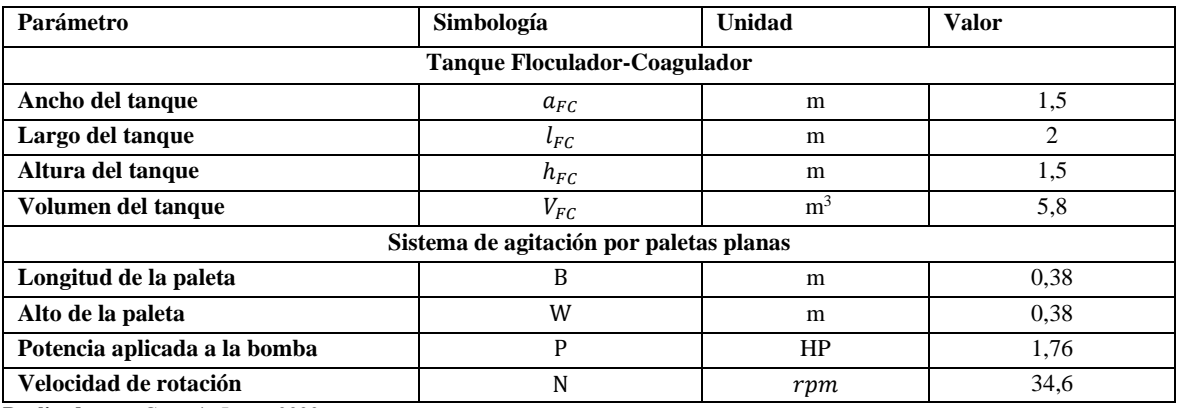

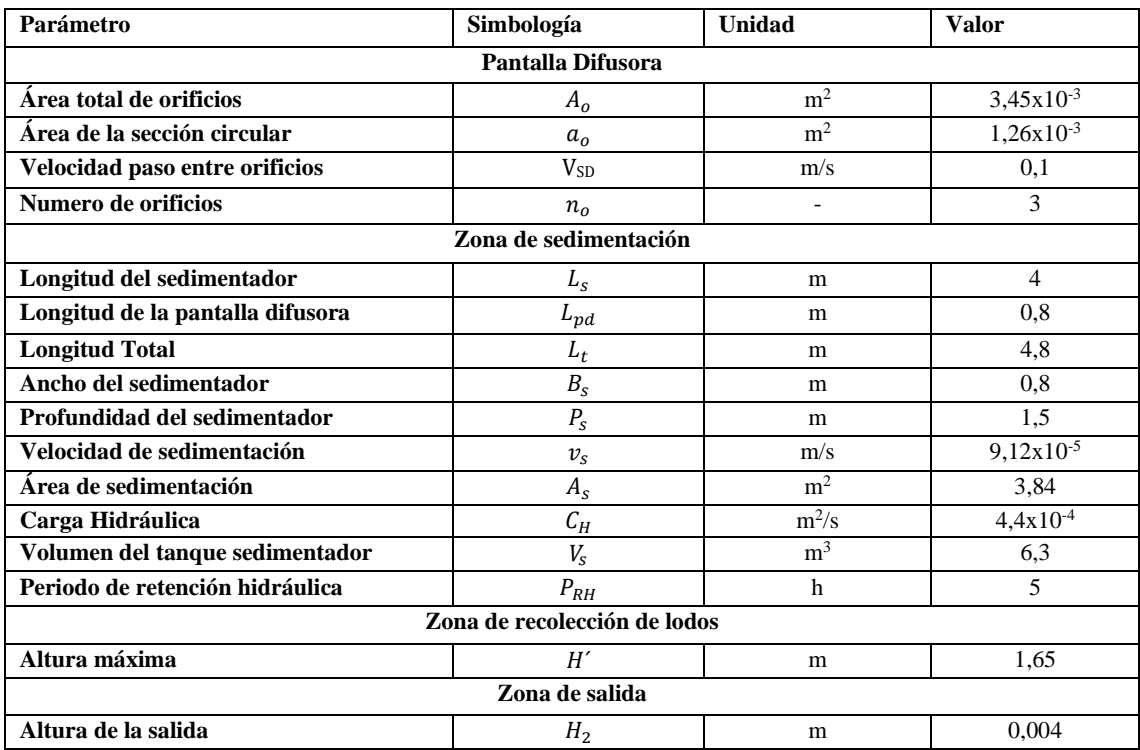

**Tabla 3-56:** Dimensionamiento para el sistema de sedimentación secundaria

**Realizado por**: Guamán Jorge, 2020.

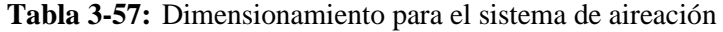

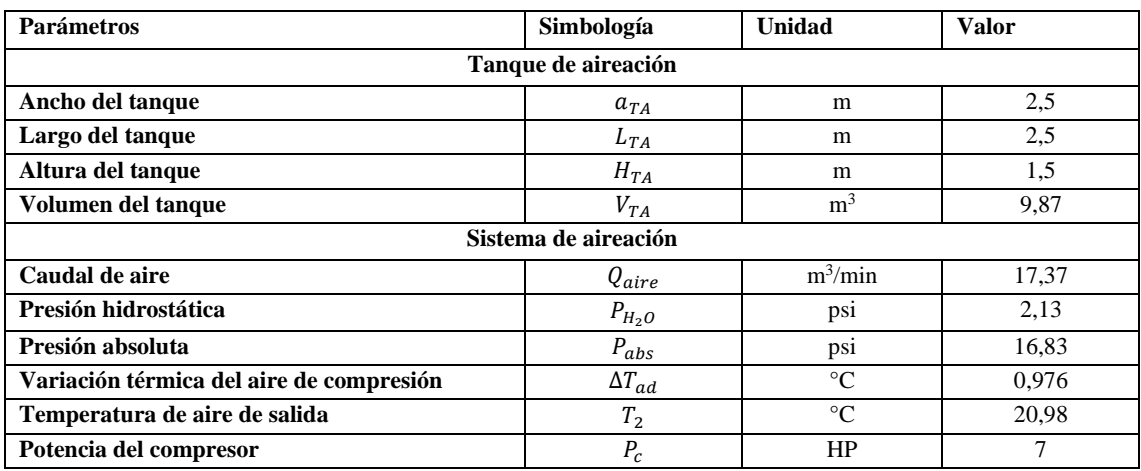

**Realizado por:** Guamán Jorge, 2020.

# **Tabla 3-58:** Dimensionamiento para el sistema de filtración

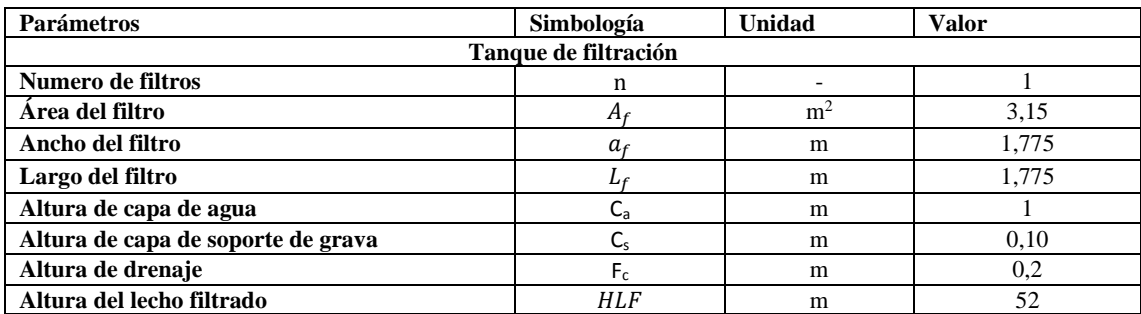

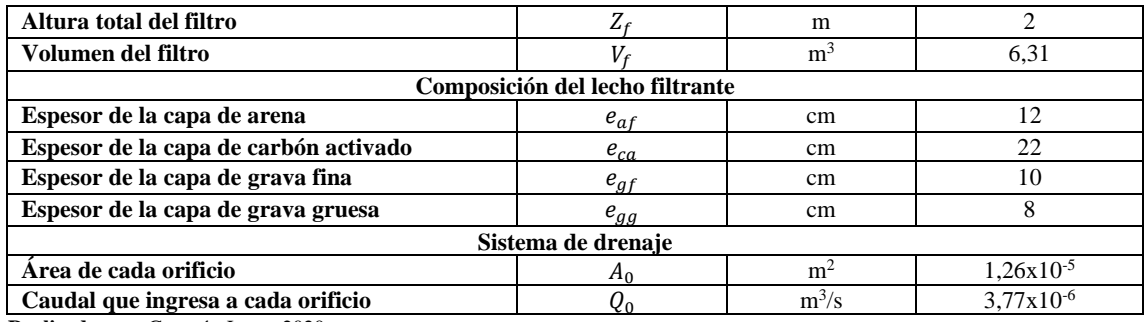

**Realizado por:** Guamán Jorge, 2020.

#### *3.3.2. Comparación de resultados de Agua Residual antes y después del Tratamiento.*

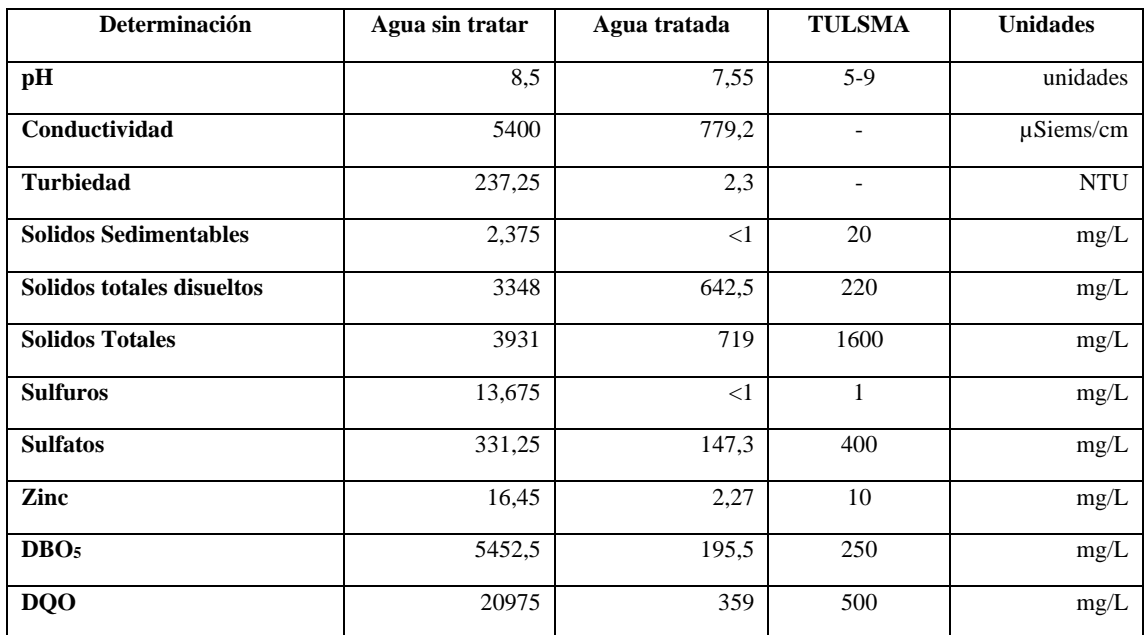

**Tabla 3-59:** Comparación del agua antes y después del tratamiento

**Fuente:** Laboratorio de Análisis Técnicos de la Facultad de Ciencias de la ESPOCH. **Realizado por:** Guamán Jorge, 2020.

Con la finalidad de demostrar que el proceso de depuración del agua residual de las etapas de enfriamiento y lavado de la empresa "Ecuacauchos" hayan tenido el resultado esperado, se mandó analizar el agua obtenida en el laboratorio de Análisis Técnicos de la Facultad de Ciencias de la ESPOCH que validen los resultados obtenidos en el tratamiento.

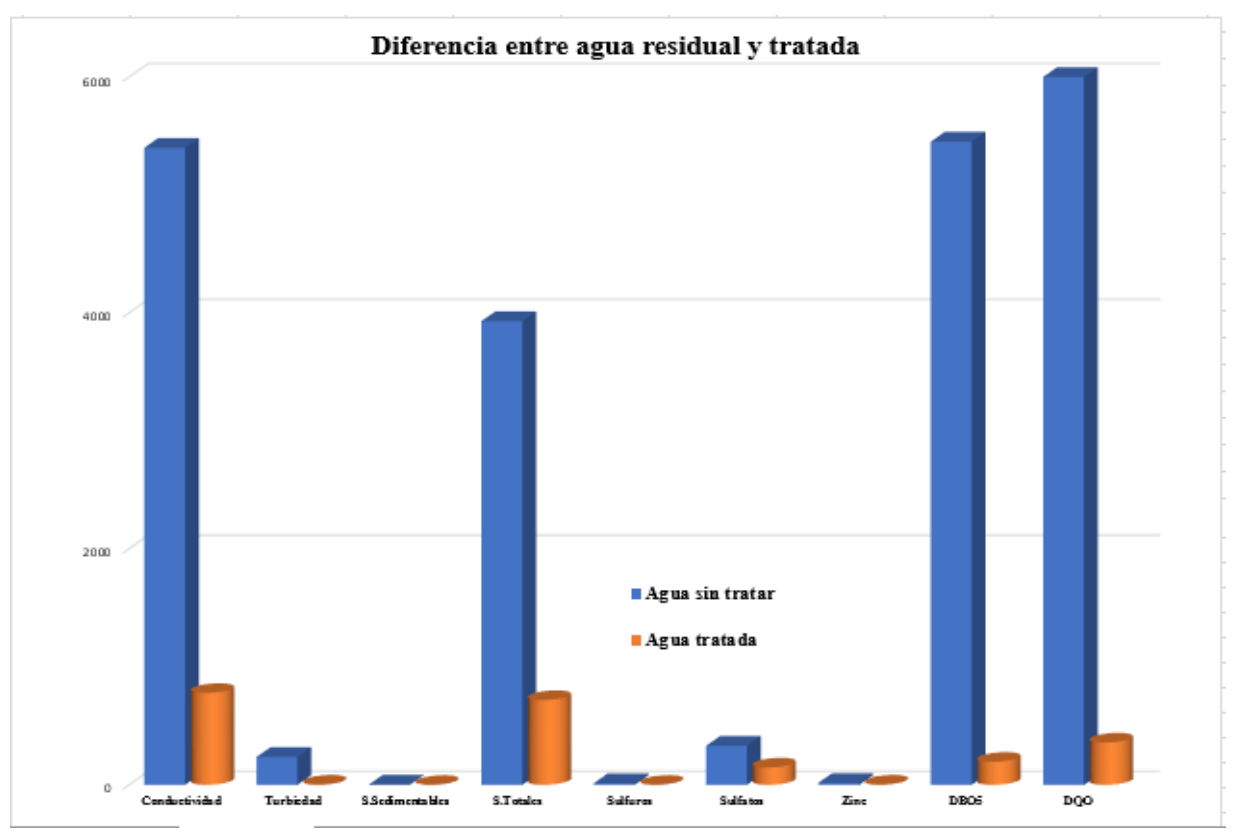

**Gráfica: 3-9:** Diferencia entre el agua residual y el agua tratada. **Realizado por:** Guamán Jorge, 2020.

## *3.3.3. Porcentaje de remoción*

Una vez reducido el valor del parámetro no estándar de las aguas residuales pertenecientes a la muestra de aguas residuales, se debe conocer el porcentaje de remoción de cada contaminante y su valor inicial es la caracterización antes y después del tratamiento.

## *3.3.3.1. Porcentaje de remoción de conductividad*

**Tabla 3-60:** Porcentaje de remoción de conductividad

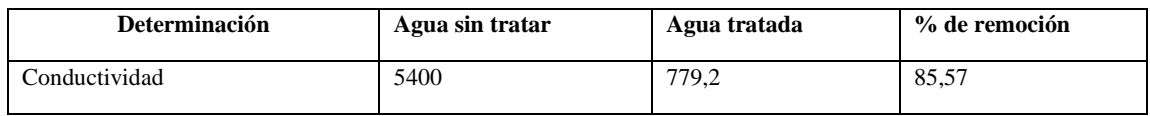

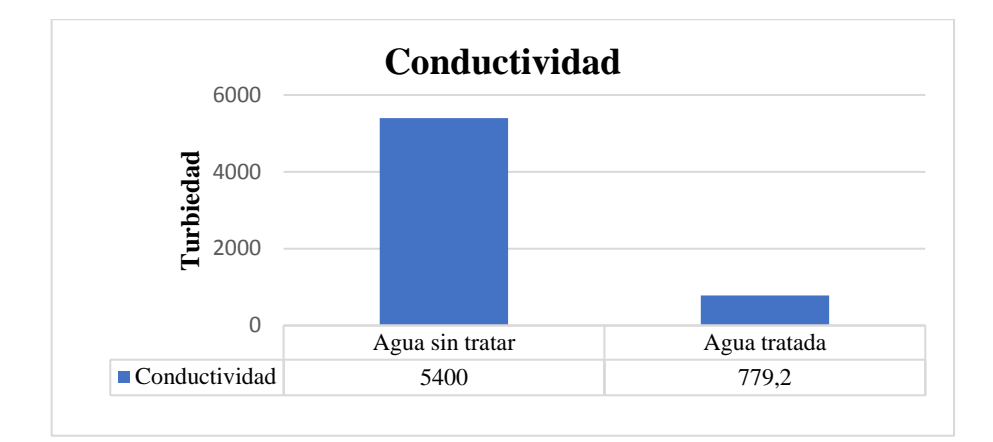

 **Gráfica: 3-10:**Porcentaje de remoción de conductividad. **Realizado por:** Guamán Jorge, 2020.

## *3.3.3.2. Porcentaje de remoción de turbiedad*

## **Tabla 3-61:** Porcentaje de remoción de turbiedad

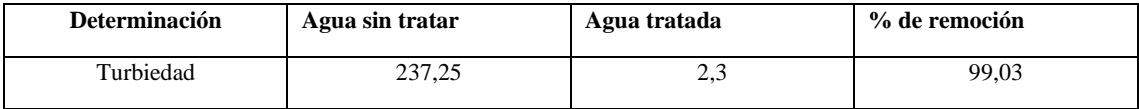

**Realizado por:** Guamán Jorge, 2020.

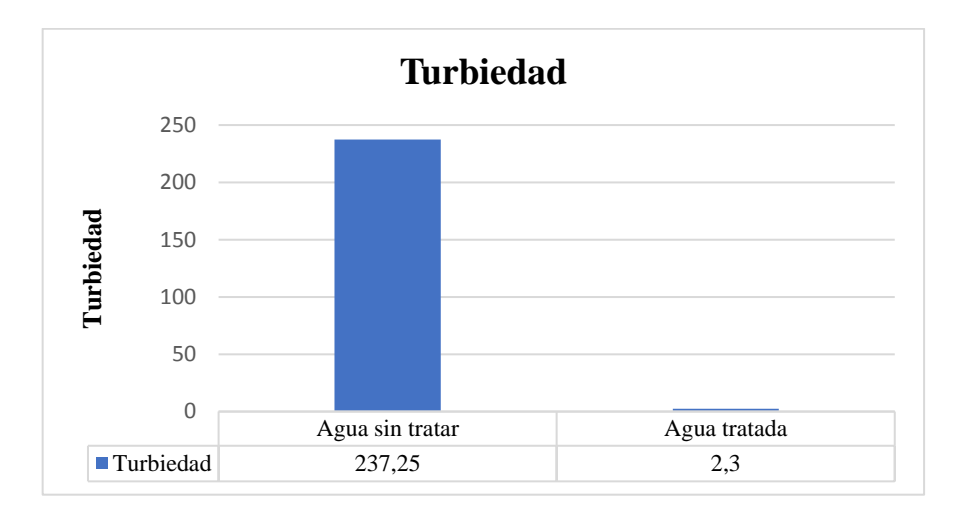

 **Gráfica: 3-11:** Porcentaje de remoción de turbiedad. **Realizado por:** Guamán Jorge, 2020.

#### *3.3.3.3. Porcentaje de remoción de solidos sedimentables*

| <b>Determinación</b>  | Agua sin tratar | Agua tratada | % de remoción |
|-----------------------|-----------------|--------------|---------------|
| Sólidos Sedimentables | 2,375           |              | 97.56         |

**Tabla 3-62:** Porcentaje de remoción de sólidos sedimentables

**Realizado por:** Guamán Jorge, 2020.

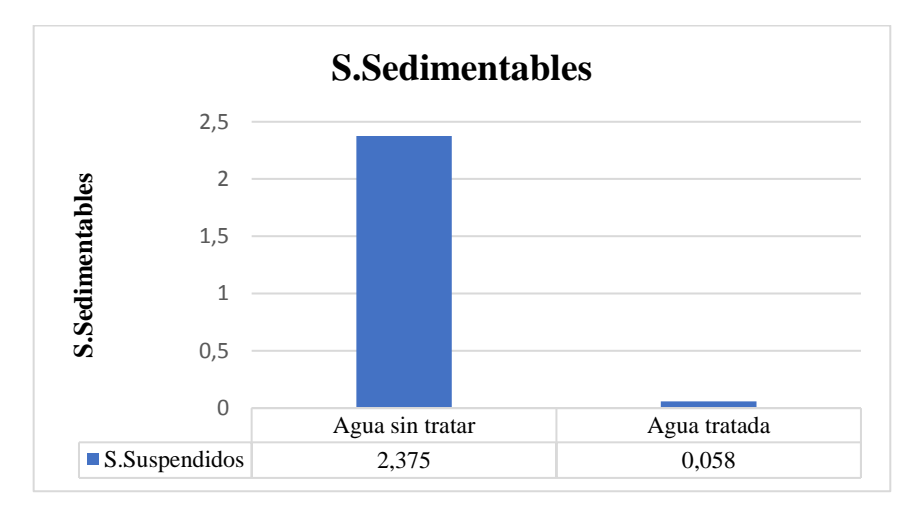

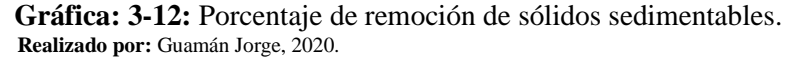

#### *3.3.3.4. Porcentaje de remoción de solidos totales*

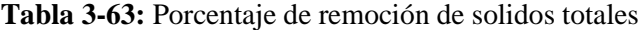

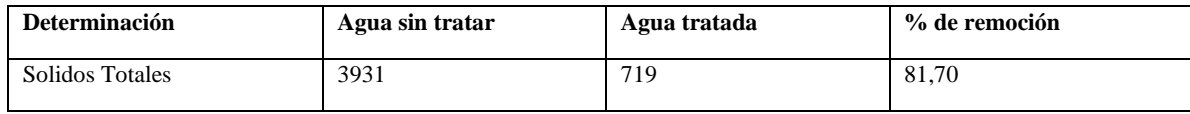

**Realizado por:** Guamán Jorge, 2020.

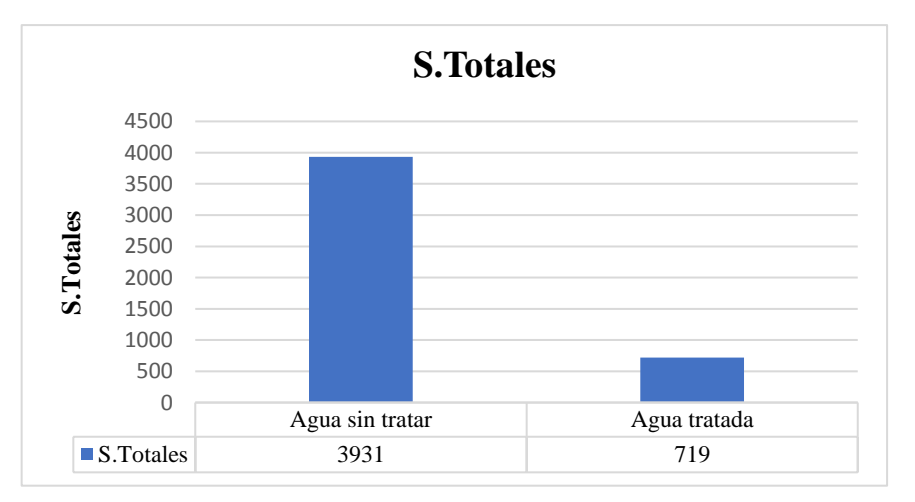

 **Gráfica: 3-13:** Porcentaje de remoción de sólidos totales. **Realizado por:** Guamán Jorge, 2020.

#### *3.3.3.5. Porcentaje de remoción de sulfuros*

## **Tabla 3-64:** Porcentaje de remoción de sulfuros

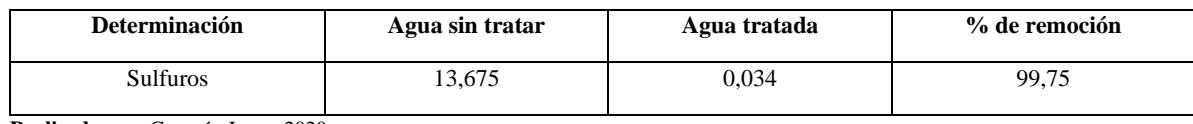

**Realizado por:** Guamán Jorge, 2020.

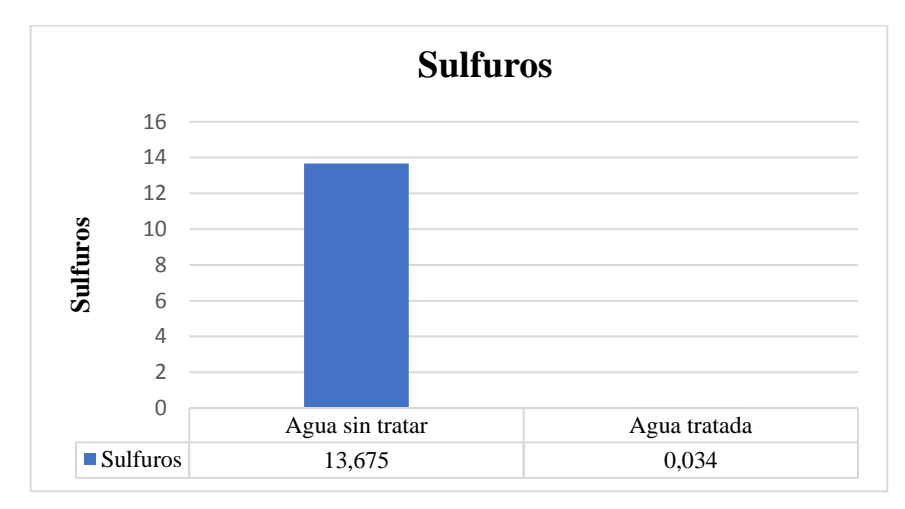

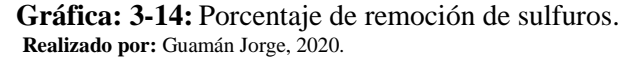

*3.3.3.6. Porcentaje de remoción de sulfatos*

## **Tabla 3-65: Porcentaje de remoción de sulfatos**

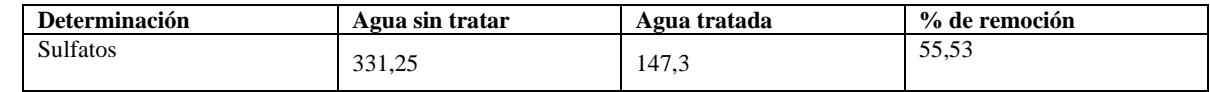

**Realizado por:** Guamán Jorge, 2020.

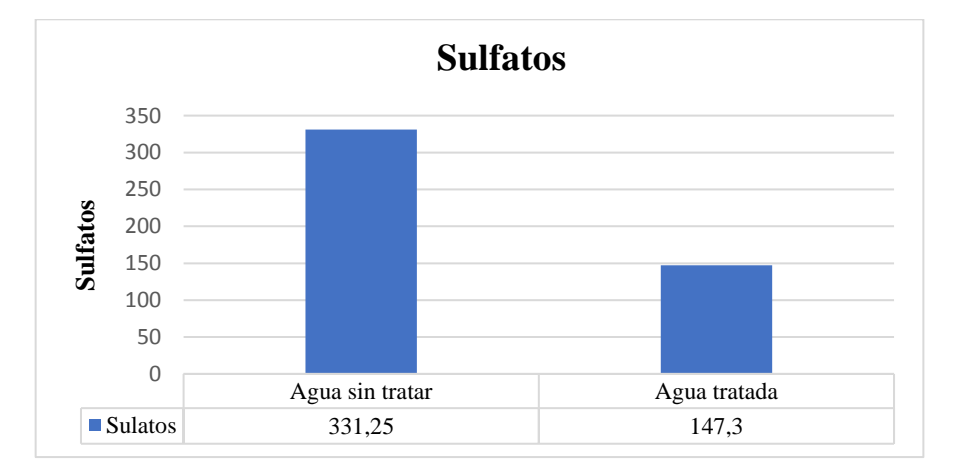

 **Gráfica: 3-15:** Porcentaje de remoción de sulfatos. **Realizado por:** Guamán Jorge, 2020.

## *3.3.3.7. Porcentaje de remoción de zinc*

#### **Tabla 3-66:** Porcentaje de remoción de zinc

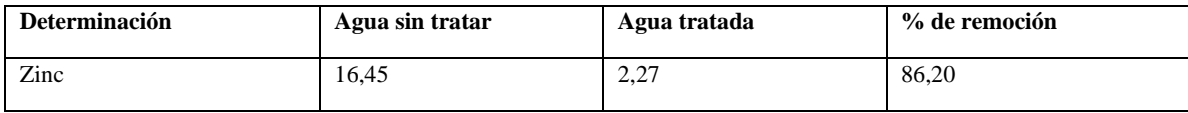

**Realizado por:** Guamán Jorge, 2020.

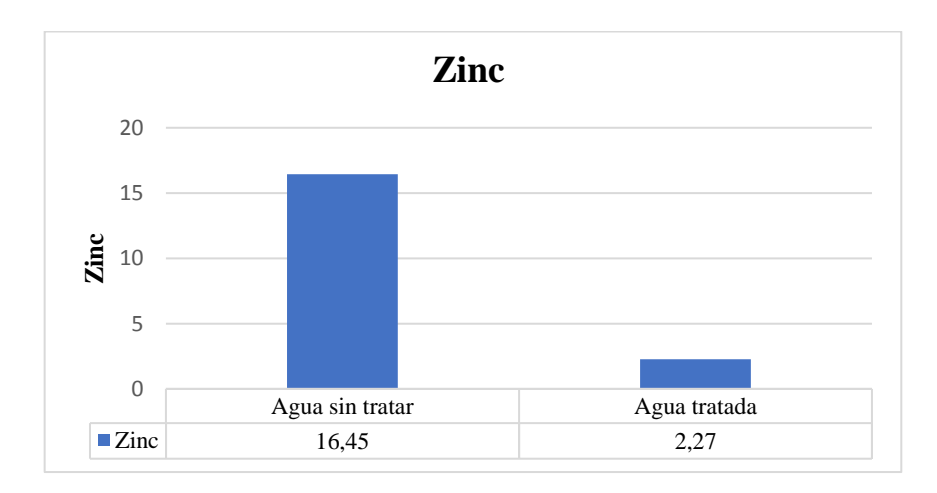

**Gráfica: 3-16:** Porcentaje de remoción de zinc. **Realizado por:** Guamán Jorge, 2020.

*3.3.3.8. Porcentaje de remoción de DBO<sup>5</sup>*

#### Tabla 3-67: Porcentaje de remoción de DBO<sub>5</sub>

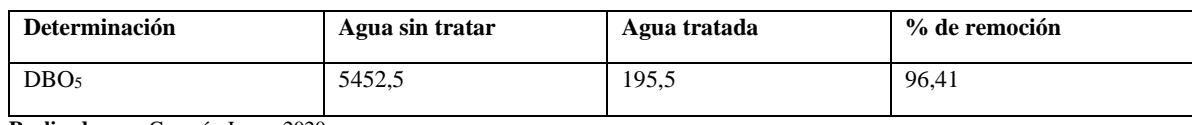

**Realizado por:** Guamán Jorge, 2020.

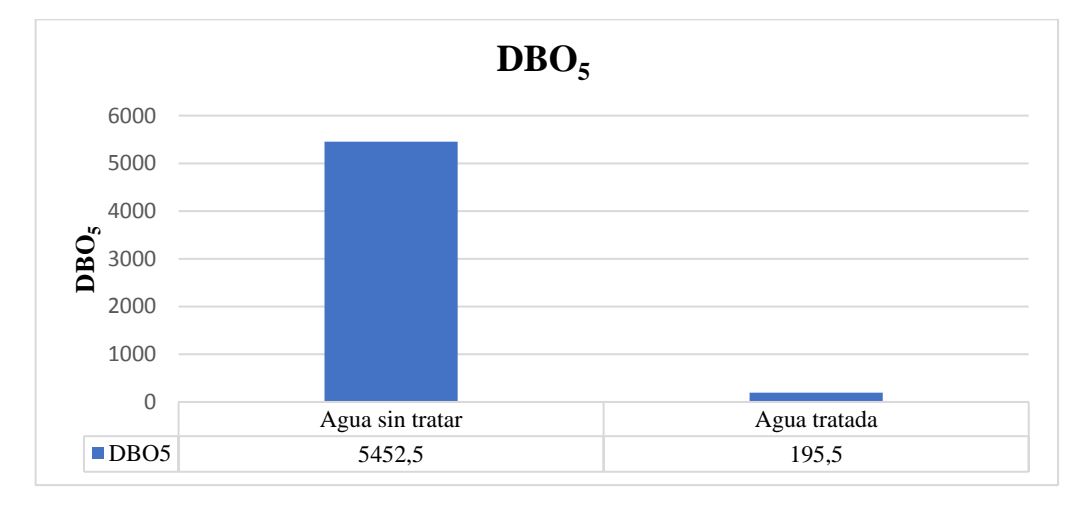

Gráfica: 3-17: Porcentaje de remoción de DBO<sub>5</sub>. **Realizado por:** Guamán Jorge, 2020.

## *3.3.3.9. Porcentaje de remoción de DQO*

## **Tabla 3-68:** Porcentaje de remoción de DQO

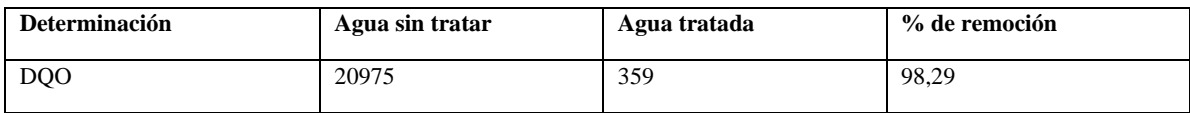

**Realizado por:** Guamán Jorge, 2020.

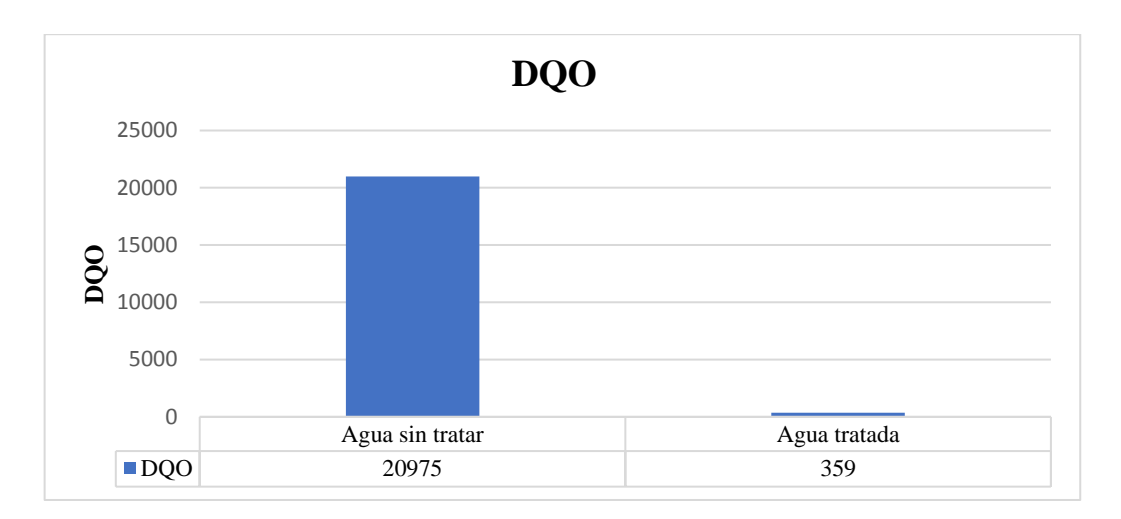

**Gráfica: 3-18:** Porcentaje de remoción de sólidos sedimentables. **Realizado por:** Guamán Jorge, 2020.

### **3.4. Requerimientos de tecnología, equipos y maquinaria**

*3.4.1. Requisitos de material y equipo para el muestreo y medición del flujo de aguas residuales.*

El muestreo del agua residual de la empresa Ecuacauchos se realizó bajo la normativa, ver **Tabla 3-65**

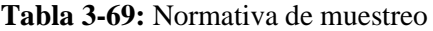

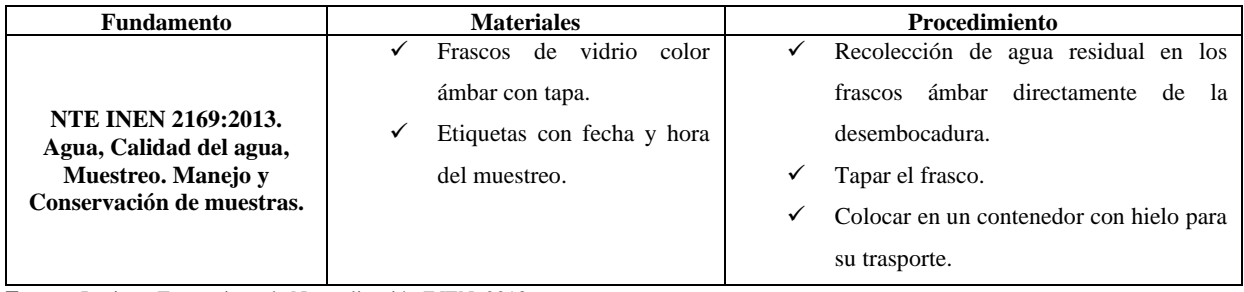

**Fuente:** Instituto Ecuatoriano de Normalización INEN, 2013 **Realizado por:** Guamán Jorge, 2020.

Para realizar el muestreo se deben utilizar otros materiales y equipos que acrediten que la operación ha sido completada, como:

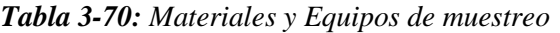

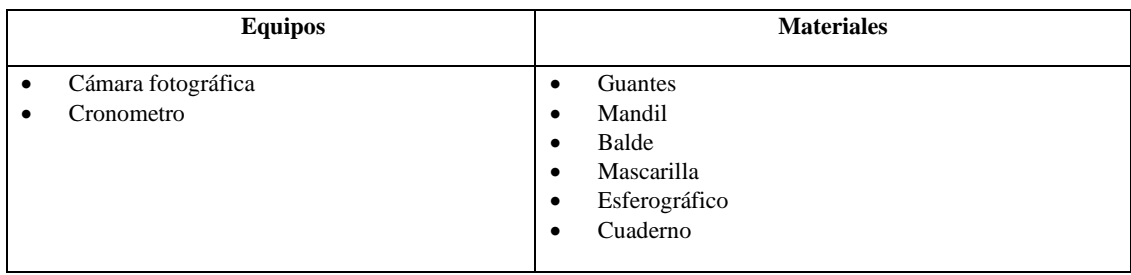

**Realizado por:** Guamaní Jorge, 2020.

*3.4.2. Requerimiento de equipos y métodos para caracterización físico-químico del agua residual.*

## **Tabla 3-71:** Equipos y métodos para caracterización físico-químico

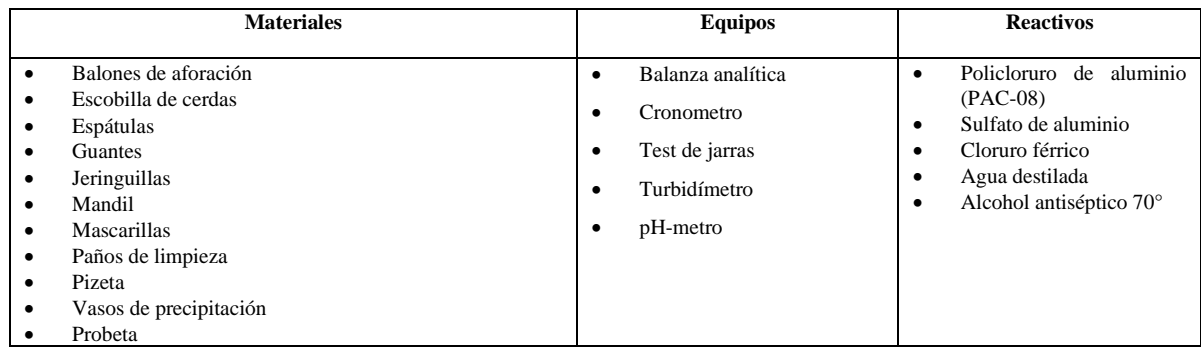

**Fuente:** Laboratorio de Calidad de agua- ESPOCH **Realizado por:** Guamán Jorge, 2020.

## **3.5. Análisis de Costo/Beneficio del proyecto**

## *3.5.1. Costo del rediseño del sistema de tratamiento de agua residual*

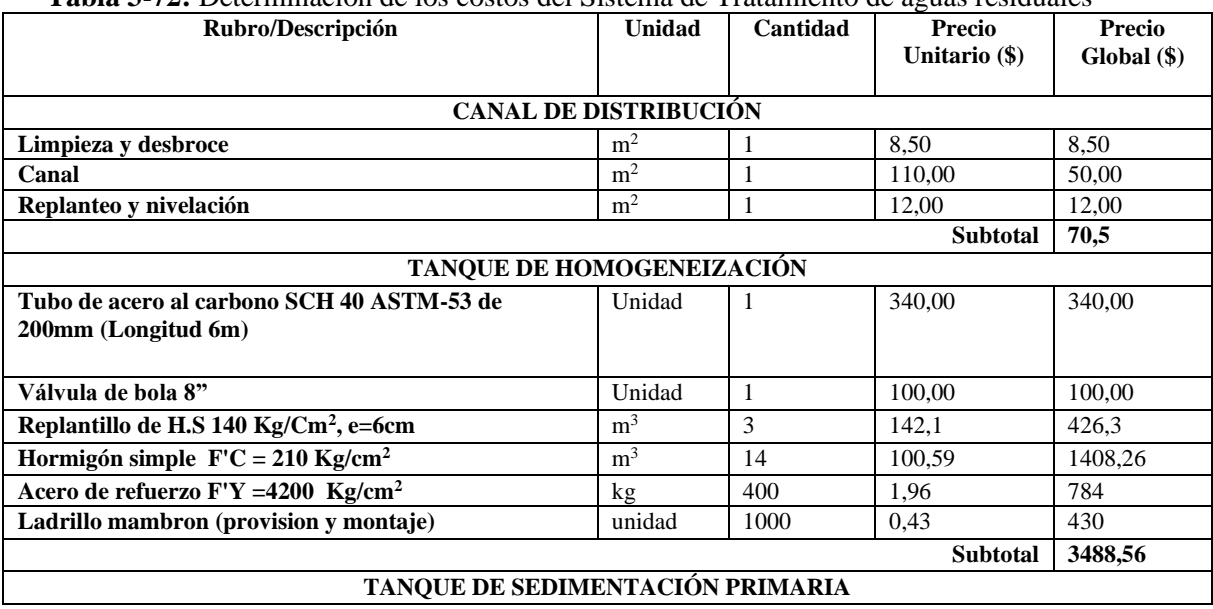

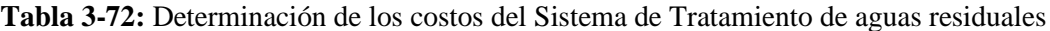

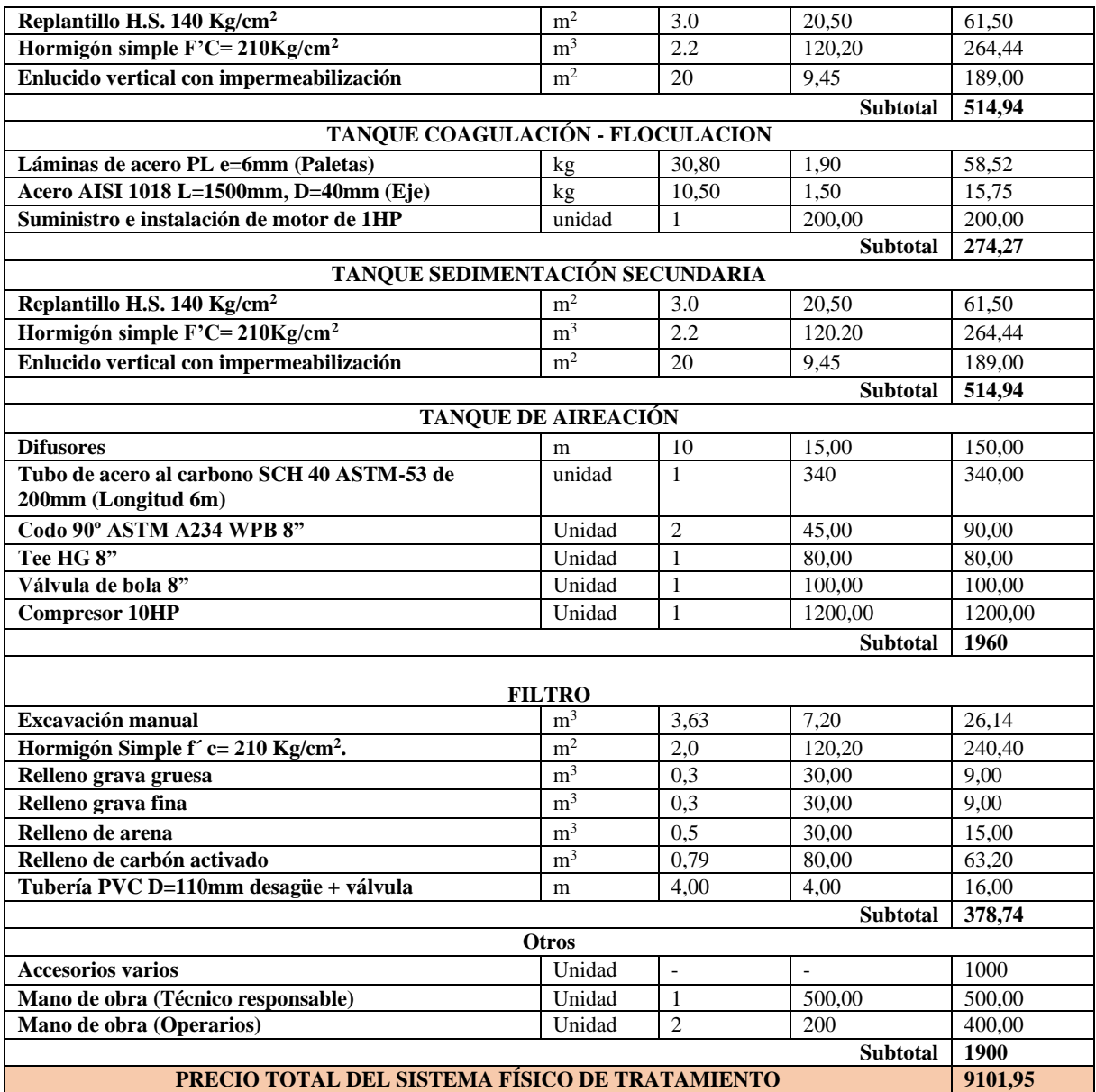

**Realizado por:** Guamán Jorge, 2020.

# **3.6. Costos de químicos**

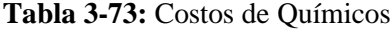

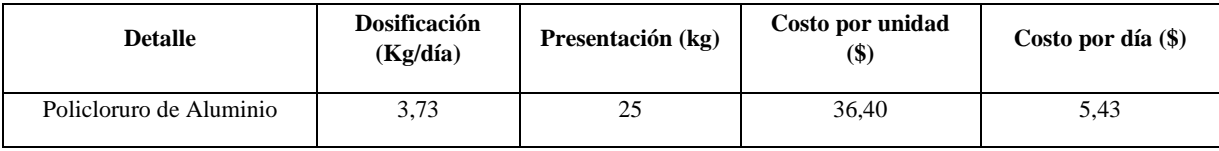

## **3.7. Análisis**

La obtención de los resultados se llevó a cabo teniendo en cuenta que se trabajará con flujo de agua de la descarga de las etapas de enriamiento y lavado de la empresa "Ecuacauchos", la empresa actualmente carece de un sistema de tratamiento de aguas residuales por lo cual los contaminantes existentes no pueden ser eliminados o removidos, afectando así los parámetros de descarga de alcantarillado que no pueden cumplir con los requisitos de TULSMA sobre descargas hacia el alcantarillado. Dicho efluente proveniente del enriamiento y lavado de las bolsas de caucho (bleris) que es descargado en la alcantarilla directamente siendo un problema que debe ser resuelto, sin embargo, se partió con la toma del caudal mediante el método volumétrico realizado los meses de Enero, Febrero, Marzo y Agosto de 2020, especificado en la Tabla 3-15y Tabla 3-16.

El muestreo de agua residual se realizó durante los meses anteriores; consulte la Tabla 21-3.

Al realizar la caracterización física y química de las muestras y promediarlas, según Anexo I, Libro VI, TULSMA, se determinaron los parámetros fuera de los límites de emisión permisibles para cada muestra compuesta (Tabla 3-21). Estos incluyen pH, turbidez, conductividad, solidos disueltos totales, sólidos sedimentables, sólidos totales, sulfuros, sulfatos, nitratos, zinc, DBO<sub>5</sub> y DOO.

Con respecto a la tratabilidad del agua residual, se optó en usar el test de jarras, usando diferentes coagulantes y floculantes (como se muestra en la Tabla 3-25 y Tabla 3-29), hasta que se obtenga los más ideales, así como, la dosis y concentración más adecuada. Además, como se muestra en la Tabla 3-28, se verificó el pH apropiado del proceso. Una vez seleccionado el coagulante (policloruro de aluminio), se optó una concentración de 50 ppm, como se muestra en la Tabla 28- 3 y la Tabla 29-3 se determinó un floculante aniónico con una concentración de 2 ppm, y se señaló que el floculante no traía beneficios relevantes a la procesabilidad de la muestra, por lo que se decidió descartarla. Lo que permitió remover los contaminantes presentes solamente con el coagulante hasta llegar a establecer parámetros dentro de los límites como se puede apreciar en la Tabla 3-53.

El promedio de las muestras crudas presentaba una turbiedad de 237,25 NTU, una conductividad de 5400 µSiems/cm y un pH de 8,32 que después del tratamiento de depuración se llegó a obtener una turbiedad de 2,3 NTU, conductividad de 779,2 y un pH 7,55. Además de tener otros parámetros fuera de norma como sólidos totales con una concentración de 3931 mg/L y posterior al tratamiento se obtuvo un valor de 719 mg/L siendo su límite permisible 1600 mg/L; Sulfuros con una concentración 13,675mg/L que posterior a su tratamiento se obtuvo un valor de <1 mg/L siendo el límite permisible 1 mg/L; Zinc con una concentración de 16,45 mg/L y posterior al tratamiento se obtuvo un valor de 2,27 mg/L siendo el límite permisible 10 mg/L; DBO<sub>5</sub> con una concentración de 5452,5 mg/L y posterior al tratamiento se obtuvo un valor de 195,5 mg/L siendo su límite permisible 250 mg/L y DQO con una concentración de 20975 mg/L y posterior al tratamiento se obtuvo un valor de 359 mg/L siendo su límite permisible 500 mg/L, como se indican en la Tabla 3-54. Por lo que se llega a una remoción del: 99.03% para la Turbiedad; 85,57% para la conductividad; 81,70% Sólidos Totales; 99,75% Sulfuros; 53,55 % Sulfatos, 86,20% Zinc; 96,41% DBO5 y 98,29% DQO, como se puede observar en la Tablas 3-55, 3-56, 3-57, 3- 58. 3- 59, 3-60, 3- 61, 3-62 y 3-63 respectivamente.

El sistema propuesto cuenta con tanques que actúan como las etapas de tratamiento empleando así un canal de transporte, homogenización, sedimentación primaria, floculación y coagulación, sedimentación secundaria, aireación y un filtrado logrando que el agua de vertido cumpla con los parámetros exigidos en la norma. Para la construcción de la planta con sus diferentes procesos es necesaria la inversión para infraestructura de \$ 9,101.95 y la inversión diaria en químicos requeridos para la tratabilidad de las aguas residuales es de \$ 5,43. El valor de tratamiento por metro cubico para el efluente proveniente de las etapas de enriado y lavado es de \$4,50.

## **CONCLUSIONES**

- Los resultados muestran que las características del agua residual de las etapas de enfriamiento y lavado dan los siguientes parámetros, los cuales exceden los límites permisibles basados en la norma TULSMA, Libro VI; Tabla 11. Límites de descarga al sistema de alcantarillado público. Siendo estos: Turbiedad: 237,27NTU; Sólidos Totales: 3931 mg/L; Sulfuros: 13,675mg/L; Sulfatos 53,55%; Zinc: 16,45mg/L; DBO5: 5452,5 mg/L y DQO: 20975mg/L. A través de estos resultados se puede comprobar la necesidad de la empresa de un sistema de tratamiento de aguas residuales.
- Las variables determinadas por el diseño de la planta de tratamiento de aguas residuales para las etapas de enfriamiento y lavado de la empresa "Ecuacauchos" son: caudal y dosificación diaria de coagulante-floculante.
- Mediante ensayos de laboratorio y con ayuda del test de jarras se realizó la tratabilidad del afluente contaminado, teniendo en cuenta que el único químico a aplicar para cumplir esta meta es el PAC a 75 ppm como removedor de solidos presentes sean orgánicos e inorgánicos, disminuyendo así el Sulfatos, el DBO<sub>5</sub> y DQO.
- Realizando los cálculos de ingeniería mediante los criterios para llevar a cabo el diseño se propone implementar un canal de transporte, tanque de homogeneización, precipitación primaria, sistema de agitación, sedimentación secundaria, aireación para afluente y filtración, todos estos componen la planta de tratamiento correctamente funcional.
- La validación del diseño se realiza a través de la caracterización final de las aguas residuales obtenidas después del tratamiento (Tabla 3-54) La caracterización muestra que el cumplimiento de la normativa se encuentra dentro del rango permisible exigido por la norma Anexo I del libro VI TULSMA, (Tabla 9) "Limites de descarga al sistema de alcantarillado público".
#### **RECOMENDACIONES**

- Distintas investigaciones han confirmado que el uso de los lodos de la planta de tratamiento de aguas residuales brinda un significativo bajo impacto ambiental al incorporarlos en la fabricación de ladrillos cerámicos cocidos, siempre induce muchas ventajas en las propiedades físicas y mecánicas, como baja densidad, ladrillos aligerados, mayor fortaleza e incluso reducción del consumo de energía durante la cocción. Por lo que se recomienda un análisis de los lodos residuales para un futuro uso ecológico en ladrillo cerámicos cocidos.
- Los lodos en el tanque de sedimentación deben limpiarse mensualmente, el propósito es no causar ningún problema durante el tratamiento en el futuro y garantizar la correcta operación de la planta de tratamiento de aguas residuales.
- Se debe considerar que el diseño propuesto debe realizarse lo antes posible para evitar la descarga continua de agua contaminada. Por otro lado, se debe enfocar que el diseño es para las fases de enfriamiento y lavado, por lo que no debe mezclarse con otras aguas provenientes de otras etapas de la obtención del bleris.
- Mantener registros históricos de cargas contaminantes generadas por afluentes para lograr enumerar la cantidad de productos químicos que se agregarán para cada purificación.
- Capacitar a los trabajadores de la empresa sobre el uso de la planta de tratamiento de aguas residuales y el uso de reactivos químicos, que pasarán a formar parte de la del tratamiento de aguas residuales.

#### **BIBLIOGRAFIA**

**AGUA AMBIENTE.** *Operaciones de coagulación floculación*. [Blog]. [Consulta: 18 febrero 2019]. Disponible en: https://www.aguambiente.com/operaciones-de-coagulacion-floculacion/

**ALLENDE, Andrés**. "*Diseño hidráulico de plantas de tratamiento para aguas residuales*", ENPSES, Cuba, pp. 246.

**ASTM D3182, 2013.** Standard Practice foro Ruber — Material, Equipen, and Procederes foro Mixing Standard Compounds.

**ASTM D5289, 2012.** Test Method for Rubber Property--Vulcanization Using Rotorless Cure Meters. ASTM International.

**ATSDR.** Agencia para Sustancias Tóxicas y el Registro de Enfermedades. *Resúmenes de Salud Pública – Cinc (Zinc).* [En línea]. Estados Unidos, 2005. [Consulta: 18 febrero 2019]. Disponible en: https://www.atsdr.cdc.gov/es/index.html

**CARBAJAL, Ángeles; & GONZÁLES, María.** *Propiedades y Funciones Biológicas del Agua*. Universidad Complutense de Madrid. Madrid, España. 2013.

**CASTRO, Guillermo.** *Materiales y compuestos para la industria del neumático*. Buenos Aires-Argentina. F.I.U.B.A, 2008, pp. 1-57.

**ÇELIK, Arnold, et. al.** "Conductividad*". Journal of Materials Processing Technology*, Vol. 1, N° 1 (2018), (Mexico) pp. 1‑8.

**CHAMORRO, Jessenia.** Rediseño del sistema de tratamiento de aguas residuales para la curtiembre Chimborazo ubicada en la ciudad de Ambato [en línea] (Trabajo de Titulación) (Ingeniería) Escuela Superior Politécnica de Chimborazo, Facultad de Ciencias, Escuela de Ingeniería Química. Riobamba. 2019. pp 30-53

**CHUA, Erin; & GARCES Louren**. Waste Management in the Coastal Areas of the ASEAN Region: roles of governments, banking institutions, donor agencies, private sector and communities. Té Word Fish Center, *ASEAN* 34(1), (1992). pp. 117-126

**CONAGUA.** "Diseño de plantas de tratamiento de aguas residuales municipales: Pretratamiento y Tratamiento Primario*"*. *Comisión Nacional del Agua*, vol. 26, n° 2 (2010), (México) pp. 45-48.

**CENTA.** Fundación centro de las nuevas tecnologías del agua. *Pretratamiento y tratamientos primarios,* (2016)*.* [Blog]. [Consulta: 01 marzo 2020]. Disponible en: https://www.aguasresiduales.info/Pretratamientoytratamientosprimarios

**CORAN, Albert**; "Vulcanization" *Sci. Technol. Rubber* (India), (2013). p. 37.

**CRUZ, Blaca; et. al.** "Evaluación de elastómeros vulcanizados". Afinidad [en línea], 2012, (Cuba) 53(2), pp. 131‑136. [Consulta: 02 febrero 2021]. ISSN 0001-9704. Disponible en: https://dialnet.unirioja.es/servlet/articulo?codigo=4095279

**DIAZ, Andrés.** *Caucho natural: producción mundial 2000-2018 Statista*. [blog]. [Consulta: 14 diciembre 2020]. Disponible en: https://es.statista.com/estadisticas/635827/produccion-decaucho-natural-a-nivel-mundial/

**DICK, Job;** Basic rubber testing selecting methods for a rubber test program. *ASTM International, West Conshohocken,*. 2011.

**FAO.** "Perspectivas a Plazo Medio de los Productos Básicos Agrícolas: Proyecciones al año 2010". Fao. Vol. 1. (2004). Disponible en: http://www.fao.org/3/y5143s/y5143s0z.htm%0Ahttp://www.fao.org/3/a-**y5143s.pdf**

**FEDERACIÓN NACIONAL DE CAFETEROS DE COLOMBIA.** El cultivo del caucho. 2012.

**FERNÁNDEZ, Raúl.** "Pretratamientos/Aguas". Escuela de Organización Industrial [en línea], 2015, (Madrid) 50(1), pp.18-20. [Consulta en: 01 marzo 2021]. Disponible en: http://www.eoi.es.

**FÚQUENE, Diana; & YATE, Andrea.** "Ensayo de jarras para el control del proceso de coagulación en el tratamiento de aguas residuales industriales". ECAPMA [en línea], 2008,  $\text{Colombia)}$  0(1), pp. 1–7. Disponible en: http://hemeroteca.unad.edu.co/index.php/workpaper/article/view/2771/2857

**GONZÁLES, Fredy; et.al.** Optimización del sistema de tratamiento de aguas residuales. 2015. [Consulta: 17 marzo 2021].

**GONZÁLEZ, Carmen.** "La Turbidez". Monitoreo de la calidad del agua. [en línea], 2011, 11(2). Disponible en: http://academic.uprm.edu/gonzalezc/HTMLobj-859/maguaturbidez.pdf

**IRANZO, Vicente.** *Ácidos Y Bases*. Universidad de Murcia. 1946. pp. 423‑474.

**NTE INEN 2 169:98.** Agua Calidad del agua. Muestreo. Manejo y conservación de muestras.

**NTE INEN 2 176:98.** Agua Calidad del agua. Muestreo. Técnicas de muestreo

**LENNTECH.** *Propiedades químicas y efectos sobre la salud y el medio ambiente* [blog]. [Consulta: 18 febrero 2021]. Disponible en: https://www.lenntech.es/periodica/elementos/s.html

**LÓPEZ, Albert.** "Estudio comparativo entre un proceso fisicoquímico y uno biológico para tratar agua residual de rastro". Interciencia [en línea]. 2008, (Venezuela) 33(7), pp. 490‑495. Disponible en: http://www.redalyc.org/articulo.oa?id=33933704

**LOZANO, William.** *Fundamento de diseño de plantas depuradoras de aguas residuales*. [en línea]. Bogotá-Colombia: 2016. [Consulta: febrero 02 febrero 2021]. Disponible en: https://www.researchgate.net/publication/298354134 Diseno de Plantas de Tratamiento de Aguas\_Residuales

**LUNA, María.** Estudio del tratamiento de aireación prolongada para aguas residuales utilizando como matriz agua de mar (Trabajo de titulación). (Maestría) Centro de Ingeniería y Desarrollo Industrial, México. 2014. pp. 16 – 20. [Consulta: 01 marzo 2021]. Disponible en: https://cideteq.repositorioinstitucional.mx/jspui/bitstream/1021/216/1/Estudio%20de%20tratami ento%20de%20aireaci%C3%B3n%20prolongada%20para%20aguas%20residuales%20utilizan do%20como%20matriz%20agua%20de%20mar\_rees.pdf

**MACHACA, C.** *Ventajas y desventajas de los reactores biológicos secuencias (SBR)* [blog]*.* [Consulta: 22 abril 2021]. Disponible en: https://www.aguasresiduales.info/revista/blog/ventajasy-desventajas-de-los-reactores-biologicos-secuencias-sbr

**MARTÍNEZ, Héctor; et. al.** "*La cadena de caucho en Colombia*". Ministerio de Agricultura y Desarrollo Rural Observatorio Agrocadenas [en línea], 2005, (Colombia). 0(1), pp. 63, 40. [Consulta: 30 marzo 2021]. Disponible en: http://www.agronet.gov.co/www/docs\_agronet/20078611357\_caracterizacion\_ovinosycaprinos. pdf

**MAYA, Natalia.** "Informe de mercado mundial caucho y cacao" *Fiduciaria Central & IDEA*, n° 214 (2018), (Colombia) pp. 1‑35.

**MILIEUX, Zac.** *Water Treatment Coagulation – Flocculation* [En linea]. Francia: SNF Floerger, 2003. 33(0), pp. 10-11. Disponible en: http://www.snf-group.com/wpcontent/uploads/2017/02/Water-Treatment-Coagulation-Flocculation-E.pdf

**MOHAMMADI, Mitra.** "Treatment of wastewater from rubber industry". African Jornal of Biotechnology in Malaysia [en línea], 2010 (Malasia) 9(38), pp. 2 - 10. (2010). [Consulta: 02 diciembre 2020]. ISSN 1684–5315. Disponible en: http://www.academicjournals.org/AJB

**OROZCO, Carlos; et. al.** "Water temperature effect on the reaction rate constant of pollutants in a constructed wetland for the treatment of swine wastewater". Revista Mexicana De Ciencias Pecuarias [En linea], 2010, (Mexico) 11(1), pp. 1‑17. [Consulta: 02 febrero 2019]. 20071124. Disponible en: https://doi.org/10.22319/RMCP.V11S2.4681

**OTERO, Natalia***.* "Filtración de aguas residuales para reutilización". Ciencias Y Tecnologías [en línea], 2006, (España) Vol. (29), pp. 19-40. [Consulta: 17 marzo 2021] Disponible en: https://riull.ull.es/xmlui/handle/915/10239%0Ahttps://riull.ull.es/xmlui/bitstream/handle/915/10 239/cp273.pdf?sequence=1&isAllowed=y

**PÉREZ, Francisco.; & URREA, Mario.** "Filtración". Antimicrobial agents and chemotherapy [en línea], 2014, (Colombia) *58*(12), pp. 2-10. [Consulta: 09 febrero 2021]. ISSN 1098-6596. Disponible en: https://doi.org/10.1128/AAC.03728-14

**PÉREZ, Matías.** *Filtración: tipos y aplicaciones; términos y definiciones*. [Consulta: 17 marzo 2021]. Disponible en: https://blog.fibrasynormasdecolombia.com/filtracion-tipos-y-aplicaciones/ **RAMALHO, R. S**. "Tratamiento Secundario: El Proceso de Lodos Activados". Centro de Investigación y Desarrollo Tecnológico del Agua [en línea], 2003, (España) 149(2), pp. 2-14. [Consulta: 17 marzo 2021]. http://cidta.usal.es/cursos/ETAP/modulos/libros/TRATAMIENTO.pdf

**RESTREPO, Hernan. "**Evaluación del proceso de coagulacion-floculacion de una planta de tratamiento de agua potable". Aspectos Generales De La Planificación Tributaria En Venezuela [en línea], 2009, (Venezuela) Vol. (75), pp. 31‑47. [Consulta: 25 marzo 2021]. Disponible en: https://core.ac.uk/download/pdf/11051313.pdf

**ROMERO, Jairo.** *Tratamiento de aguas residuales: teoría y principios de diseño.* 3<sup>era</sup> ed. Bogotá-Colombia: Escuela Colombiana de Ingeniería, 2008. pp. 17-19.

**SOLATEP.** *¿Con qué frecuencia se debe cambiar la arena del filtro? - Solatep.* [blog]. [Consula: 17 marzo 2021]. Disponible en: https://solatep.com/con-que-frecuencia-se-debe-cambiar-laarena-del-filtro/

**TILLEY, Elizabeth., et. al.** "Compendio se sistemas y tecnologías de saniamiento" *Sistemas y Tecnologías de Saneamiento Compendio de Sistemas y Tecnologías de Saneamiento.*Vol. 2, (2018), (Suiza). pp. 50-120.

**TORRES, Antonio**. Análisis de aguas residuales [blog]. [Consulta: 18 febrero 2021]. Disponible en: http://www.a21-granada.org/redgramas/images/Presentacion\_ANTONIO.pdf%0Ascholar. google.es/

**TREJO, Paola.** Modelación Física del Comportamiento Hidráulico en Sedimentador Circular de Flujo Horizontal-Edición Única [en línea] (Trabajo de titulacion) (Maestria). Instituto Tecnológico y de Estudios Superiores de Monterrey, Monterey, Mexico. 2001. pp. 7-15 [Consulta: 02 febrero 2021]. Disponible en:http://hdl.handle.net/11285/568329

**TRIPATHY, Tridib.; & BENGAL, West.** "Flocculation : A New Way to Treat the Waste Water". *Midnapore*, Vol. 10, (2015), (India) pp. 11-2.

**TRUJILLO, Daniela; et. al.** "Remoción de turbiedad en agua de una fuente natural mediante coagulación / floculación usando almidón de plátano". *Ion*, 27(1), (2014), (Colombia) pp. 8‑16.

**TULSMA.** Norma de calidad ambiental y de descarga de efluentes: Recurso Agua. Libro VI Anexo I

**URREGO, William; et. al.** "Revisión-efecto del sistema de vulcanización en la red entrecruzada y en la reacción química de vulcanización del caucho natural". Revista EAI [en línea], 2017, (Colombia) Vol. (14), pp. 3-10. [Consulta: 02 de febrero 2021]. ISSN 1794-123. Disponible en: https://doi.org/10.24050/reia.v14i28.1144

**VARGAS, Maricruz; & ROMERO, Luis.** "Desarrollo de coagulantes y floculantes para el tratamiento de aguas en países en desarrollo". *CIPA.* Vol. 1, (2016), (Costa Rica) pp. 18-30.

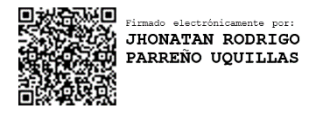

# **ANEXOS**

**Anexo A.** Test de jarras

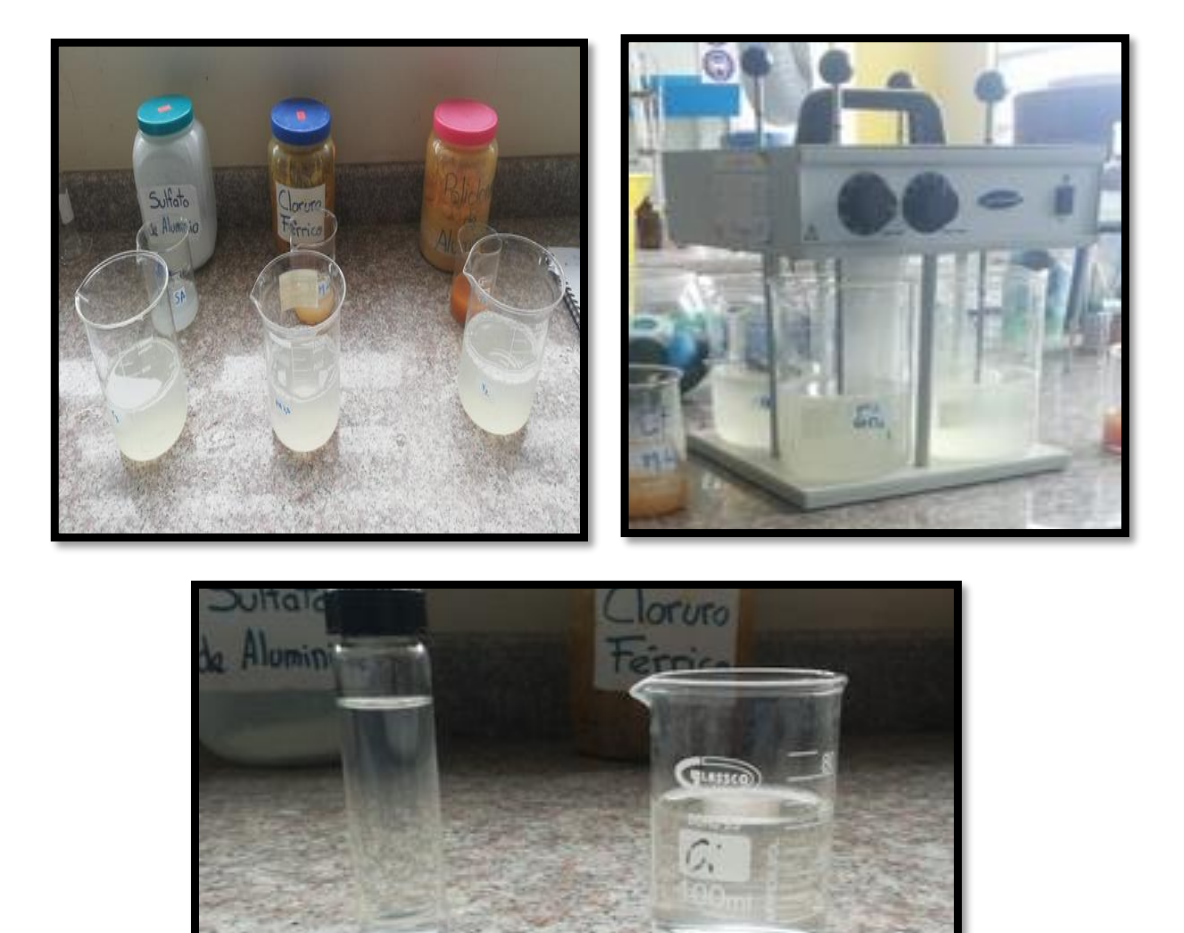

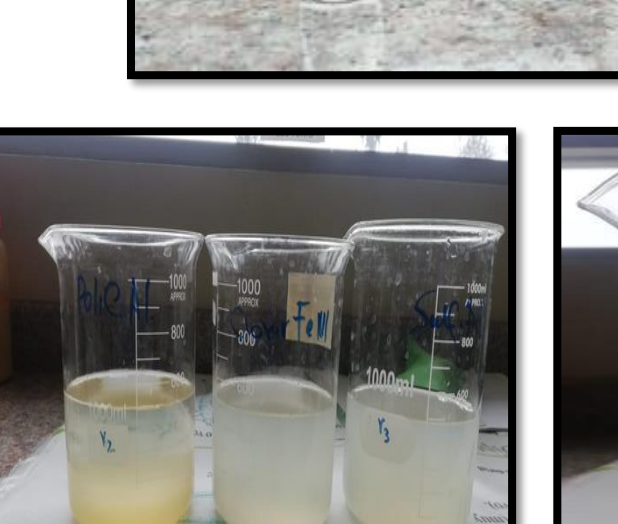

**Super Triclada** 

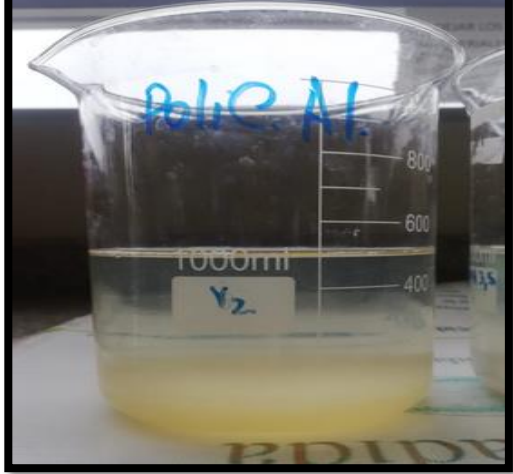

Anexo B. Caracterización física - químico del agua residual

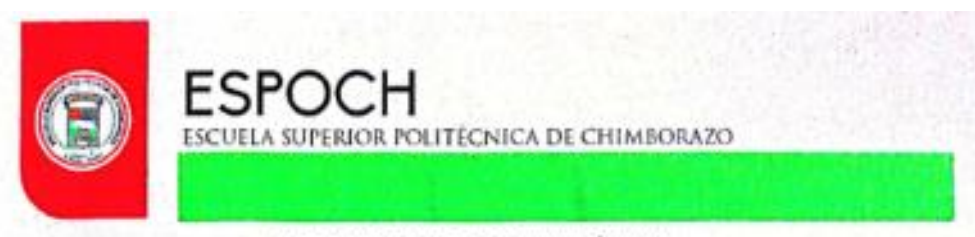

#### **LABORATORIO DE ANALISIS TÉNICOS FACULTAD DE CIENCIAS**

Telefax: 2998 200 ext. 332 Riobamba - Ecuador Casilla 06-01-4703

#### INFORME DE ANÁLISIS DE AGUAS

Análisis solicitado por: Jorge Bryan Guamán Cando Fecha de análisis: 14/10/2020 Tipo de muestra: Agua Residual tratada de Enfriamiento-Lavado de la empresa "ECUACAUCHOS" Localidad: Cantón Riobamba - Provincia de Chimborazo.

#### TRABAJO DE INTEGRACIÓN CRURRICULAR

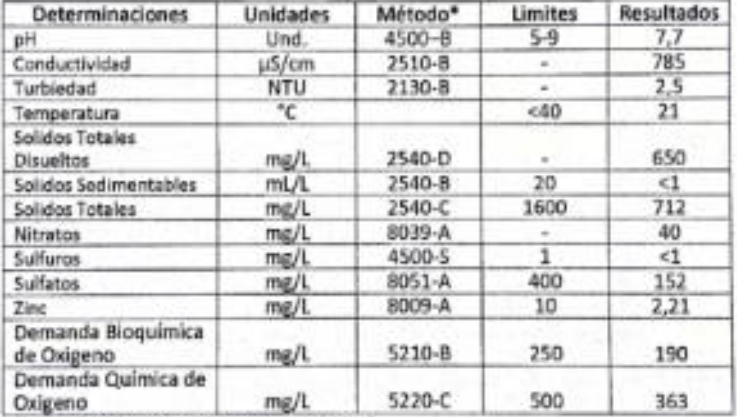

\*Métodos Normalizados, APHA, AWWA, WPCF 17 ed.

\*\* TULSMA

Observaciones:

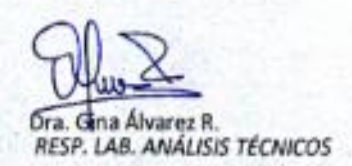

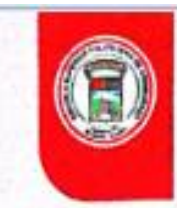

# **ESPOCH**

ESCUELA SUPERIOR POLITECNICA DE CHIMBORAZO

## **LABORATORIO DE ANALISIS TÉNICOS FACULTAD DE CIENCIAS**

Casilla 06-01-4703 Telefax: 2998 200 ext. 332 Riobamba - Ecuador

## INFORME DE ANÁLISIS DE AGUAS

Análisis solicitado por: Jorge Bryan Guamán Cando Fecha de análisis: 17/06/2020 Tipo de muestra: Agua Residual tratada de Enfriamiento-Lavado de la empresa "ECUACAUCHOS" Localidad: Cantón Riobamba - Provincia de Chimborazo.

## TRABAJO DE INTEGRACIÓN CRURRICULAR

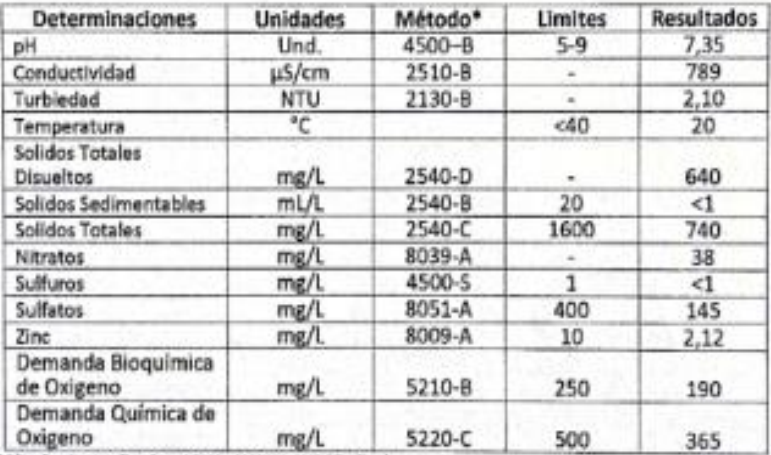

\*Métodos Normalizados, APHA, AWWA, WPCF 17 ed. \*\* TULSMA

Observaciones:

Atentamente.

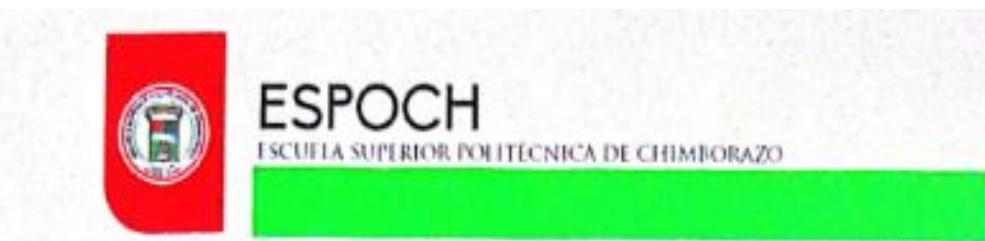

Casilla 06-01-4703 Telefax: 2998 200 ext. 332

Riobamba - Ecuador

**INFORME DE ANÁLISIS DE AGUAS** Análisis solicitado por: Jorge Bryan Guamán Cando Fecha de análisis: 18/03/2020 Tipo de muestra: Agua Residual tratada de Enfriamiento-Lavado de la empresa "ECUACAUCHOS" Localidad: Cantón Riobamba - Provincia de Chimborazo.

## TRABAJO DE INTEGRACIÓN CRURRICULAR

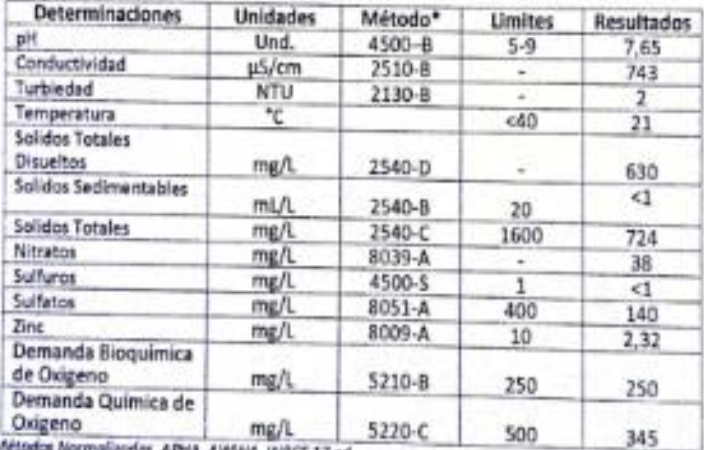

"Mésodos n<br>\*\* TULSMA

Observaciones:

Atentamente.

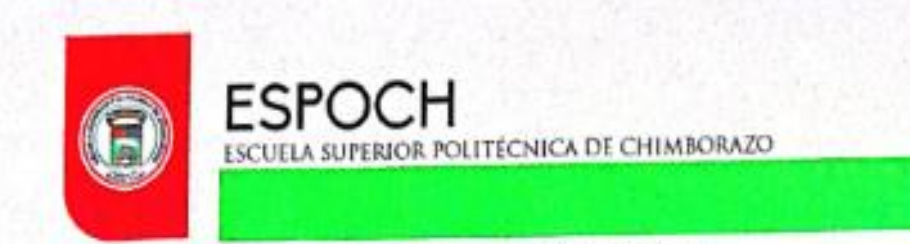

Casilla 06-01-4703 Telefax: 2998 200 ext. 332 Riobamba - Ecuador

## INFORME DE ANÁLISIS DE AGUAS

Análisis solicitado por: Jorge Bryan Guamán Cando Fecha de análisis: 14/01/2020 Tipo de muestra: Agua Residual tratada de Enfriamiento-Lavado de la empresa "ECUACAUCHOS" Localidad: Cantón Riobamba - Provincia de Chimborazo.

## TRABAJO DE INTEGRACIÓN CRURRICULAR

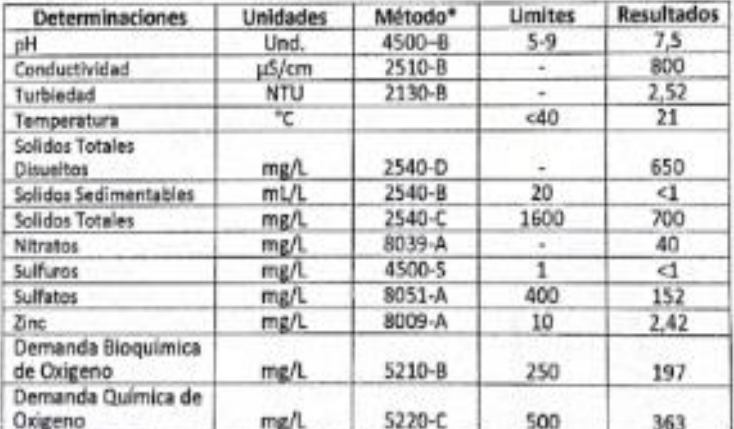

"Métodos Narmaŭzados, APHA, AWWA, WPCF 17 ed.

#### Observaciones:

Dra. Gina Alvarez R. RESP. LAB. ANÁLISIS TÉCNICOS

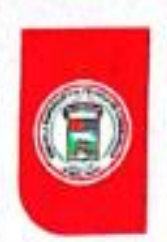

**ESPOCH** 

ESCUELA SUPERIOR POLITECNICA DE CHIMBORAZO

## **LABORATORIO DE ANALISIS TÉNICOS FACULTAD DE CIENCIAS**

Casilla 06-01-4703 Telefax: 2998 200 ext. 332 Riobamba - Ecuador

#### INFORME DE ANÁLISIS DE AGUAS

Análisis solicitado por: Jorge Bryan Guamán Cando Fecha de análisis: 19/09/2019 Tipo de muestra: Agua Residual cruda de Enfriamiento-Lavado de la empresa "ECUACAUCHOS" Localidad: Cantón Riobamba - Provincia de Chimborazo.

## TRABAJO DE INTEGRACIÓN CRURRICULAR

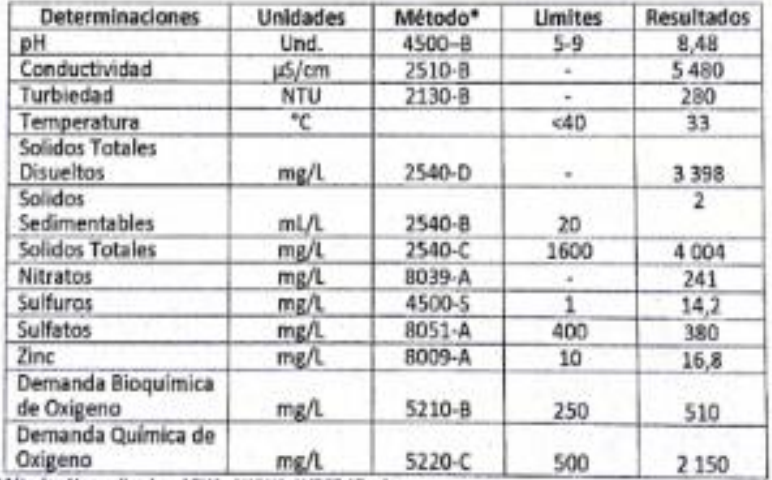

\*Métodos Normalizadas, APHA, AWWA, WPCF 17 ed. \*\* TULSMA

Observaciones:

Dra. Gina Álvarez R. RESP. LAB. ANÁLISIS TÉCNICOS

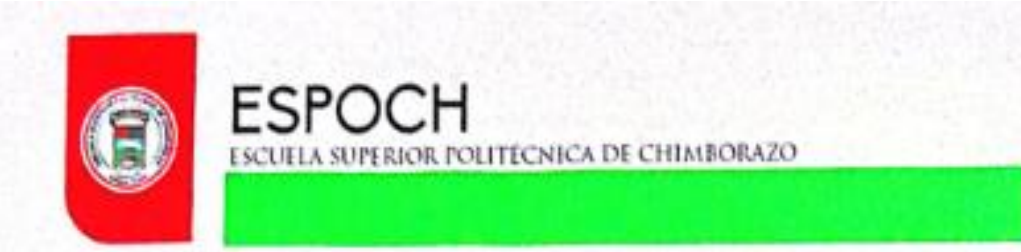

Casilla 06-01-4703 Telefax: 2998 200 ext. 332 Riobamba - Ecuador

#### INFORME DE ANÁLISIS DE AGUAS

Análisis solicitado por: Jorge Bryan Guamán Cando Fecha de análisis: 09/03/2019 Tipo de muestra: Agua Residual cruda de Enfriamiento-Lavado de la empresa "ECUACAUCHOS" Localidad: Cantón Riobamba - Provincia de Chimborazo.

#### TRABAJO DE INTEGRACIÓN CRURRICULAR

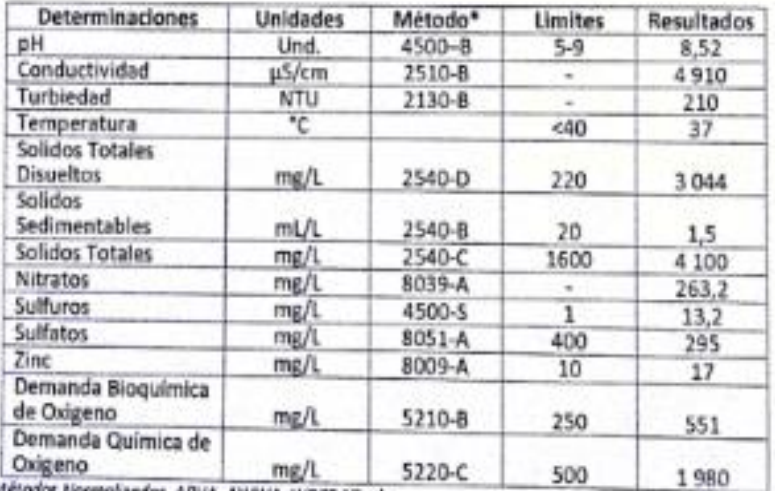

"M PHA, AWWA, WPCF 17 ed. \*\* 7LC SM4

Observaciones:

Atentamente.

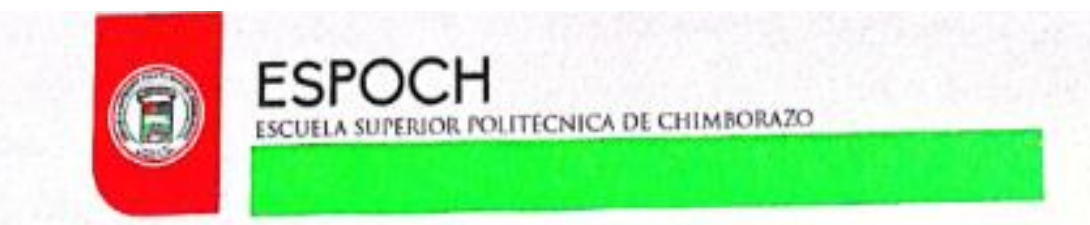

Casilla 06-01-4703 Telefax: 2998 200 ext. 332 Riobamba - Ecuador

## INFORME DE ANÁLISIS DE AGUAS

Análisis solicitado por: Jorge Bryan Guamán Cando Fecha de análisis: 17/02/2019 Tipo de muestra: Agua Residual cruda de Enfriamiento-Lavado de la empresa "ECUACAUCHOS" Localidad: Cantón Riobamba - Provincia de Chimborazo.

## TRABAJO DE INTEGRACIÓN CRURRICULAR

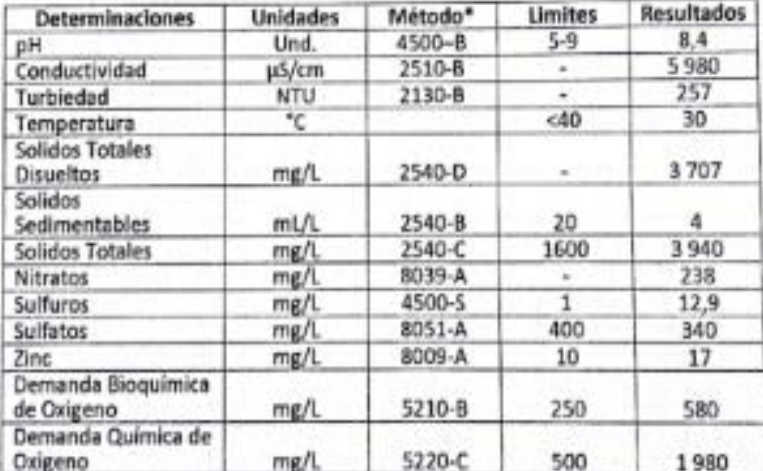

"Métodos Normalizadas, APHA, AWWA, WPCF 17 ed.

Observaciones:

Atentamente.

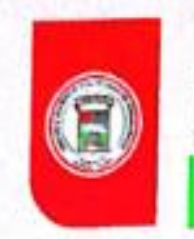

**ESPOCH** 

**ESCUELA SUPERIOR POLITÉCNICA DE CHIMBORAZO** 

## **LABORATORIO DE ANALISIS TÉNICOS FACULTAD DE CIENCIAS**

Telefax: 2998 200 ext. 332 Casilla 06-01-4703

Riobamba - Ecuador

#### INFORME DE ANÁLISIS DE AGUAS

Análisis solicitado por: Jorge Bryan Guamán Cando Fecha de análisis: 14/01/2019 Tipo de muestra: Agua Residual cruda de Enfriamiento-Lavado de la empresa "ECUACAUCHOS" Localidad: Cantón Riobamba - Provincia de Chimborazo.

## TRABAJO DE INTEGRACIÓN CRURRICULAR

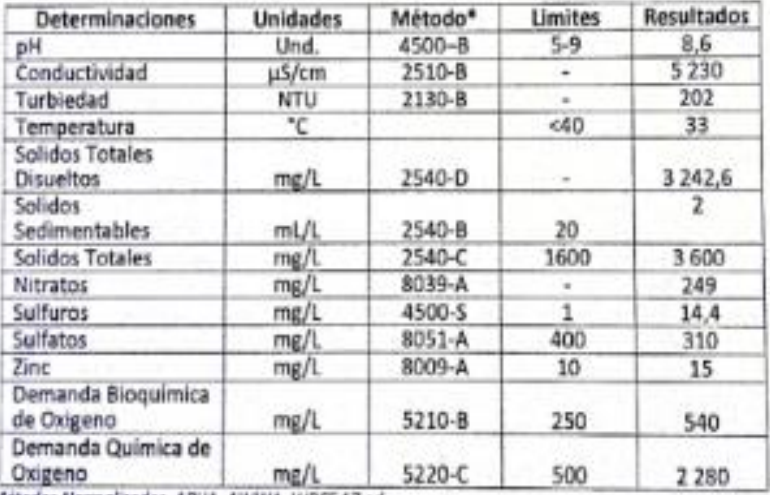

"Métodos Normalizados, APHA, AWWA, WPCF 17 ed.<br>\*\* TULSMA

Observaciones:

Atentamente.

Dra. Gina Álvarez R.

RESP. LAB. ANÁLISIS TÉCNICOS

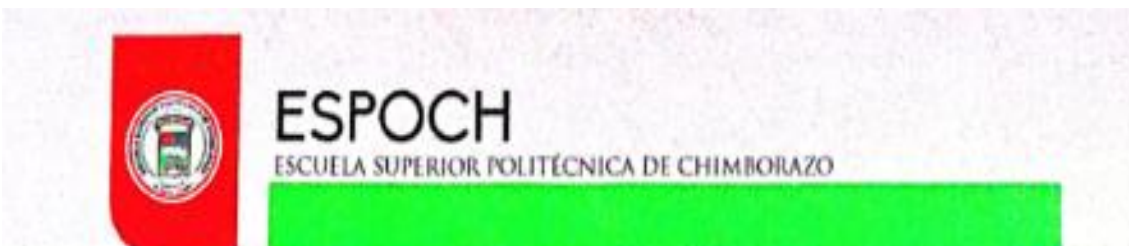

Casilla 06-01-4703 Telefax: 2998 200 ext. 332 Riobamba - Ecuador

## INFORME DE ANÁLISIS DE AGUAS

Análisis solicitado por: Jorge Bryan Guamán Cando Fecha de análisis: 04/03/2019 Tipo de muestra: Agua Residual cruda de Lavado de la empresa "ECUACAUCHOS" Localidad: Cantón Riobamba - Provincia de Chimborazo.

## TRABAJO DE INTEGRACIÓN CRURRICULAR

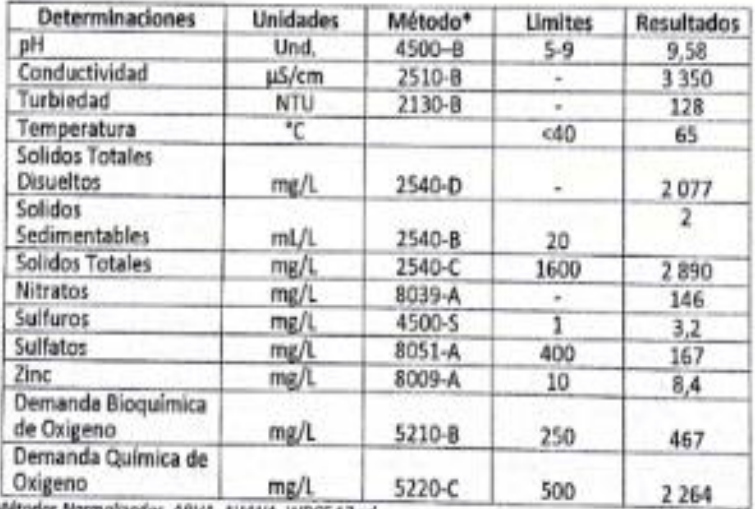

\*\* TULSMA

Observaciones:

Dra. Gina Álvarez R. RESP. LAB. ANÁLISIS TÉCNICOS

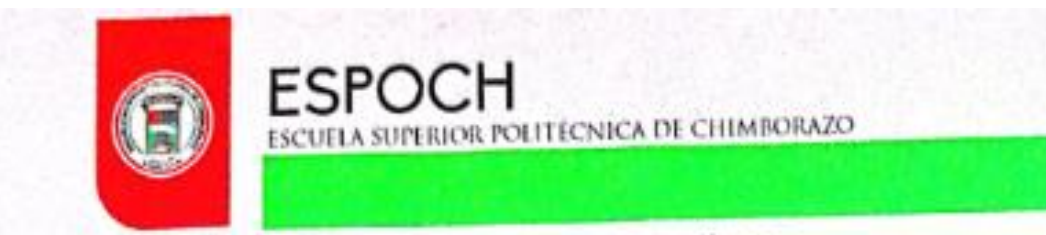

Riobamba - Ecuador Telefax: 2998 200 ext. 332 Casilla 06-01-4703

## INFORME DE ANÁLISIS DE AGUAS

Análisis solicitado por: Jorge Bryan Guamán Cando Fecha de análisis: 12/02/2019 Tipo de muestra: Agua Residual cruda de Lavado de la empresa "ECUACAUCHOS" Localidad: Cantón Riobamba - Provincia de Chimborazo.

## TRABAJO DE INTEGRACIÓN CRURRICULAR

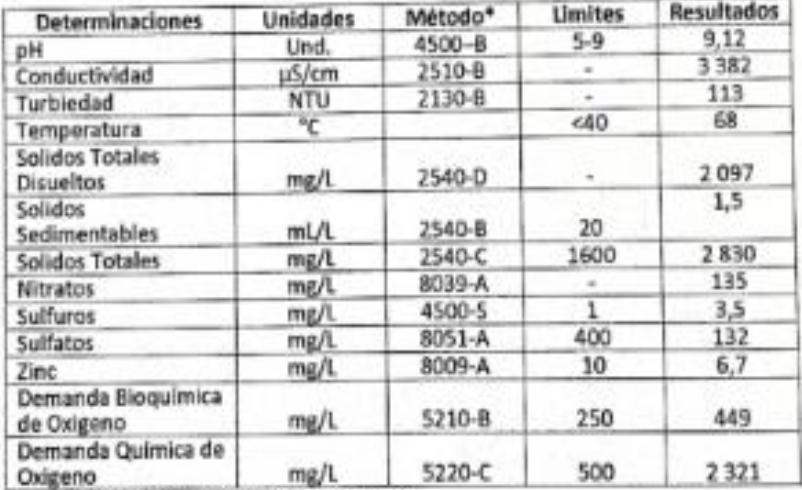

\*Métodox Normalizados, APHA, AWWA, WPCF 17 ed.

\*\* TULSMA

Observaciones:

Atentamente.

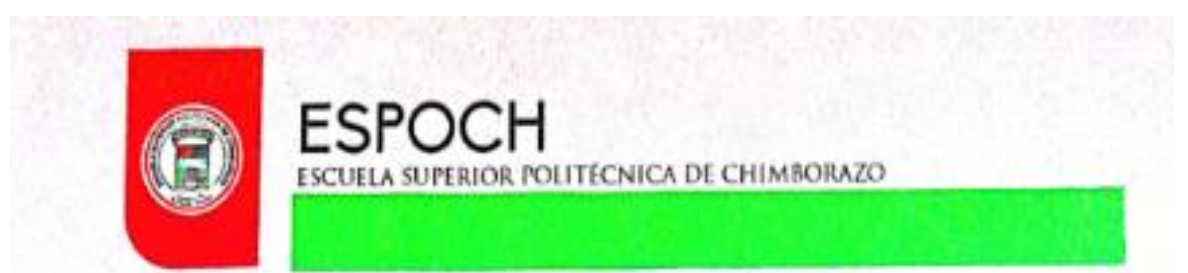

Telefax: 2998 200 ext. 332 Casilla 06-01-4703

Riobamba - Ecuador

## INFORME DE ANÁLISIS DE AGUAS

Análisis solicitado por: Jorge Bryan Guamán Cando Fecha de análisis: 08/01/2019 Tipo de muestra: Agua Residual cruda de Lavado de la empresa "ECUACAUCHOS" Localidad: Cantón Riobamba - Provincia de Chimborazo.

## TRABAJO DE INTEGRACIÓN CRURRICULAR

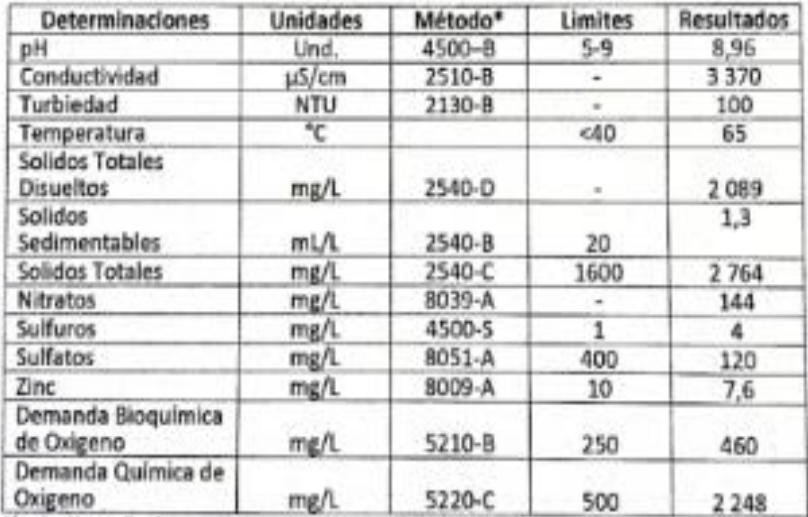

"Métodos Normalizados, APHA, AWWA, WPCF 17 ed.

\*\* TUV SMA

Observaciones:

Dra. Gina Álvarez R. RESP. LAB. ANÁLISIS TÉCNICOS

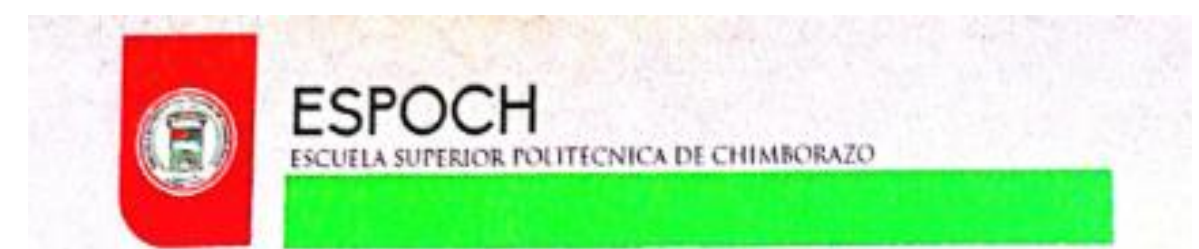

Telefax: 2998 200 ext. 332 Casilla 06-01-4703

Riobamba - Ecuador

## INFORME DE ANÁLISIS DE AGUAS

Análisis solicitado por: Jorge Bryan Guamán Cando Fecha de análisis: 04/03/2019 Tipo de muestra: Agua Residual cruda de Enfriamiento de la empresa "ECUACAUCHOS" Localidad: Cantón Riobamba - Provincia de Chimborazo.

## TRABAJO DE INTEGRACIÓN CRURRICULAR

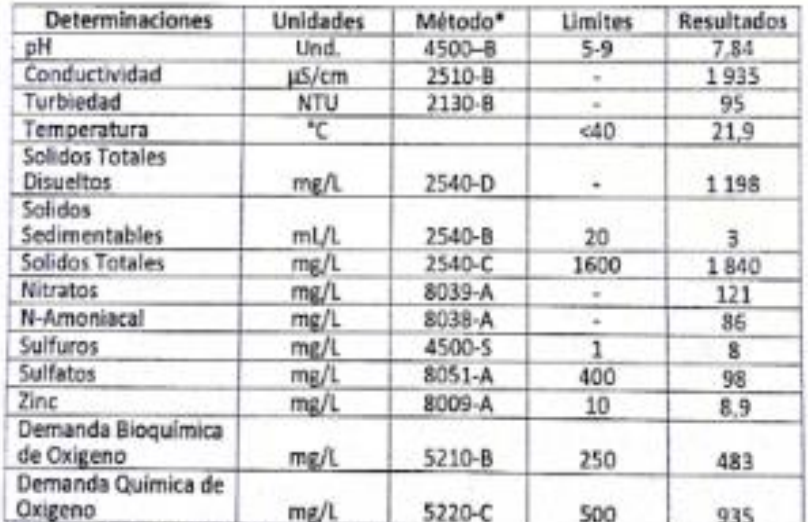

\*Metodas Normalizados, APHA, AWWA, WPCF 17 ed.

\*\* TULSMA

Observaciones:

Dra. Gina Álvarez R. RESP. LAB. ANÁLISIS TÉCNICOS

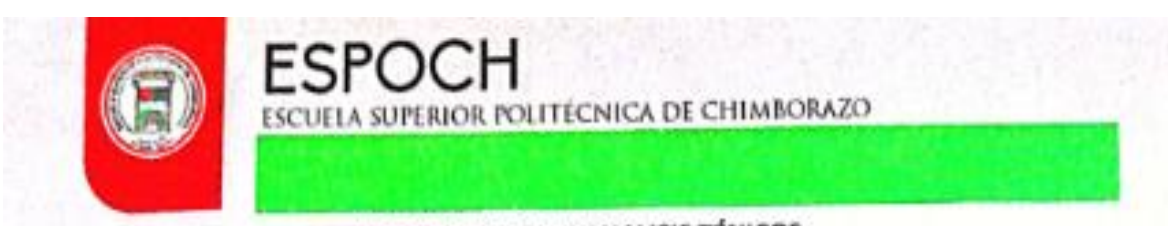

Telefax: 2998 200 ext. 332 Casilla 06-01-4703

Riobamba - Ecuador

## INFORME DE ANÁLISIS DE AGUAS

Análisis solicitado por: Jorge Bryan Guamán Cando Fecha de análisis: 12/02/2019 Tipo de muestra: Agua Residual cruda de Enfriamiento de la empresa "ECUACAUCHOS" Localidad: Cantón Riobamba - Provincia de Chimborazo.

# TRABAJO DE INTEGRACIÓN CRURRICULAR

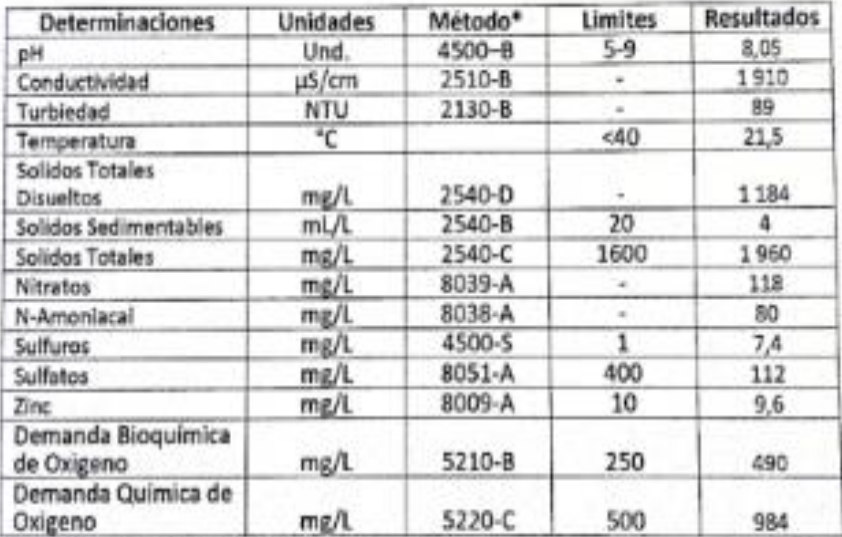

\*Métodos Normalizados, APHA, AWWA, WPCF 17 ed.

\*\* TULSMA

Observaciones:

Dra. Gina Álvarez R. RESP. LAB. ANÁLISIS TÉCNICOS

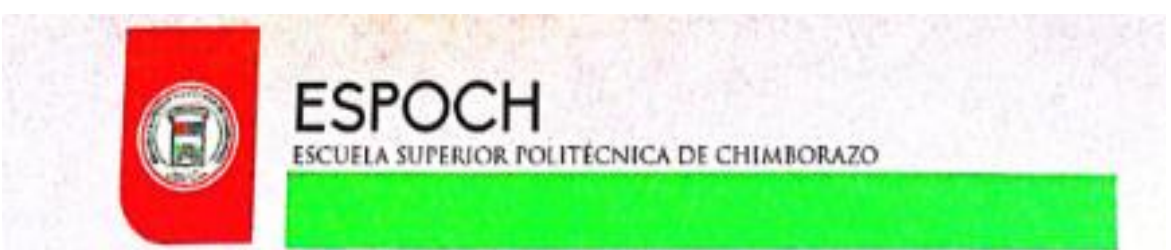

Casilla 06-01-4703 Telefax: 2998 200 ext. 332 Riobamba - Ecuador

# **INFORME DE ANÁLISIS DE AGUAS**

Análisis solicitado por: Jorge Bryan Guamán Cando Fecha de análisis: 08/01/2019 Tipo de muestra: Agua Residual cruda de Enfriamiento de la empresa "ECUACAUCHOS" Localidad: Cantón Riobamba - Provincia de Chimborazo.

## TRABAJO DE INTEGRACIÓN CRURRICULAR

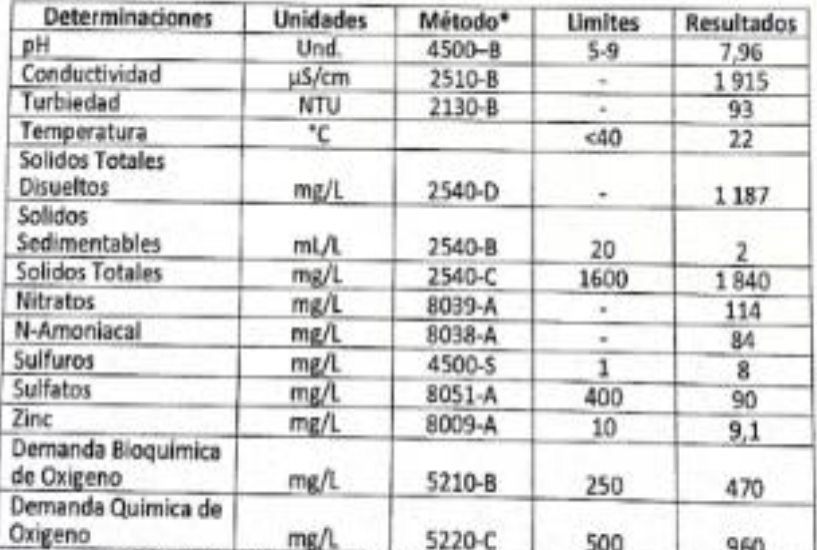

\*Métodos Normalizados, APHA, AWWA, WPCF 17 ed.

\*\* TULSMA

Observaciones:

Dra. Gina Álvarez R. RESP. LAB. ANÁLISIS TÉCNICOS

**Anexo C.** TULSMA, Tabla 11, Limites de descarga al sistema de alcantarillado público

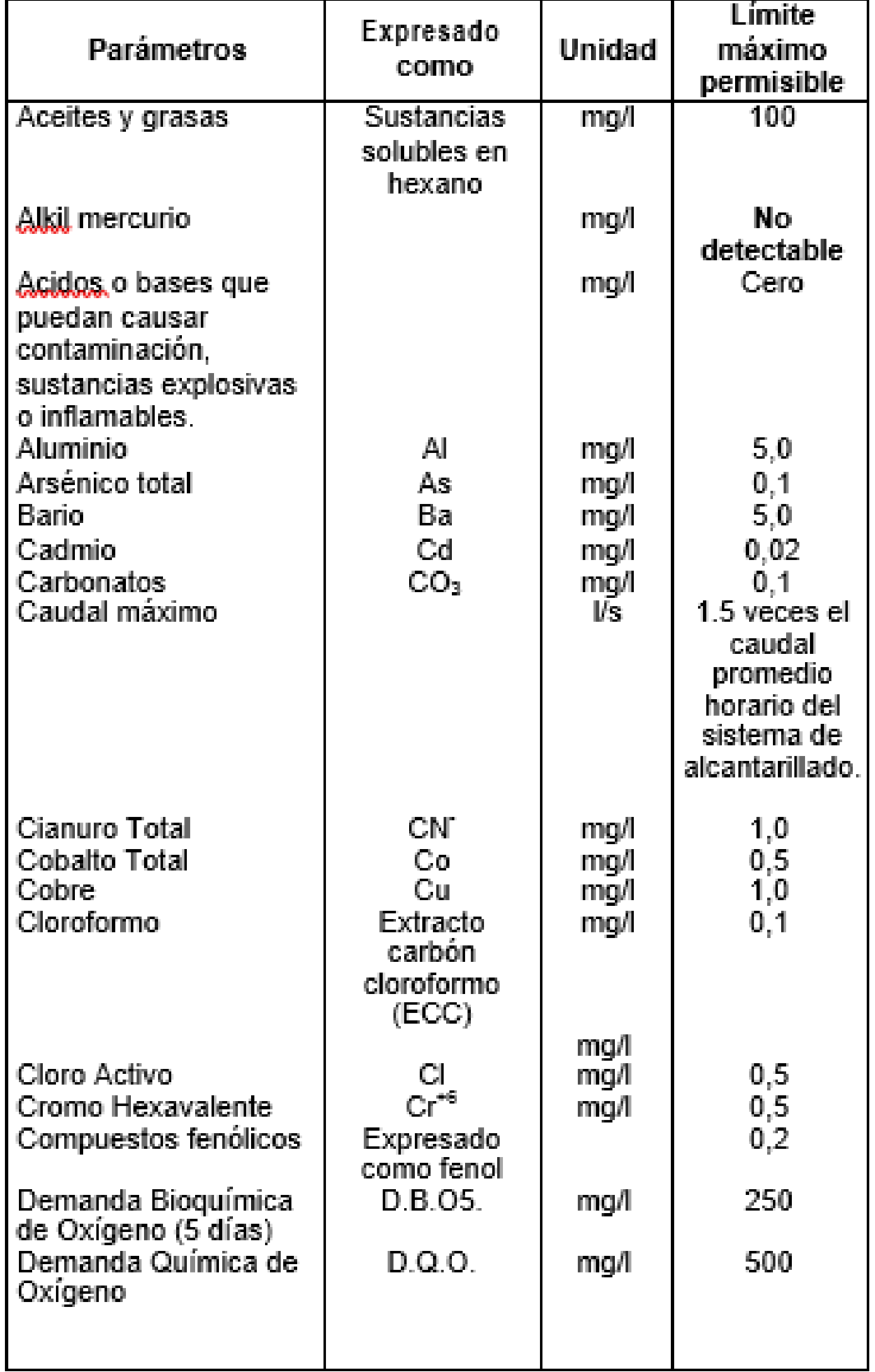

L

TABLA 11. Límites de descarga al sistema de alcantarillado público

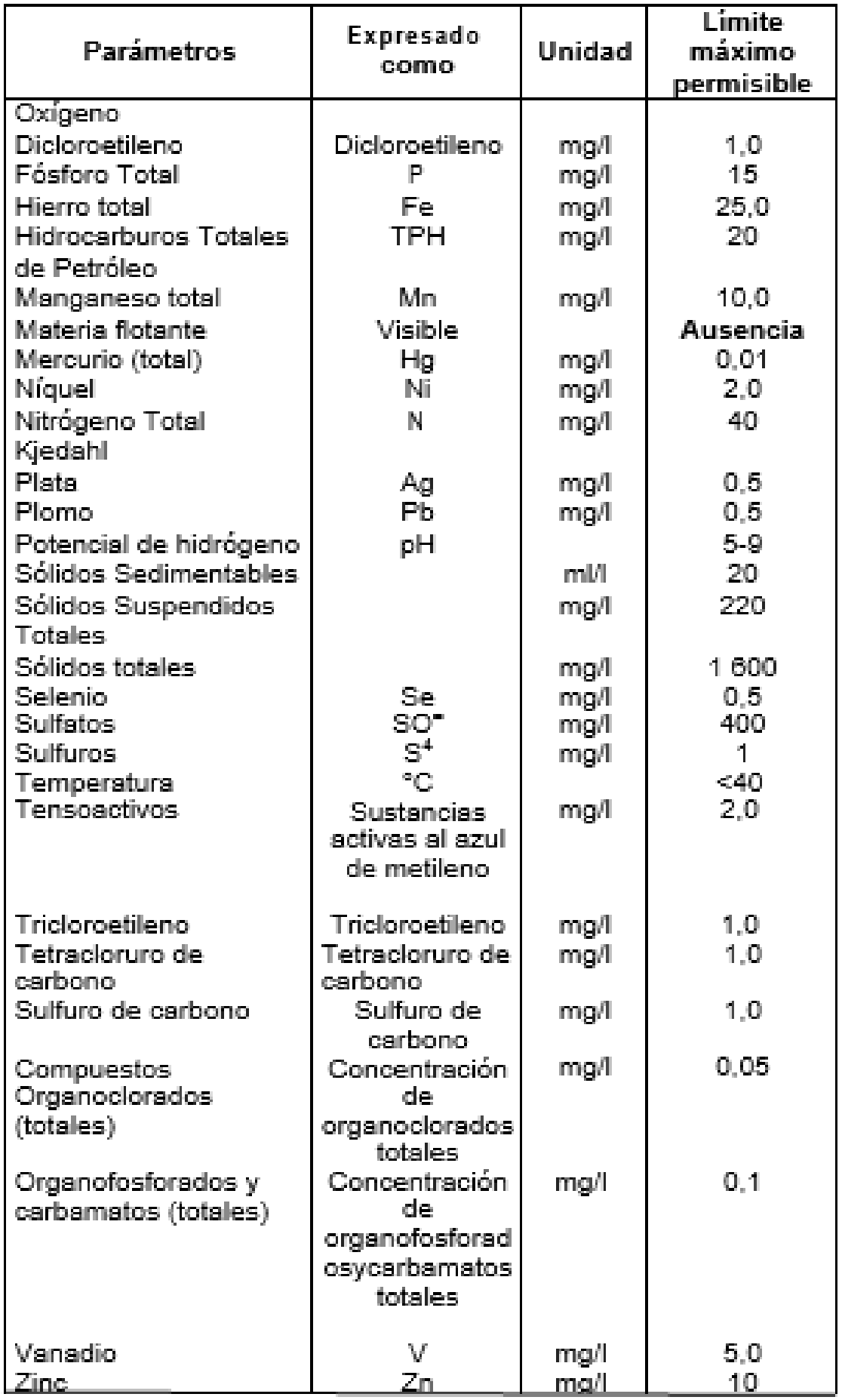

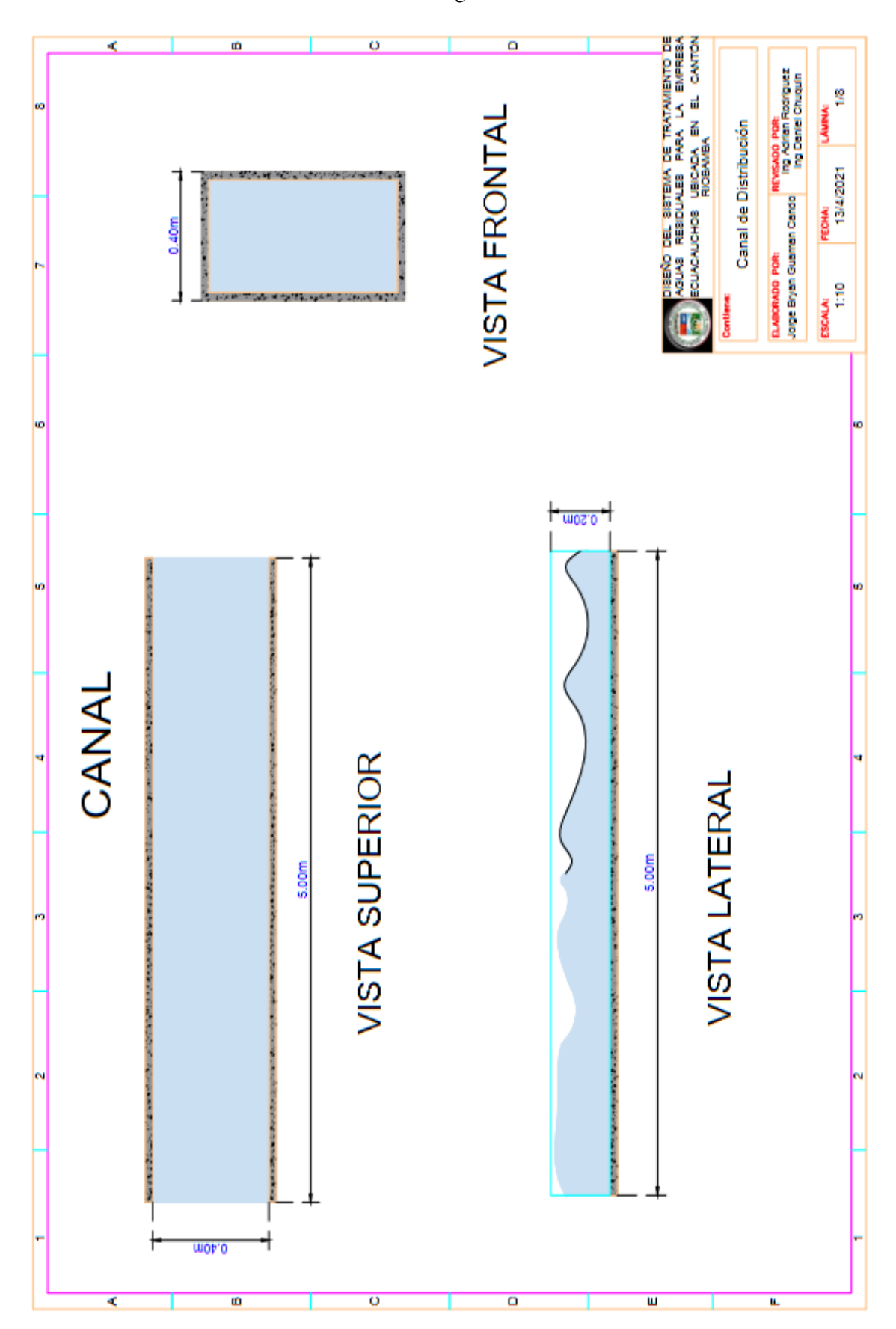

**Anexo D.** Planos del sistema de tratamiento de aguas residuales

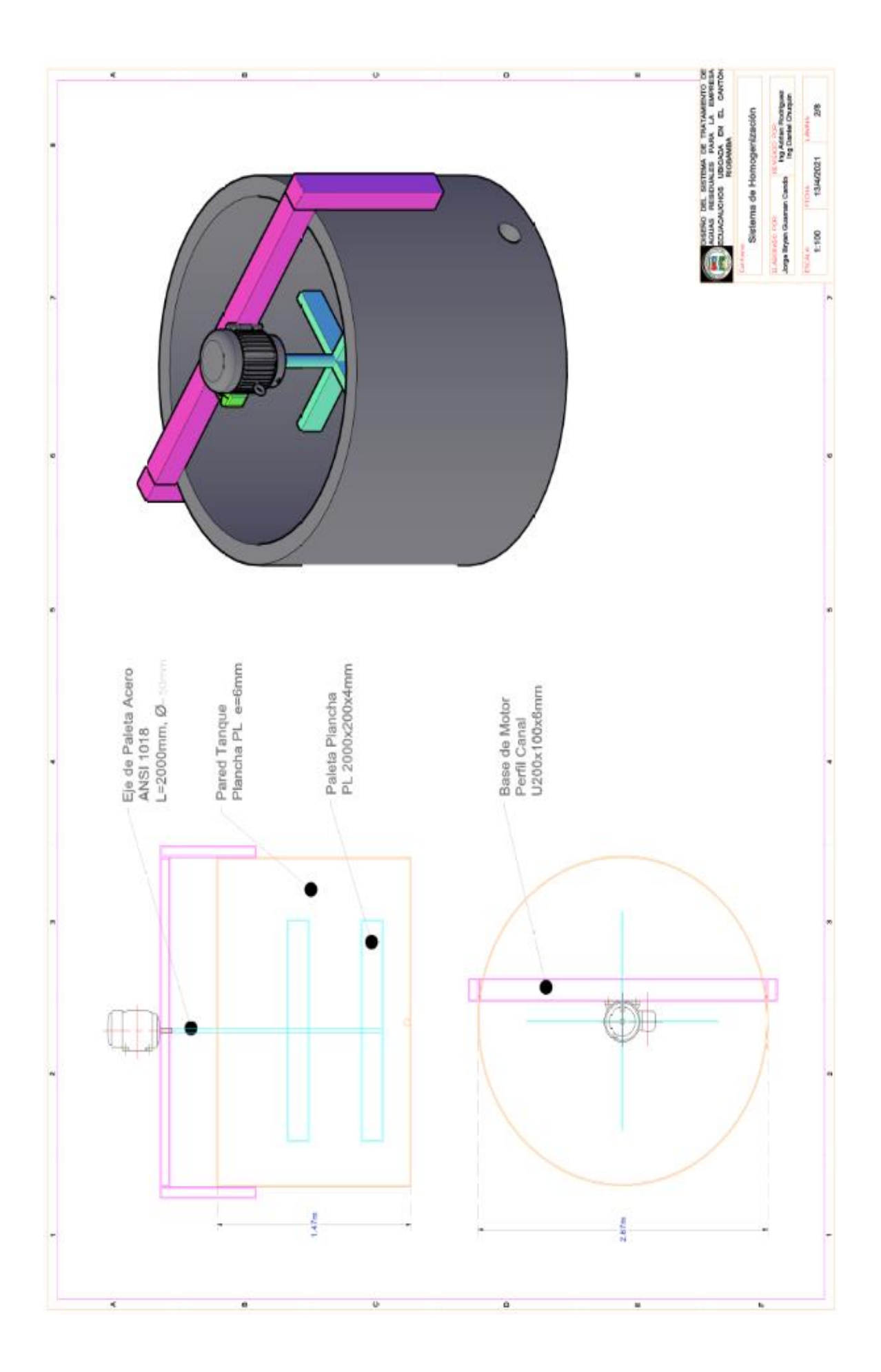

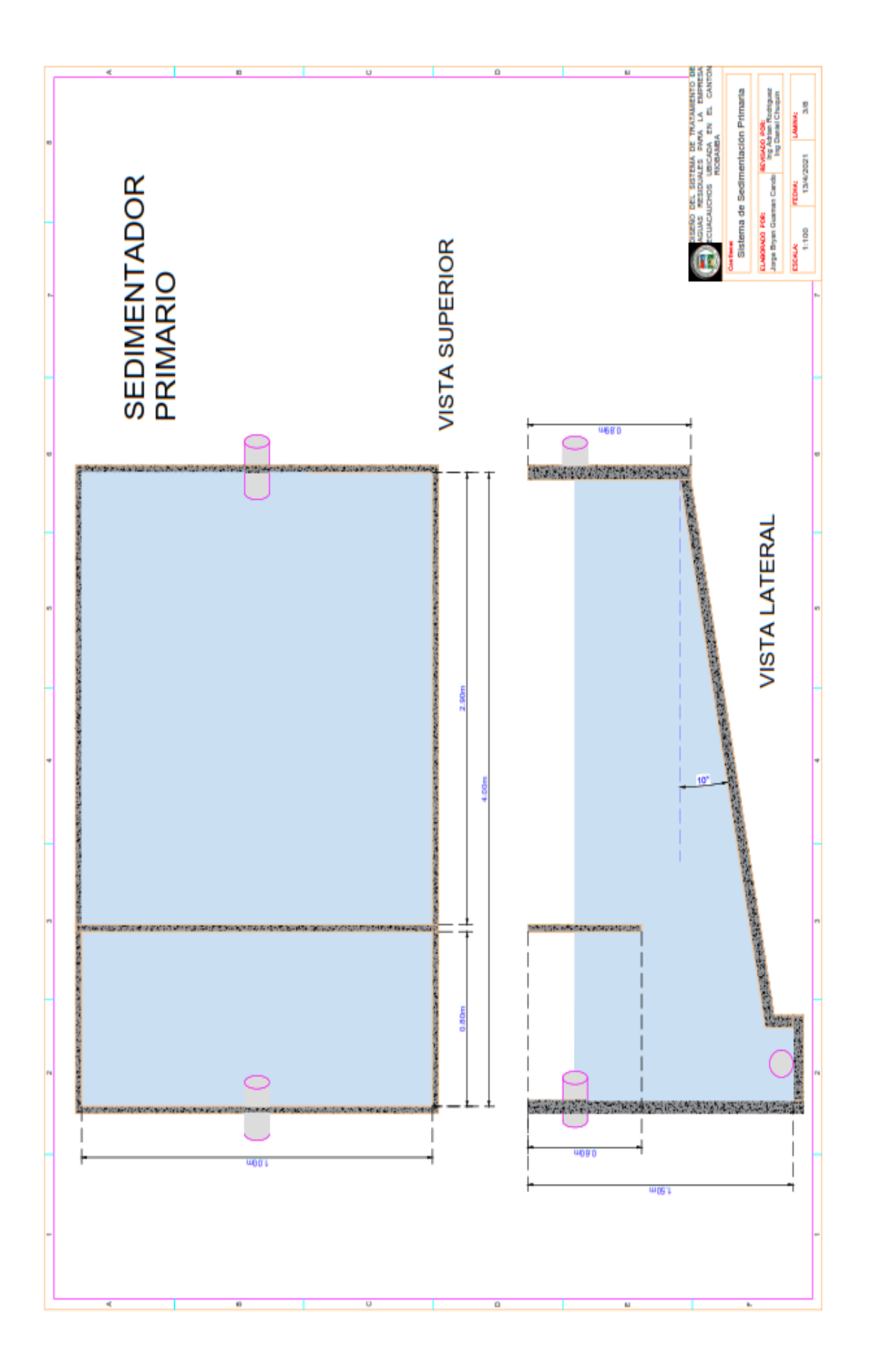

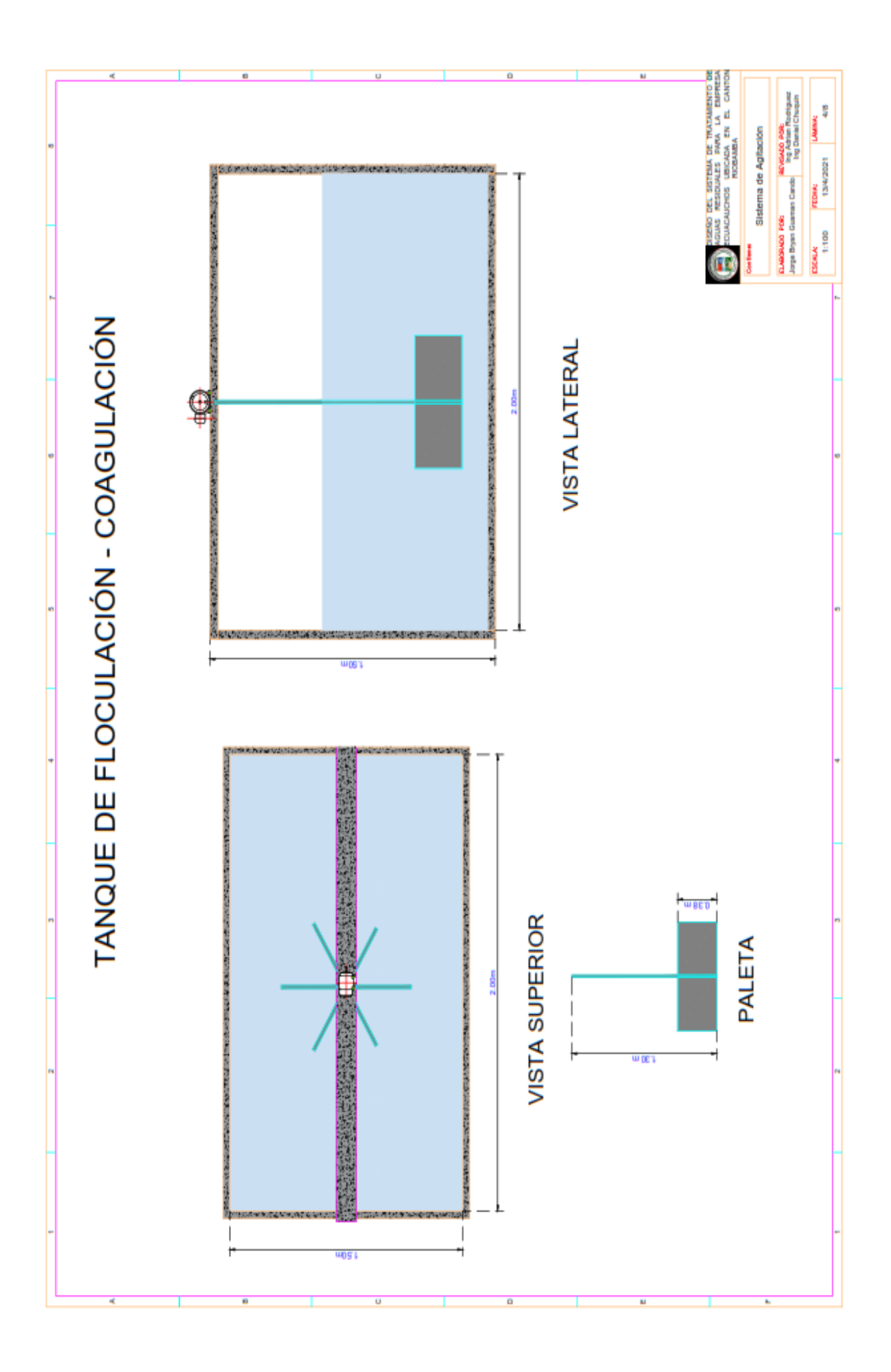

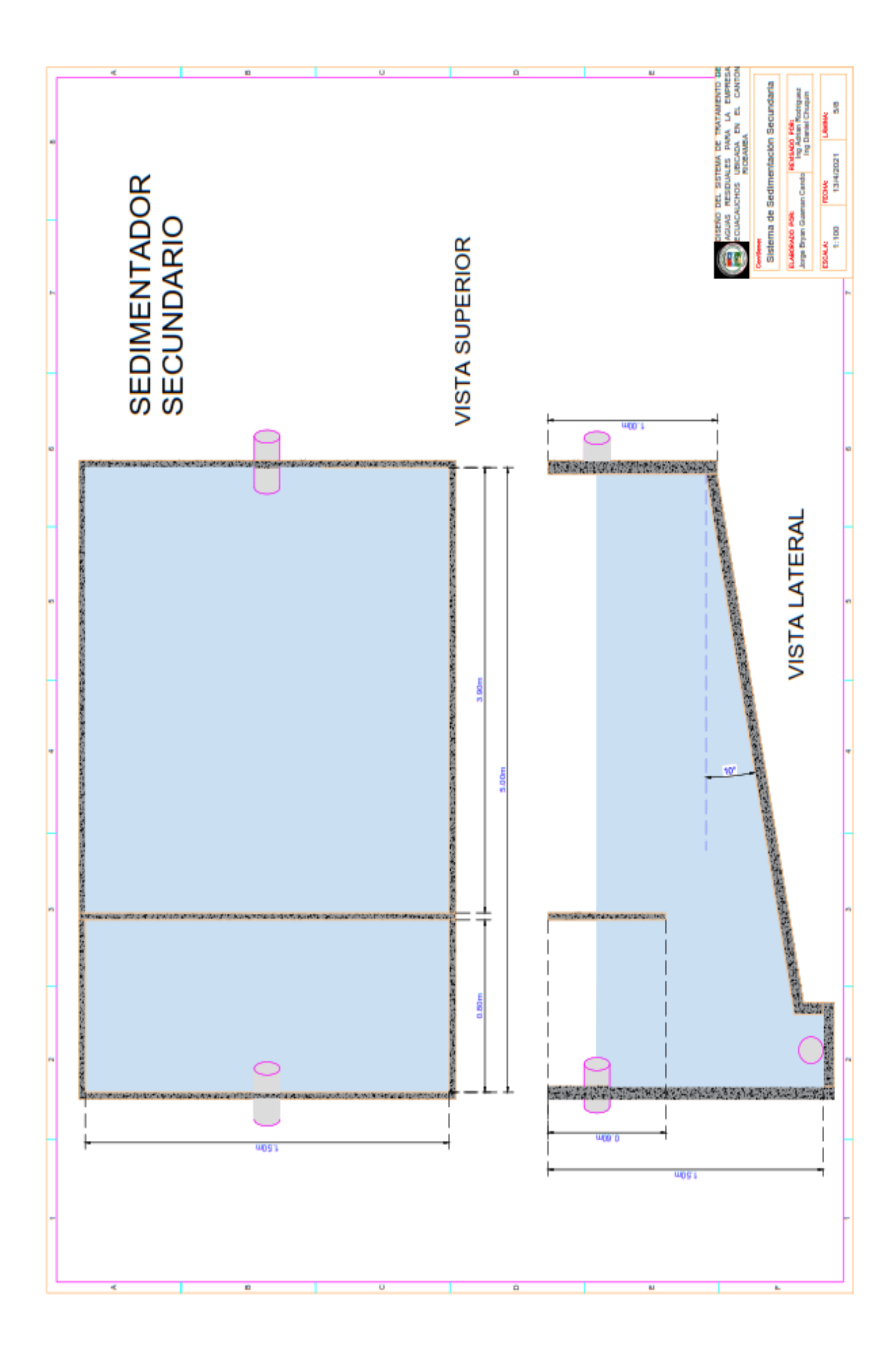

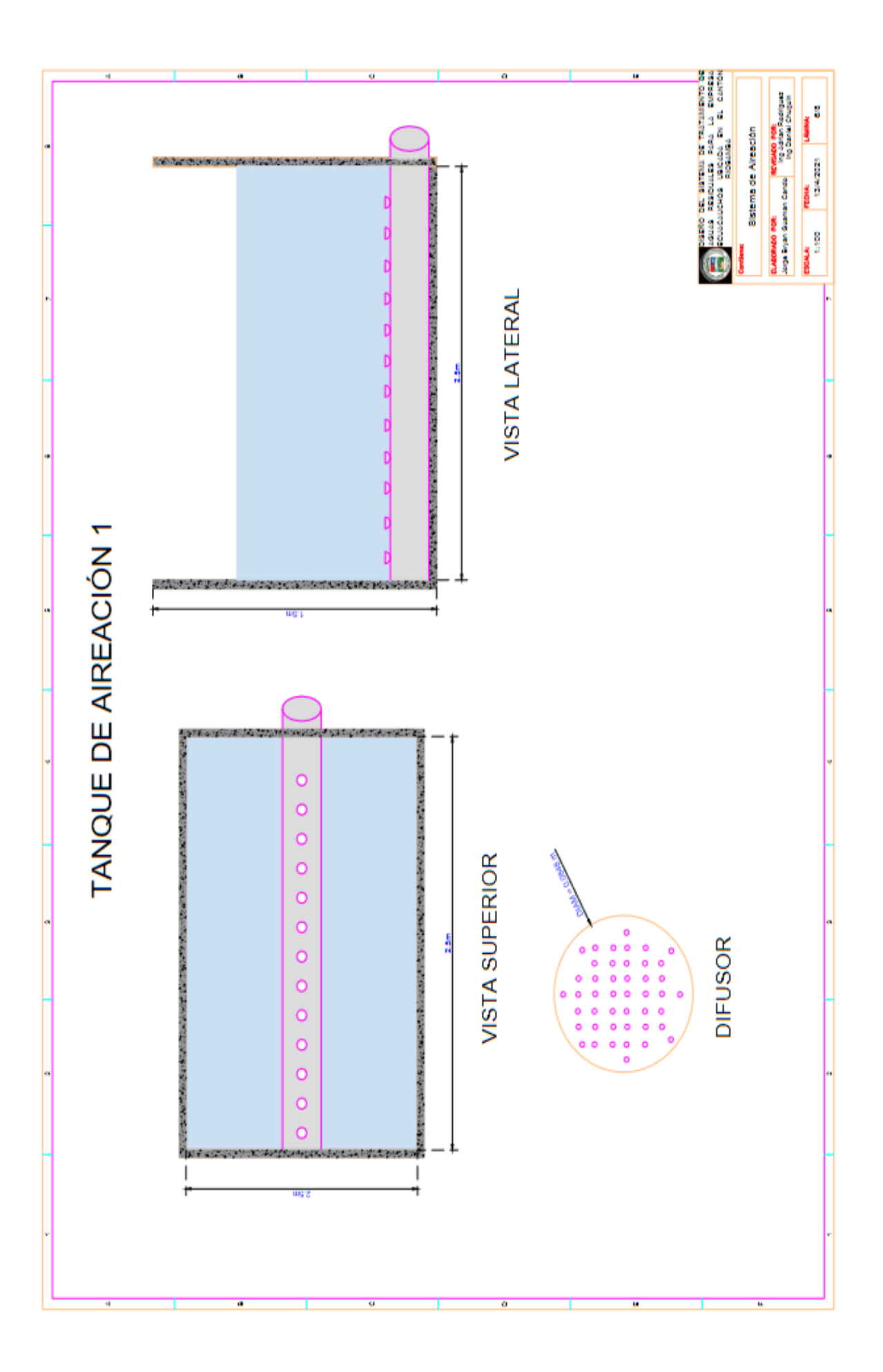

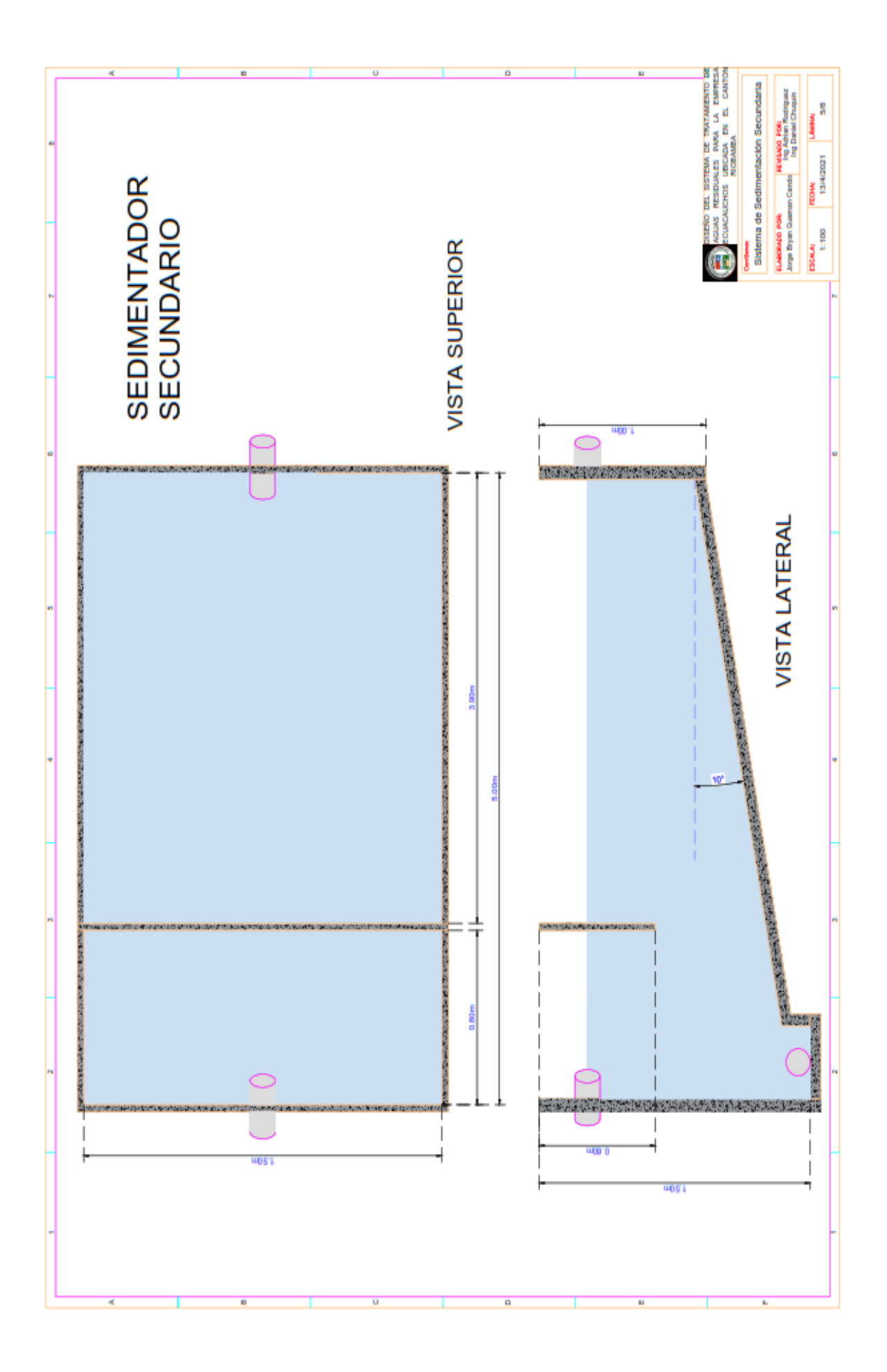

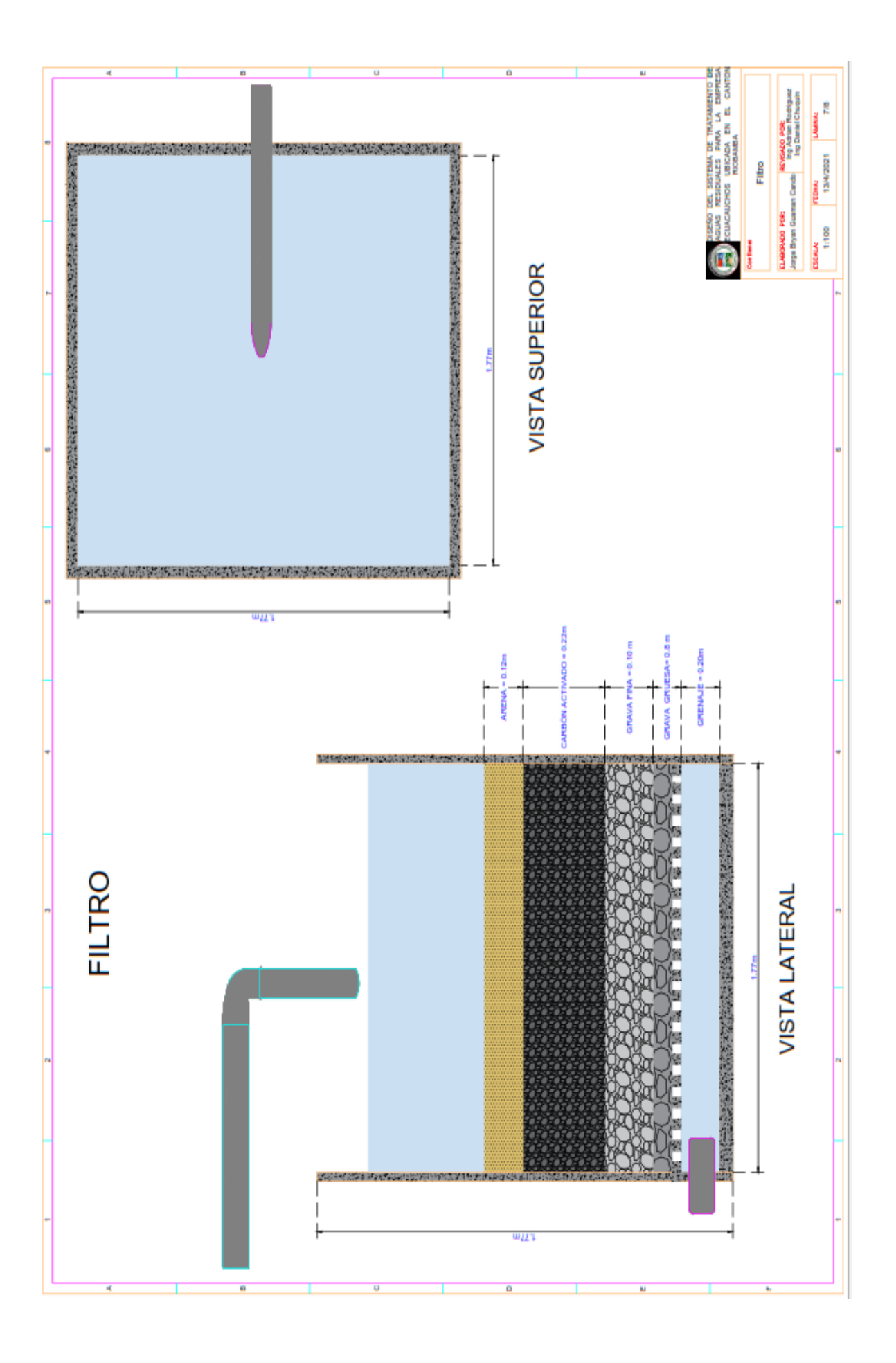

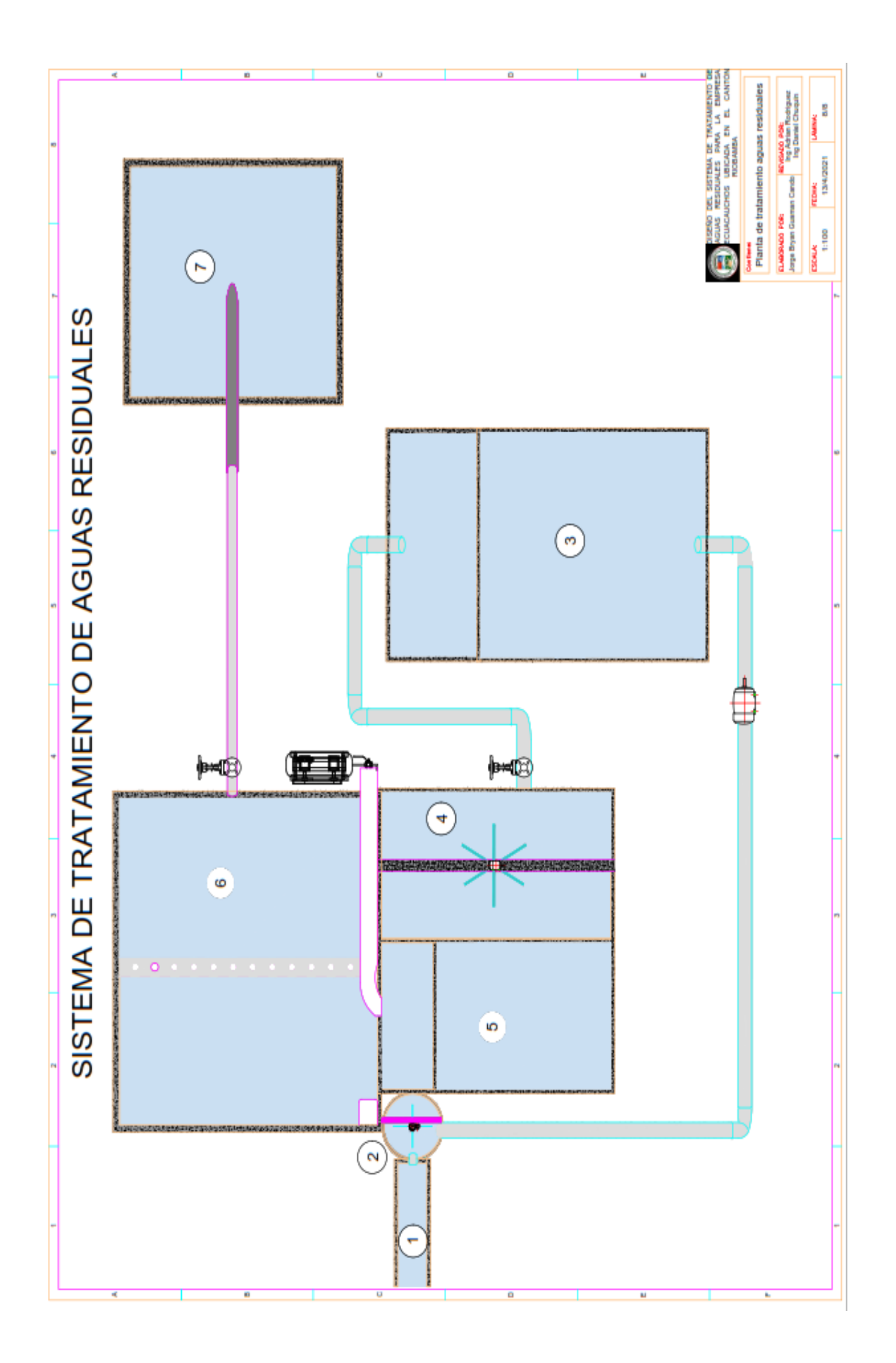

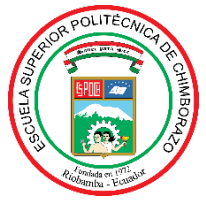

# **ESCUELA SUPERIOR POLITÉCNICA DE CHIMBORAZO DIRECCIÓN DE BIBLIOTECAS Y RECURSOS PARA EL APRENDIZAJE Y LA INVESTIGACIÓN**

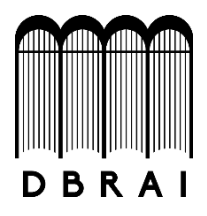

# **UNIDAD DE PROCESOS TÉCNICOS** REVISIÓN DE NORMAS TÉCNICAS, RESUMEN Y BIBLIOGRAFÍA

**Fecha de entrega:** 17/ 08 / 2021

**INFORMACIÓN DEL AUTOR/A (S)**

**Nombres – Apellidos**: JORGE BRYAN GUAMAN CANDO

**INFORMACIÓN INSTITUCIONAL**

**Facultad**: CIENCIAS

**Carrera:** INGENIERÍA QUÍMICA

**Título a optar:** INGENIERO QUÍMICO

**f. Analista de Biblioteca responsable: Ing. CPA.** Jhonatan Rodrigo Parreño Uquillas**. MBA.**

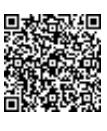

Firmado electrónicamente por: **JHONATAN RODRIGO PARREÑO UQUILLAS**

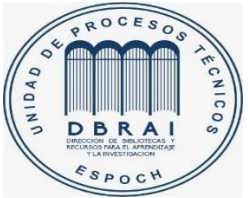

17-08-2021

1182-DBRA-UTP-2021